## МІНІСТЕРСТВО ОСВІТИ І НАУКИ УКРАЇНИ НАЦІОНАЛЬНИЙ УНІВЕРСИТЕТ «ЗАПОРІЗЬКА ПОЛІТЕХНІКА»

# **ТИЖДЕНЬ НАУКИ-2023 Факультет радіоелектроніки та телекомунікацій**

Збірник тез доповідей щорічної науково-практичної конференції серед студентів, викладачів, науковців, молодих учених і аспірантів

**24–28 квітня 2023 року**

Електронне видання на DVD-ROM

м. Запоріжжя

#### УДК 621.3+004+519.6 Т39

*Рекомендовано до видання Вченою радою Національного університету «Запорізька політехніка» (Протокол №9 від 29.05.2023 р.)*

#### Упорядник Олександр ПІРОЖЕНКО **Редакційна колегія:**

*Вадим ШАЛОМЄЄВ ,* д-р техн. наук, професор, (відпов. ред.) *Олексій КУЗЬКІН,* д-р техн. наук, професор; *Василь ГЛУШКО*, канд. техн. наук, доцент; *Олександр КЛИМОВ,* канд. техн. наук, доцент; *Микола АНТОНОВ,* канд. техн. наук; *Віра САВЧЕНКО,* канд. техн. наук, доцент; *Олександр МАЛИЙ,* канд. техн. наук.; *Микола КАСЬЯН*, канд. техн. наук, доцент; *Владислав КОРОЛЬКОВ,* канд. екон. наук, доцент; *Микола ДЄДКОВ,* канд. іст. наук, доцент; *Олена ВАСИЛЬЄВА,* д-р екон. наук, професор; *Ірина ПУЩИНА,* канд. пед. наук, доцент; *Юрій ФІЛЕЙ,* канд. юрид. наук, професор; *Таісія ГАЙВОРОНСЬКА,* канд. філос. наук, доцент; *Михайло БРИКОВ,* д-р техн. наук, професор; *Наталя ВИСОЦЬКА,* начальник патентно-інформаційного відділу; *Наталя САВЧУК,* начальник редакційно-видавничого відділу; *Сніжана ВИЧУЖАНІНА,* керівник відділу наукової роботи студентів; *Юлія ЧУШКІНА,* провідний фахівець відділу наукової роботи студентів; *Сергій ЛЕОЩЕНКО,* голова НТСА

Т39 **Тиждень науки-2023. Факультет радіоелектроніки та телекомунікацій.** Тези доповідей науково-практичної конференції, Запоріжжя, 24–28 квітня 2023 р. [Електронний ресурс] / Редкол. : Вадим ШАЛОМЄЄВ (відпов. ред.) Електрон. дані. – Запоріжжя : НУ «Запорізька політехніка», 2023. – 136 с. – 1 електрон. опт. диск (DVD-ROM); 12 см. – Назва з тит. екрана. ISBN 978-617-529-406-2

> Зібрані тези доповідей, заслуханих на щорічній науково-технічній конференції серед студентів, викладачів, науковців, молодих учених і аспірантів. Збірка відображає широкий спектр тематики наукових досліджень, що проводяться на електротехнічному факультеті Національного університету «Запорізька політехніка». Збірка розрахована на широкий загал дослідників та науковців.

ISBN 978-617-529-406-2 © Національний університет «Запорізька політехніка» (НУ «Запорізька політехніка»), 2023

#### **ЗМІСТ**

## **[СЕКЦІЯ «РАДІОТЕХНІКА ТА ТЕЛЕКОМУНІКАЦІЇ»](#page-7-0)**

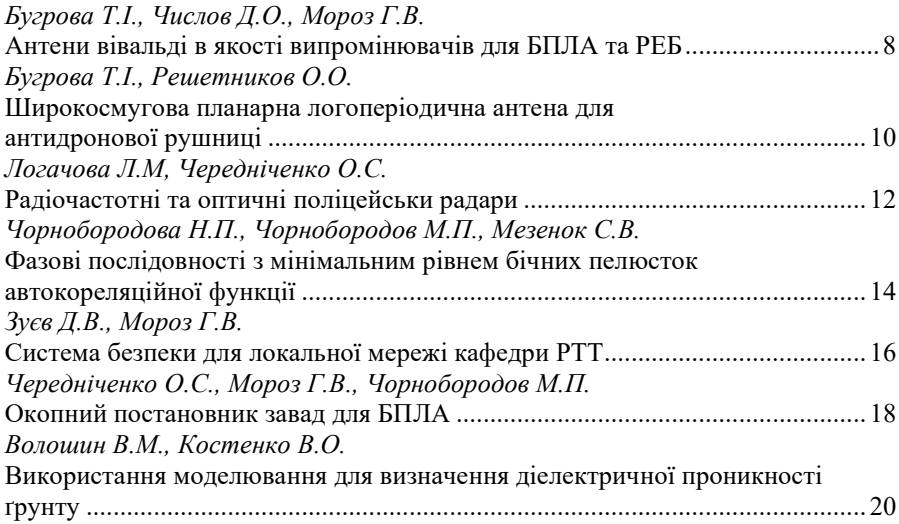

#### **[СЕКЦІЯ «НАНОЕЛЕКТРОНІКА ТА](#page-21-0)  ІНФОРМАЦІЙНО-[ВИМІРЮВАЛЬНІ ТЕХНОЛОГІЇ»](#page-21-0)**

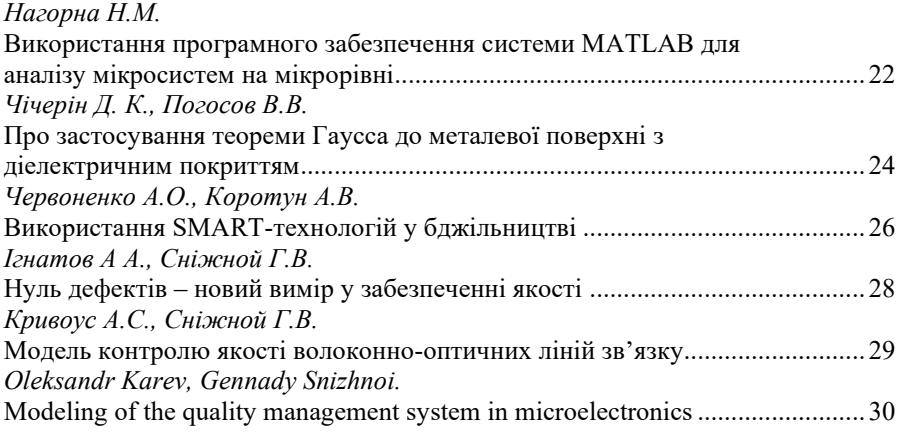

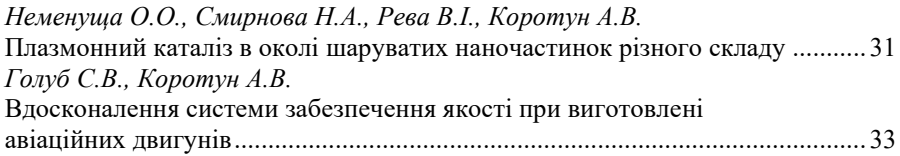

# **[СЕКЦІЯ «ІНФОРМАЦІЙНІ ТЕХНОЛОГІЇ ЕЛЕКТРОННИХ ЗАСОБІВ»](#page-34-0)**

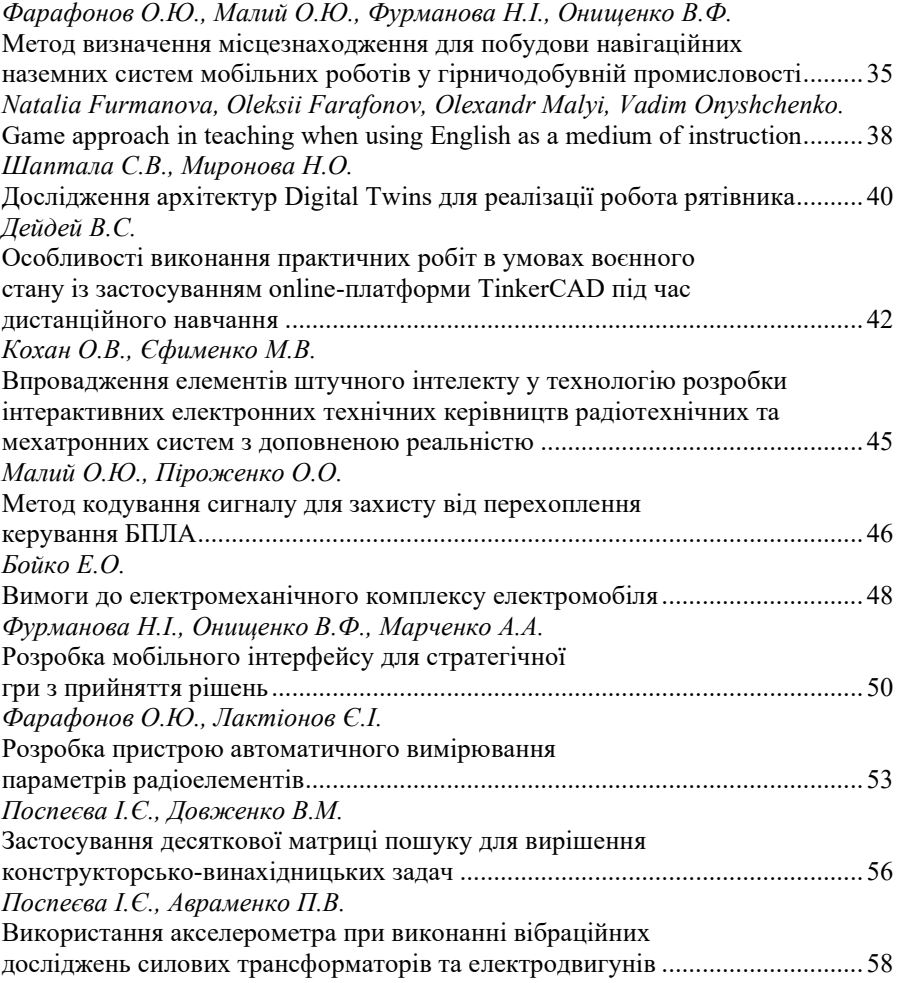

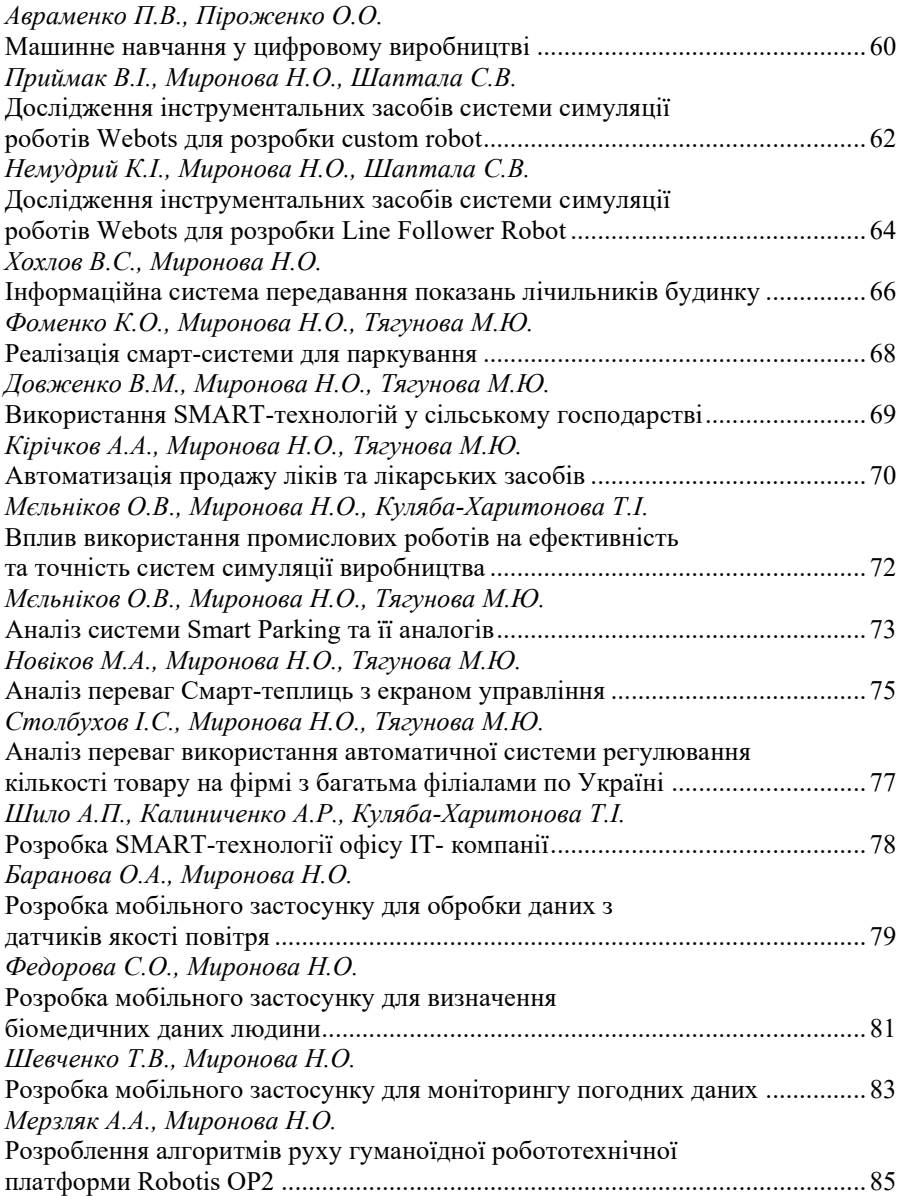

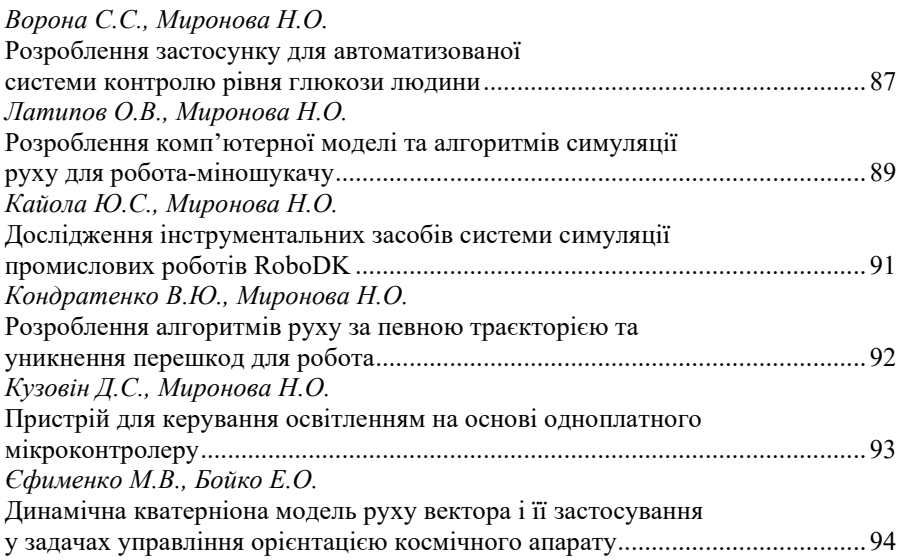

# **[СЕКЦІЯ «ЗАХИСТ ІНФОРМАЦІЇ»](#page-95-0)**

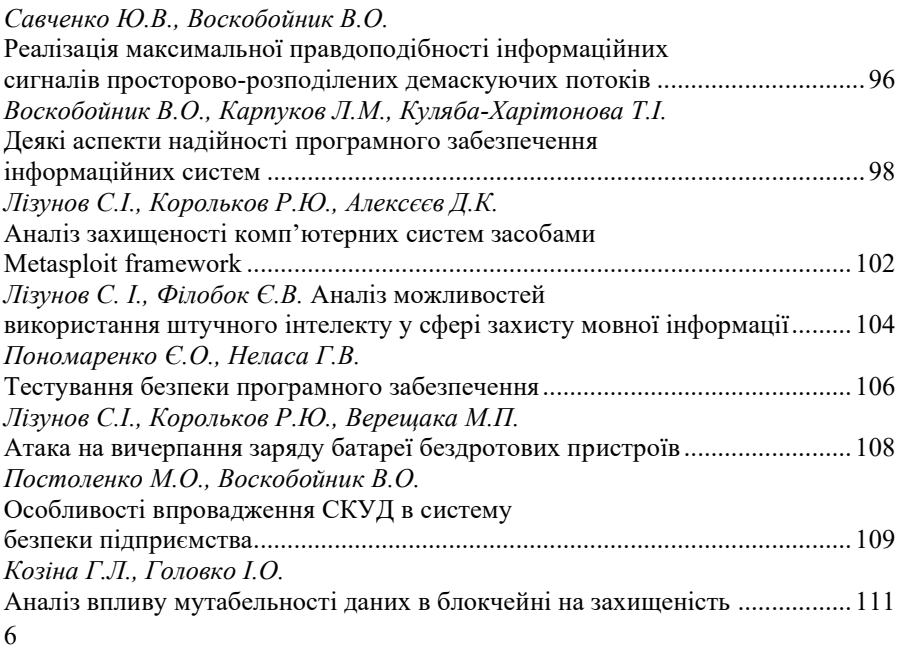

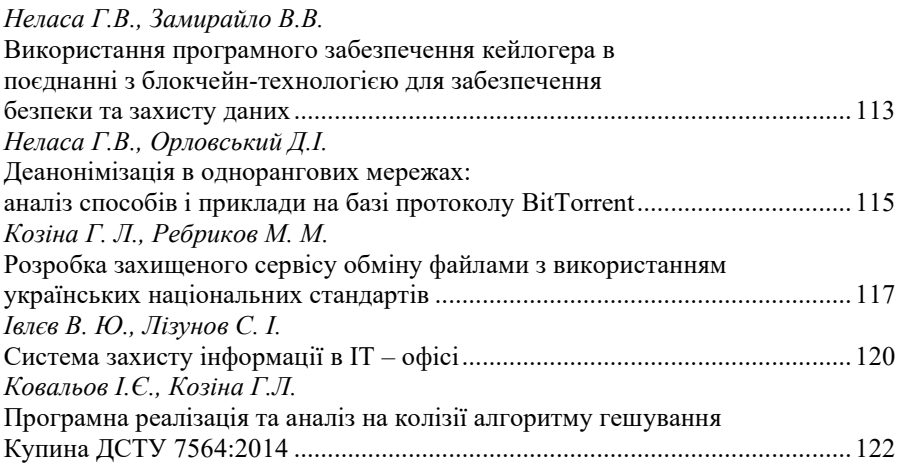

### **[СЕКЦІЯ «ПРИКЛАДНА МАТЕМАТИКА»](#page-123-0)**

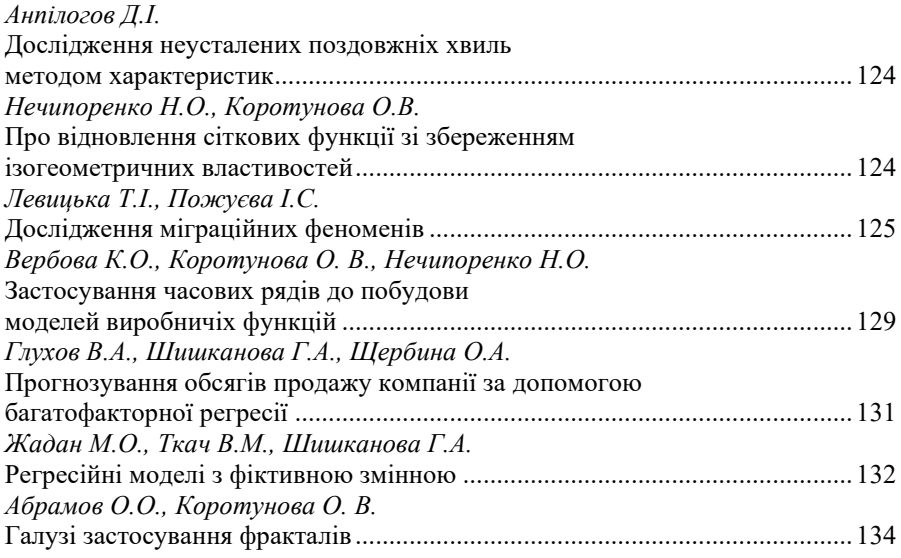

#### **СЕКЦІЯ «РАДІОТЕХНІКА ТА ТЕЛЕКОМУНІКАЦІЇ»**

<span id="page-7-0"></span>УДК 621.3.052.63.4 Бугрова Т.І.<sup>1</sup>, Числов Д.О.<sup>2</sup>, Мороз Г.В.<sup>3</sup> <sup>1</sup> канд. техн. наук, доц. НУ «Запорізька політехніка» 2 студ. гр. РТ-912м НУ «Запорізька політехніка» 3 старш. викл. НУ «Запорізька політехніка»

#### **АНТЕНИ ВІВАЛЬДІ В ЯКОСТІ ВИПРОМІНЮВАЧІВ ДЛЯ БПЛА ТА РЕБ**

<span id="page-7-1"></span>Метою роботи є проектування та дослідження широкосмугової планарної антенни для її використання в БПЛА та РЕБ. При цьому використовуються наступні частотні діапазони: 4G LTE+ CDMA (791 – 894MHz); GSM900 (920-965MHz); GPS L2 + Glonass L2 (1200–1280MHz) традиційна супутникова навігація; DCS (1800–1880MHz) – GSM для районів з дуже високою щільністю абонентів; 3G (2100–2170MHz); WiFi/Bluetooth (2400–2500MHz); 4G (2620–2690MHz); GPS L1 + Glonass L1 (1575.42 MHz) – базова супутникова навігація; GPS L5 (1176 MHz) – найсучасніша супутникова навігація. Дані доступні з публічних джерел. Задача формулювалась так: весь цей широкий спектр частот мусить перекриватися однією антеною. Наукова новизна полягає в тому, що за допомогою використання програмного пакету HFSS змодельовано антени Вівальді, які працюють в зазначених вище частотних діапазонах, досліджено їх діаграми спрямованості антени для щілинних резонаторів різних форм та частотні залежності КСХ, коефіцієнтів відбиття та комплексних імпедансів, що характеризують ступінь узгодження антен з пристроями живлення. Практична цінність результатів роботи полягає в тому, що результати моделювання підтверджують можливість досягнення мети – використання однієї широкосмугової планарної антени для БПЛА та РЕБ. Зазначені властивості мають випромінюючі елементи типу антен Вівальді (рис.1). Даний тип антен відноситься до мультичастотних і при цьому має достатній рівень підсилення сигналу порядку 6 дБ. На рис.2 показано КСХ трьох різних антен Вівальді в шировому діапазоні частот. Тут червона лінія – антена з квадратним резонатором; зелена – з щiлинним резонатором; фіолетова-з коловим резонатором.

В середовищі ANSYS HFSS були побудовані три конструкції антен Вівальді з різними формами резонаторів і досліджені в діапазоні частот на 1…5 ГГц. На частотах поблизу 3,3 ГГц отримано найкращі показники - КСХ 1.045…1,229 та коефіцієнт відбиття - 23дБ.

Останнім часом внаслідок підвищеної активності ворожих РЕБ використовують більш низькі робочі частоти (наприклад, LoRa 433,05 – 434,79 МГц), які потребують пропорційного збільшення лінійних розмірів конструкції антени. При цьому характеристики і параметри антени суттєво не змінюються. Конструкція такої антени показана на рис.3.

По результатах досліджень можна сформулювати наступні висновки. Діаграма спрямованості не суттєво змінює свій вигляд при малих змінах лінійних розмірів, коефіціенти відбиття, КСХ та величина імпедансу можуть легко оптимізуватися в першу чергу за рахунок зміни лінійних розмірів провідника та діелектрика, діаграма спрямованості має велику ширину порядку 120 градусів.

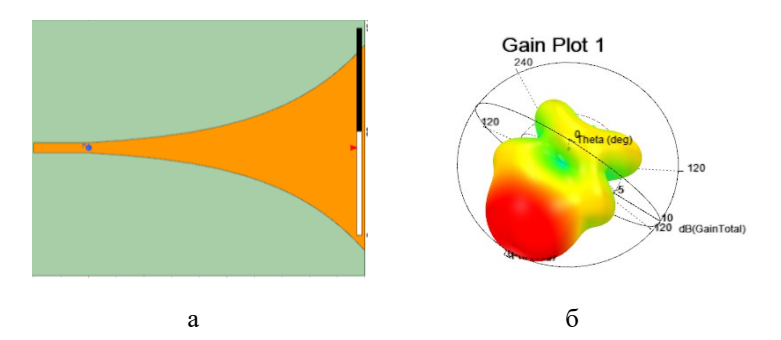

Рисунок 1 – Модель антени Вівальді

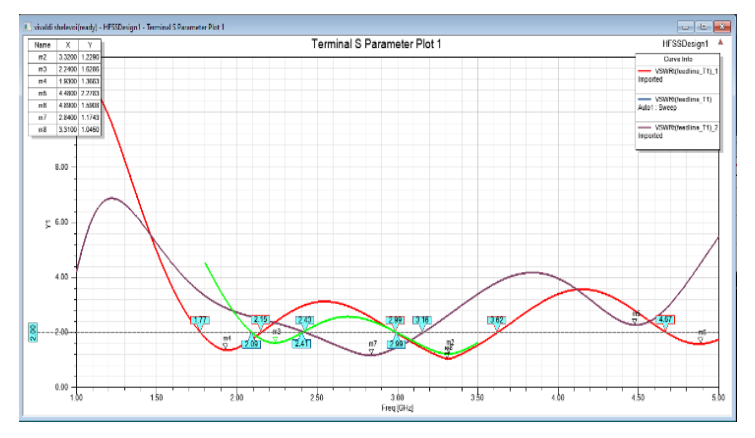

а- з прямокутним щілинним резонаторам, б - та її ДС

Рисунок 2 – КСХ антен Вівальді

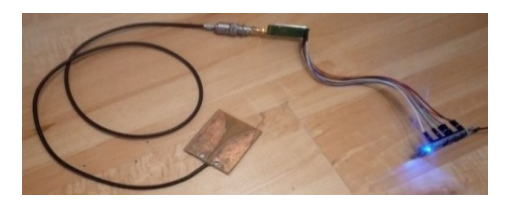

Рисунок 3 – Макет антени Вівальді на підкладинці 1,5 мм з текстоліту FR4

Отримані чисельні результати підтверджують можливість використання однієї антени Вівальді для покриття зазначених вище частотних діапазонів. Найкращим по сукупності показників варіантом щілинної антени з розглянутих є антена Вівальді з щілинним резонатором (рис.3).

УДК 621.3.052.63.4 Бугрова Т. I.<sup>1</sup>, Решетников О. О.<sup>2</sup> <sup>1</sup> канд. техн. наук, доц. НУ «Запорізька політехніка» 2 студ. гр. РТ-912м НУ «Запорізька політехніка»

#### <span id="page-9-0"></span>**ШИРОКОСМУГОВА ПЛАНАРНА ЛОГОПЕРІОДИЧНА АНТЕНА ДЛЯ АНТИДРОНОВОЇ РУШНИЦІ**

Метою роботи є дослідження параметрів і характеристик широкосмугової логоперіодичної планарної антени для її застосування в якості основної в складі антенного комплексу антидронової рушниці. Приймально-передавальний пристрій дрона дає інформацію оператору про місце перебування дрону, а також налагоджує зв'язок із пультом керування. Пульт передає команди, а дрон надсилає оператору відео. Задача антидронової рушниці – згенерувати на частотах роботи дрона потужнішу хвилю, ніж та, яка забезпечує зв'язок між дроном та оператором. В роботі дрона зазвичай використовуються наступні частотні діапазони: 4G LTE+ CDMА 800-868 MHz, GPS L1 1575.42 MHz, GPS L2 1200-1280MHz, Glonass L1 1575.42 MHz, Wi-Fi 2.4G 2400-2500MHz, Wi-Fi 5G 5650-5850 MHz. Коли дрон входить у зону дії рушниці, він не здатний надсилати інформацію та отримувати команди від свого оператора.

Антидрон-комплекс блокує обмін інформацією з телеметрії, відеопередачу та навігаційні сигнали супутників і інші сигнали від оператора і дрона. Внаслідок цього оператор не здатен керувати дроном, до того ж дрон без супутників не здатний автономно (без команди оператора) орієнтуватися у просторі, не може повернутися до господаря і або робить аварійну посадку, або зависає над поверхнею землі на висоті близько 2 м до повного виснаження батареї і сідає або розбивається.

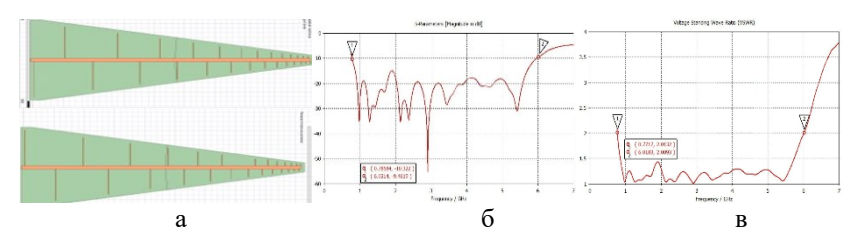

Рисунок 1 – Антена і її характеристики в діапазоні частот 800…7000 ГГц

Антену виконано на двобічному фольгованому стеклотекстоліті FR4 товщиною 3 мм, з розмірами підкладинки 195х155 мм (рис. 1, а). Для неї в програмі HFSS розраховано коефіцієнт відбиття (рис. 1, б), коефіцієнт стоячої хвилі (рис. 1, в), коефіцієнт підсилення (рис. 2, а) в діапазоні частот 800 МГц…7 ГГц, а також тривимірні діаграми спрямованості на частотах 1 і 6 ГГц (рис. 2, б, в)

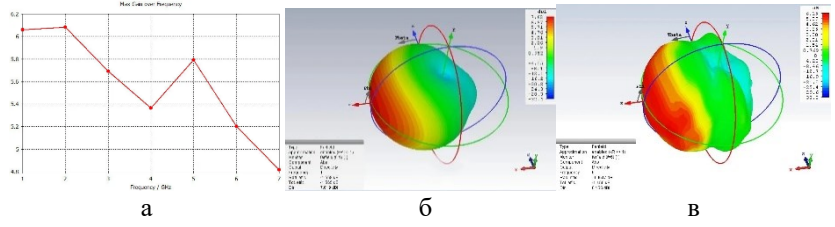

Рисунок 2 – Коефіцієнт підсилення логоперіодичної антени та її 3D діаграми спрямованості

З наведених результатів очевидно, що логоперіодична антена є добре узгодженою в діапазоні частот 1…6 ГГц з КСХ від 1,02 до 1,4. На межі смуги пропускання КСХ піднімається до 2. Разом з тим, надзвичайно широкий частотний діапазон цієї антени поєднується з досить високим для антени невеликих повздовжніх розмірів коефіцієнтом підсилення (6,2 дБ на частоті 1 ГГц, 5,36 дБ на частоті 4 ГГц і 5,8 дБ на частоті 5 ГГц).

Ширина діаграми спрямованості становить порядку 28 градусів на частоті 1 ГГц, що дає можливість здійснювати ураження дрону на відстані до кількох кілометрів, в залежності від потужності передавача і ємності батареї живлення. При цьому зручним у її використенні є те, що можна особливо і не прицілюватись.

Отримані результати підтверджують, що розглянуту планарну широкосмугову логоперіодичну антену можна застосувати в якості основної антени антидронової рушниці.

УДК 621.395 Логачова Л.М<sup>1</sup>, Чередніченко О.С.<sup>2</sup> 1 старш. викл. НУ «Запорізька політехніка» 2 студ. гр. РТ-210сп НУ «Запорізька політехніка»

#### **РАДІОЧАСТОТНІ ТА ОПТИЧНІ ПОЛІЦЕЙСЬКИ РАДАРИ**

<span id="page-11-0"></span>Використання радарів по всьому світу давно набуло популярності, а їх застосування значно скорочує аварійність на дорогах. Пристрої працюють за фізичним принципом, який має назву «ефект Доплера». Частота хвилі яка створюється рухом того чи іншого об'єкта, подає сигнал, який фіксується на екрані. Розглянемо все докладніше.

Радар складається з двох важливих частин – передавач та приймач сигналу.

При спрямуванні приладу на обрану ціль радіохвилі надсилаються на зустріч об'єкту що рухається.

У свою чергу відбиті хвилі фіксують зміну потужності сигналу та обчислюють швидкість цілі.

На сьогодні застосовуються два різновиди радарів – радіочастотний та лазер. Вони мають схожий принцип роботи, заснований на «ефекті Доплера», тільки лазерний працює за допомогою коротких імпульсів, які йдуть від радара до об'єкта та назад, а радіочастотний за допомогою високочастотного сигналу в одному з трьох діапазонів – Ка-, К- або Х.

Найбільш популярними радіочастотними радарами, які використовуються співробітниками патрульное служби є «Стрілка», «Стрілка-М», «Стрілка-СТ», «Бінар», «Візір», «Іскра», «Радіс». Також у деяких випадках використовують радарні комплекси «2Кріс» та «Арена».

Розглянемо докладніше деякі види радарів відзначивши їх переваги та недоліки.

«**Візір**» – це стаціонарний радар із можливістю відео фіксації будьякого виду порушень. На фото буде дата та час, а також дані про результати вимірювання швидкості. Вимірювання радаром «Візир» здійснюється в обох напрямках, при цьому він може працювати як стаціонарно, так і в поліцейському автомобілі, що рухається. Управління радаром досить просте, він має вбудований екран з доступним меню. Підключивши радар до комп'ютера, можна передати отримані дані. Робоча частота вимірювача швидкості 24050–24250 МГц (К-діапазон). Діапазон виміру 20–250 км/год. Дальність виявлення до 600 метрів.

«**Стрілка**» – вловлює швидкість автомобіля на відстані до 500 метрів. Легко охоплює до чотирьох смуг, при цьому не важливий напрямок руху автомобілів. Радіус фіксації «Стрілкою» – від 50 до 300 м., завдяки чому автомобіль, що порушує швидкісний режим, потрапляє в поле зору і фіксується з чітко помітними номерами. Вся інформація про порушення, зафіксована радарним комплексом, надходить до ситуаційного центру. Комплекс існує в кількох модифікаціях: «Стрілка-01-СТ», «Стрілка-01-СТР2», це стаціонарні пристрої, перший з яких передає відомості в центр управління через оптоволоконну лінію, а другий – по радіозв'язку. «Стрілка-01-СТМ» – це мобільний прилад, який можна встановити в патрульній машині та фіксувати порушення у русі. Робоча частота комплексу – 24050-24250 МГц (К-діапазон). Мінімальна дальність 50 м. Діапазон виміру 20-300 км/год.

«**Амата**» – це лазерний, високоточний та швидкий вимірювач швидкості руху та відстані до транспортного засобу. Прилад виділяє з потоку порушника ПДР і робить фото/відео фіксацію. У лідар «Амата» вбудована візирна мітка, що підтверджує зміну швидкості певного автомобіля: ця мітка збігається на дисплеї радара, або на фотознімку з напрямком випромінювання лазера. Цей радар має широкий діапазон вимірювань швидкості від 1,5 до 280 км/год. Середня похибка виміру становить 1 км/год, максимальна відстань для вимірювання швидкості близько 700 метрів, номерний знак визначається на відстані від 15 до 250 метрів. Відеокамера комплексу «Амата» здатна знімати відео з частотою 5, 10 та 15 кадрів/сек. Роздільна здатність дисплея складає 640х480 пікселів, фотографій - 1600х1200 пікселів. Мінімальна відстань для фотографування 15 м. Радаром можна керувати за допомогою пульта. Довжина хвилі лазера 800-1100 нм. Передача даних на комп'ютер здійснюється за допомогою універсального інтерфейсу USB 2.0, підтримується можливість оновлення програмного забезпечення.

**«Арена»** – відноситься до апаратно-програмного комплексу. За допомогою цього комплексу здійснюється автоматичний контроль дотримання швидкісного конкретних ділянках дороги. Встановлення комплексу здійснюється на відстані 3-5 м. від узбіччя дороги на триногу. Комплекс чітко фіксує порушення швидкісного режиму фотографуючи номерні знаки автомобіля – порушника та передає їх на найближчий стаціонарний пост патрульної поліції. Комплекс «Арена» має власний акумулятор від якого здійснюється живлення. Дальність виявлення до 90 м.

До недоліків радарів та радарних комплексів можна віднести те, що їхню роботу можна виявити за допомогою радар-детекторів. Йдеться про радар-детектори Crunch, Stinger, Sound Quest, Star та інши, які виявляють радари на дистанції до 5 км, у той же час, як діапазон найпотужнішого радара становить до 700 м.

УДК 621.396.62:621.396.96 Чорнобородова Н.П.<sup>1</sup>, Чорнобородов М.П.<sup>2</sup>, Мезенок С.В.<sup>3</sup> <sup>1</sup> інж. ТОВ НВФ «Сведа, Лтд»  $2$  канд. техн. наук, доц. НУ «Запорізька політехніка» 3 студ. гр. РТ-911 НУ «Запорізька політехніка»

#### <span id="page-13-0"></span>**ФАЗОВІ ПОСЛІДОВНОСТІ З МІНІМАЛЬНИМ РІВНЕМ БІЧНИХ ПЕЛЮСТОК АВТОКОРЕЛЯЦІЙНОЇ ФУНКЦІЇ**

Фазоманіпульований (ФМ) сигнал – це послідовність N прямокутних радіоімпульсів однакової тривалості й амплітуди. Закон зміни початкової фази φ кожного парціального радіоімпульсу визначає форму автокореляційної функції (АКФ) ФМ-сигналу і структуру фільтра його стиснення. Зміна φ за кодом Баркера на 180º забезпечує оптимальну АКФ за простої структури узгодженого фільтру. Але коди Баркера відомі лише для унікальних фазових послідовностей на 3, 4, 5, 7, 11 й 13 імпульсів. Для решти значень N не було знайдено структури сигналу, яка б була узгодженою із структурою фільтра Баркера.

Альтернативою пошуку псевдошумових послідовностей з оптимальною АКФ є перехід до інших значень зсуву початкових фаз. За цього, когерентне накопичення головної пелюстки стиснутого сигналу стане можливим лише шляхом ускладнення узгодженого фільтра, у якому вагові коефіцієнти становитимуть не ±1, а комплексно спряжену гармонійну функцію.

У табл. 1 наведено нові фазові послідовності φi і рівні пелюсток АКФ yi. Тут не наведено відомі 180º-фазові послідовності Баркера, які теж можуть бути стиснені за допомоги ускладненого узгодженого фільтра.

| Код          |                | $N\varphi_1$ | $\varphi_2$      | $\varphi_3$    | $\Phi$ <sub>4</sub> | $\varphi_5$ | $\varphi_6 \varphi_7$ |                |      |                |                |                |                |   |          |  | [Y <sub>1</sub> ] Y <sub>2</sub> ] Y <sub>3</sub> ] Y <sub>4</sub> ] Y <sub>5</sub> ] Y <sub>6</sub> ] Y <sub>7</sub> ] Y <sub>8</sub> ] Y <sub>9</sub> ] Y <sub>10</sub> [Y <sub>11</sub> ] Y <sub>12</sub> [Y <sub>13</sub> ] |  |
|--------------|----------------|--------------|------------------|----------------|---------------------|-------------|-----------------------|----------------|------|----------------|----------------|----------------|----------------|---|----------|--|----------------------------------------------------------------------------------------------------|--|
| No           |                |              |                  |                |                     |             |                       |                |      |                |                |                |                |   |          |  |                                                                                                    |  |
| $3 - 2 - 1$  |                | 3 1 2 0 1 0  |                  | $\overline{0}$ |                     |             |                       |                | $-1$ | 1              | $\overline{3}$ | 1              | $-1$           |   |          |  |                                                                                                    |  |
| $3 - 3 - 1$  | 3 0            |              | 60               | 0              |                     |             |                       |                |      |                | 3              | 1              |                |   |          |  |                                                                                                    |  |
| $3 - 3 - 2$  | 3 0            |              | 90               | $\overline{0}$ |                     |             |                       |                |      | $\overline{0}$ | 3              | $\theta$       |                |   |          |  |                                                                                                    |  |
| $3 - 3 - 3$  | 3 0            |              | 120 <sub>0</sub> |                |                     |             |                       |                |      |                | 3              | 1              |                |   |          |  |                                                                                                    |  |
| $4 - 3 - 1$  | 40             |              | 120 <sub>0</sub> |                | $\overline{0}$      |             |                       |                |      |                | $\overline{0}$ | $\overline{4}$ | $\overline{0}$ |   |          |  |                                                                                                    |  |
| $4 - 6 - 1$  | 4 0            |              | 90               | 90             | $\overline{0}$      |             |                       |                |      | $\Omega$       |                | 4              |                | 0 |          |  |                                                                                                    |  |
| $4 - 6 - 2$  | 40             |              |                  | 120 120 0      |                     |             |                       |                |      | 1              | 0              | 4              | $\overline{0}$ |   |          |  |                                                                                                    |  |
| $5 - 10 - 1$ | 5 0            |              |                  | 120 120 120 0  |                     |             |                       |                |      | 1              | 0              | 1              | 5              | 1 | $\bf{0}$ |  |                                                                                                    |  |
| $7 - 23$     | 7 <sub>0</sub> |              | 120 0            |                | 120 120 0           |             |                       | $\overline{0}$ |      |                |                |                |                | 0 | 7        |  |                                                                                                    |  |

Таблиця 1 – Фазові послідовності φ<sup>i</sup> і рівні пелюсток АКФ y<sup>i</sup>

На рис. 1 й рис. 2 наведено родини характеристик виявлення корисного сигналу на тлі шумів за імовірності хибних тривог 10-3 для кодових послідовностей довжини N=5..7 й N=4, відповідно, у випадку обробки одиночного імпульсу зондування (а не пачки імпульсів). Як і очікувалось, криві виявлення більш довгих послідовностей (N=7) проходять лівіше, більш коротких (N=5) – правіше, ще коротших (N=4) – ще правіше, на координатній площині.

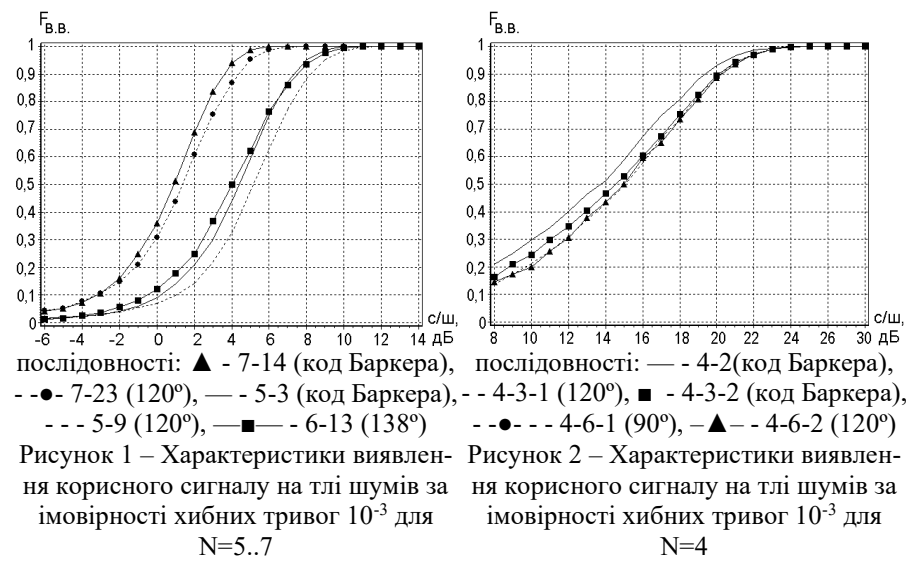

Для порівняння, на рис. 2 також наведено характеристику виявлення для найліпшої (за критерієм мінімуму РБП) із знайдених кодових послідовностей довжини N=6 6-13: {1; 0; 1; 1; 0; 0}. Її фазова послідовність - {138°; 0°;138°; 138°; 0°; 0°}, а АКФ має вигляд {1; 0,71; 1,41; 1,41; 0,71; 6; 0,71; 1,41; 1,41; 0,71; 1}. Оскільки кодова послідовність 6-13 має рівень бічної пелюстки 1,41/6 (замість 1/6 як у кодів Баркера), тому характеристика виявлення розташовується не посередині між характеристиками для N=7 й N=5, а мало відрізняється від характеристик для N=5.

На підставі дослідження статистичних параметрів й характеристик виявлення синтезованих фазових послідовностей зроблено висновок про можливість розширення ансамблю ФМ-сигналів з оптимальною АКФ з 7 шт. (кодів Баркера) до 16 шт. (див. табл.1).

Розширення ансамблю фазокодоманіпульованих сигналів стало можливим завдяки переходу до використання зміни фази з 0º на кут, що становить величину 60º, 90º, 120º або 180º в залежності від послідовності (див. табл. 1).

УДК 621.391 Зуєв Д.В.<sup>1</sup>, Мороз Г.В.<sup>2</sup> 1 студ. гр. РТ-912м НУ «Запорізька політехніка» 2 старш. викл. НУ «Запорізька політехніка»

#### <span id="page-15-0"></span>**СИСТЕМА БЕЗПЕКИ ДЛЯ ЛОКАЛЬНОЇ МЕРЕЖІ КАФЕДРИ РТТ**

Налаштування безпеки є невід'ємною частиною при плануванні комп'ютерної мережі для захисту від несанкціонованого доступу, крадіжки даних, атак, вірусів та інших загроз.

Налаштовуючи безпеку на мережевих пристроях можна запобігти несанкціонованому доступу до мережевих ресурсів, таких як сервери, роутери, комутатори або бази даних, що знаходяться на них. Наприклад, можна встановити паролі на доступ до пристрою, налаштувати обмеження доступу за IP-адресами або налаштувати VPN-з'єднання для захисту даних при віддаленому доступі до мережі. Також налаштування безпеки може допомогти у запобіганні атакам типу DDoS і DoS, які можуть призвести до відмови в обслуговуванні або погіршення продуктивності сервісу чи мережі. Різні механізми захисту, такі як міжмережні екрани (firewalls), маршрутизація трафіку та контроль доступу, можуть допомогти у запобіганні таким атакам.

Крім того, безпека на мережевих пристроях важлива для захисту конфіденційної інформації, такої як паролі, логіни, персональні дані та бізнес-дані. Налаштовуючи безпеку на мережних пристроях, можна захистити дані від витоку та використання в несумлінних цілях.

У запропонованій мережі кафедри РТТ (рис.1) для забезпечення безпеки будуть використовуватися наступні технології та протоколи.

Для налаштування на усіх мережевих пристроях:

SSH котрий працює на порту 22 і підтримує різні методи аутентифікації, такі як пароль, відкритий ключ та інші. SNMPv3 забезпечує безпечну передачу керуючої інформації між пристроями. VLAN метод розбиття локальної мережі на логічні сегменти на рівні комутатора чи маршрутизатора. MACsec забезпечує шифрування трафіку між мережевими пристроями на канальному рівні. IEEE 802.1X забезпечує аутентифікацію користувачів при підключенні до мережі через комутатор. AAA забезпечує аутентифікацію користувачів, управління доступом та облік використання ресурсів.

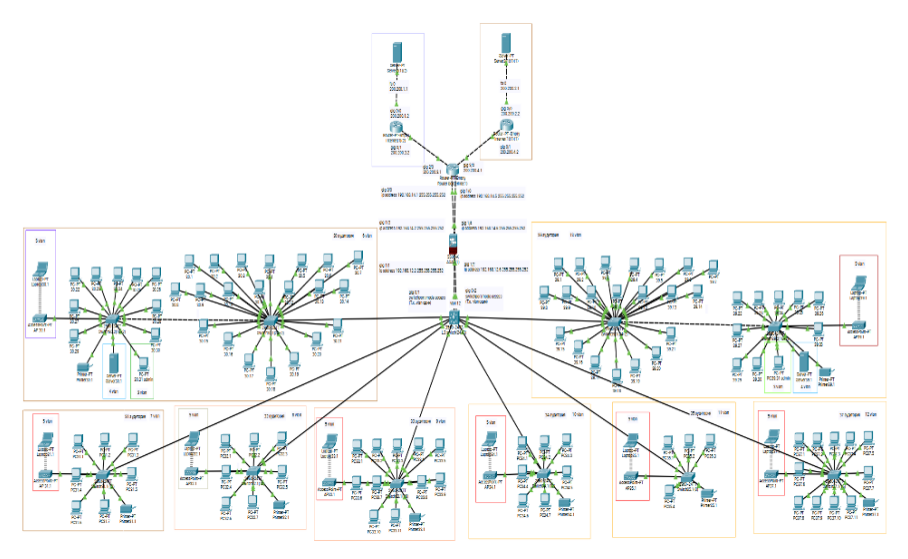

Рисунок 1 – Загальна схема мережі для кафедри РТТ

На міжмережевому екрані, пограничному маршрутизаторі та L3 коммутаторі використовується протокол STP котрий забезпечує безпеку мережі, запобігаючи формуванню циклів у топології мережі. STP будує дерево, в якому один комутатор є корневим, а всі інші комутатори підключаються до нього.

Це дозволяє визначити кращий шлях для передачі даних і заблокувати непотрібні шляхи, які можуть призвести до зациклювання. ACL визначає правила доступу для трафіку, що проходить через пристрій. VPN забезпечує безпечне з'єднання між віддаленими мережами. IPsec шифрує трафік між пристроями у віртуальній приватній мережі (VPN). IP Source Guard – забезпечує контроль підроблених IP-адрес на мережевих портах комутатора. Та NAT забезпечує приховування IP-адрес внутрішньої мережі від зовнішньої мережі встановлена на пограничному маршрутизаторі. DHCP Snooping котрий забезпечує захист від атак DHCP встановлена на L3 коммутаторі.

#### **СПИСОК ВИКОРИСТАНОЇ ЛІТЕРАТУРИ**

1. Cisco CCNA ICND2 200-101 [Електронний ресурс]

2. Cisco CCENT/CCNA ICND1 100-101 Cisco Press 800 East 96th Street lndianapolis, IN 46240 [Електронний ресурс]

УДК 621.396.67 Чередніченко О.С.<sup>1</sup>, Мороз Г.В.<sup>2</sup>, Чорнобородов М.П.<sup>3</sup> 1 студ. гр. РТ-210сп «Запорізька політехніка» 2 старш. викл. НУ «Запорізька політехніка» <sup>3</sup>канд. техн. наук, доц. НУ «Запорізька політехніка»

#### **ОКОПНИЙ ПОСТАНОВНИК ЗАВАД ДЛЯ БПЛА**

<span id="page-17-0"></span>На даний момент, питання постановки завад для ворожих БПЛА та придушення їх сигналів є дуже актуальним. Найчастіше, проти ЗСУ використовуються комерційні БПЛА типу DJI Mavic та Autel. Основні частоти, на яких працюють дані дрони:

– для навігації використовуються частоти 1550..1620 МГц (діапазон роботи GPS та Глонасс) й 1170..1260 МГц – це другий діапазон GPS та альтернативних систем навігації);

– канали керування та відео використовують 850..940 МГц; 2400..2585 МГц, 5150..5300 МГц (у нових моделях Autel) й 5725..5850 МГц.

Одним з відомих постановників завад є «Тайпан 5G», у якому для підсилення сигналів використовуються NPN біполярні транзистори. Збурювач постановника складається з 10 окремих генераторів, котрі працюють в наступних частотних діапазонах: Lojac – 900 МГц, GSM900 – 925..960 МГц, DCS1800 – 1790..1805 МГц, GPSL1 – 1560..1590 МГц, 2.4/4G2300 – 2400..2485 МГц, 4G800 – 773..915 МГц, GPSL2/5 – 1160..1290 МГц, 3G2100 – 2110..2170 МГц, 4G2600 – 2620..2690 МГц, WIFI5/2 – 5125..5850 МГц. Ефективна дальність дії постановника - 50 метрів. Головною проблемою такого типу пристроїв є ціна.

Метою роботи є розробка власного постановника завад з системою керування на базі мікроконтролера Arduino Pro mini. Робочий діапазон постановника задається за допомоги кнопок керування.

Збурювачем сигналів носійної частоти є генератор, виконаний за схемою Колпітця (рис 1). Транзистор Q1 вибраний з максимальною частотою роботи 25 ГГц. Конденсатори С1 та С3 використовуються для генерування носійної частоти, а разом з резистором R2 утворюють коло додатнього зворотнього зв'язку генератора. Частоту генератора задають конденсатор С4, індуктивність L1 й варикапи D1 та D2. Варикапи використовуються для перелаштовування частоти. На виході генератора встановлено блокувальні конденсатори C2, C8, що розділені мікросмужковою лінією з імпедансом 50 Ом.

Підсилювальний каскад виконано на мікросхемі SGA3563Z, яка використовує систему трійника зміщення. Вона полягає в тому, що на підсилювальний сигнал подається зміщення з джерела живлення, яке розділене ємністю для підсилювального сигналу та індуктивністю. Таким

чином, корисний сигнал проходить на вихід через ємність, в той час як стале зміщення не впливає на подальші вузли, а індуктивність не пропускає корисний сигнал до джерела живлення. Всі каскади підсилення розділені між собою мікросмужковими лініями, де після другого каскаду підсилення сигнал подається на рознім типу SMA, на який встановлюється антена.

Варикапи дадуть нам можливість перестроювати частоту, подаючи різні рівні напруги на них, тому що при різних рівнях напруги, на переході варикапів міняється ємність, таким чином цей генератор є генератором керованим напругою

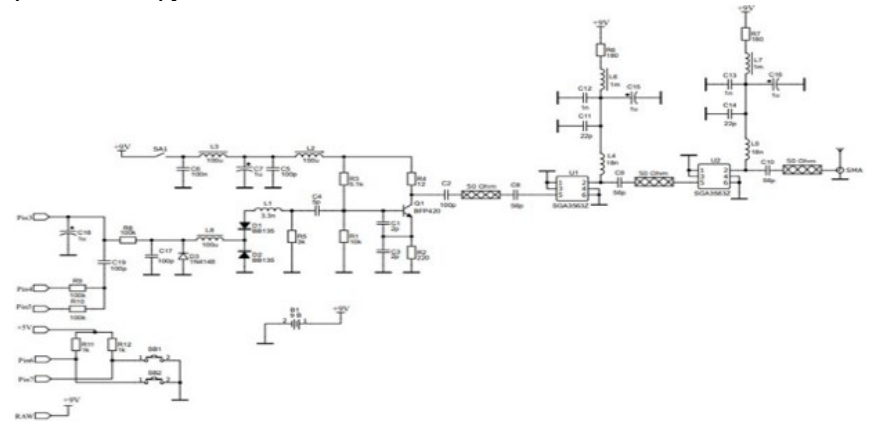

Рисунок 1 – Схема електрична принципова пристрою

На виході генератора встановлені блокуючі конденсатори C2, C8, що розділені мікросмужковою лінією імпедансом 50 Ом. Підсилювальний каскад виконаний на мікросхемі SGA3563Z, яка використовує систему трійника зміщення. Вона полягає в тому, що на підсилювальний сигнал подається зміщення з джерела живлення, яке розділене ємністю для підсилювального сигналу та індуктивністю. Таким чином корисний сигнал проходить на вихід через ємність в той час як постійне зміщення не впливає на подальші вузли, а індуктивність не пропускає корисний сигнал до джерела живлення. Всі каскади підсилення розділені між собою мікросмужковими лініями, де після другого каскаду підсилення сигнал подається на конектор типу SMA, на який встановлюється антена. Також, на схемі ми можемо бачити порти мікроконтролера, які виконують функції, описані вище. Входи 6 та 7 мікроконтролера опитують стан кнопок SB1 та SB2, і, після обробки, на виході 3 формується необхідний рівень напруги для керування варікапами D1 та D2 генератора, внаслідок чого змінюється робоча частота постановника. Конденсатор С18 призначено для згладжування імпульсів з виходу 3,

оскільки в даного мікроконтролера відсутній ЦАП. На виході 4 формується пилкоподібний сигналу, а на виході 5 – синтезований у контролері шум. За допомоги резисторів R9 та R10, шум починає модулюватись пилкоподібним сигналом, розширюючи спектр створеного шуму. Діод D3 усуває від'ємну складову сигналу.

Напруга живлення 9 В подається на живлення генератора через фільтруючу обв'язку, на живлення підсилювачів та на вхід RAW мікроконтролера, де за допомоги вбудованого стабілізатора напруги, контролер перетворює 9 В на 5 В.

УДК 621.396.96 Волошин В.М.<sup>1</sup>, Костенко В.О.<sup>2</sup> 1 студ. гр. РТ-912м НУ «Запорізька політехніка» <sup>2</sup>канд. техн. наук, доц. НУ «Запорізька політехніка»

#### <span id="page-19-0"></span>**ВИКОРИСТАННЯ МОДЕЛЮВАННЯ ДЛЯ ВИЗНАЧЕННЯ ДІЕЛЕКТРИЧНОЇ ПРОНИКНОСТІ ҐРУНТУ**

При радіолокаційному способі визначення властивостей земних покривів важливу роль відіграє комплексна відносна діелектрична проникність ὲ=ɛˊ-jɛˊˊ, у формулі якої знак мінус свідчить про синфазність струму втрат з прикладеним полем сигналу зондування. Сигнал, прийнятий приймачем, як відомо, описується наступною формулою:

$$
R^{2} = \frac{|\dot{z}| - \sqrt{2}\sqrt{|\dot{z}| + \varepsilon' + 1}}{|\dot{z}| + \sqrt{2}\sqrt{|\dot{z}| + \varepsilon' + 1}}\tag{1}
$$

де ɛˊ – дійсна частина відносної комплексної діелектричної проникності середовища ( почвогрунту);

ɛˊˊ– уявна складова відносної комплексної діелектричної проникності середовища ( почвогрунту);

 $|\dot{\epsilon}|$  - модуль комплексної відносної діелектричної проникності.

$$
|\dot{\varepsilon}| = \sqrt{(\varepsilon')^2 + (\varepsilon'')^2} \tag{2}
$$

де  $R -$  коефіцієнт відбиття Френеля (по напруженості поля).

З математичної точки зору формула (1) є одним рівнянням з двома невідомими. Крім того, апріорі відомо, що, по-перше, знаменник формули (1) не дорівнює 0, а сама крива  $\mathbb{R}^2$  є плавною експонентою для більшості типів грунтів. Кожній точці на експоненті  $R^2$  відповідає пара значень  $\varepsilon'$  та  $\varepsilon''$ ,

величини яких залежать від вологовмісту середовища в момент проведення вимірювань.

Аналітично за допомогою пакета програм Mathcad аналітично з формули (1) можна визначити, що

$$
g' = \frac{|s|^2}{2} + \frac{1}{2} \frac{R^2 |s|^2 + R^2 - 2R^2 |s|^2 - 8R^2 |s| - 2R^2 + |s|^2 + 1}{2R^2 + 4R + 2}
$$
 (3)

Знайти ж залежність ɛˊˊ із формули (1) за допомогою пакета Mathcad не вдається.

Тому рівняння (1) подаємо у вигляді наступного нелінійного рівняння:

$$
F(|\dot{\varepsilon}|, \varepsilon') - R^2 = 0 \tag{4}
$$

Якщо в рівняння (4) підставити послідовно декілька значень ɛˊ з відомого діапазону змін ɛˊ, то кожен раз будемо отримувати рівняння першого ступеня, яке можна чисельно вирішувати з допомогою функції системи Mathcad--root або given-find. Через множину отриманих рішень можна провести криву рішень  $\left|\frac{\xi}{c}\right|$  для фіксованого  $R^2$ . Використаємо для апроксимації метод найменших квадратів і поліном другого ступеня, які задовільно забезпечують найменші відхилення від експериментальних даних, заданих таблично.

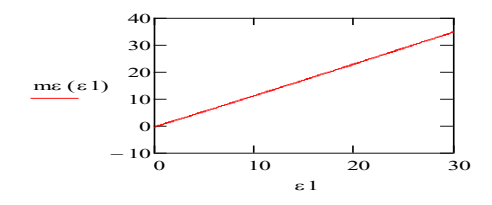

Рисунок 1 – Графік залежності  $\|\xi\|$  від  $\xi'$ , для якої виконується умова

$$
F(|\dot{\varepsilon}|, \varepsilon') - R^2 = 0
$$

Таким чином, для визначення параметра ɛˊˊ земного покриву можна за графіком, який представлений на рисунку, знайти  $|\dot{\epsilon}|$ , а потім із співвідношення (2) вичислити значення ɛˊˊ.

Постановку задачі здійснив спеціаліст з дистанційного зондування землі Хохлачов.

Т.В.О. зав. кафедри Сергій САМОЙЛИК

Відповідальний на факультеті Олександр ПІРОЖЕНКО

21

#### <span id="page-21-0"></span>**СЕКЦІЯ «НАНОЕЛЕКТРОНІКА ТА ІНФОРМАЦІЙНО-ВИМІРЮВАЛЬНІ ТЕХНОЛОГІЇ»**

УДК 519.3 Нагорна Н.М.<sup>1</sup> 1 старш. викл. НУ «Запорізька політехніка»

#### <span id="page-21-1"></span>**ВИКОРИСТАННЯ ПРОГРАМНОГО ЗАБЕЗПЕЧЕННЯ СИСТЕМИ MATLAB ДЛЯ АНАЛІЗУ МІКРОСИСТЕМ НА МІКРОРІВНІ**

Математичними моделями об'єктів моделювання на макрорівні є диференціальні рівняння в частинних похідних або інтегральні рівняння, що описують поля фізичних величин.

Для розв'язання вказаних рівнянь використовуються методи, які ґрунтуються на дискретизації незалежних змінних – їх представленні кінцевою множиною значень у вибраних вузлових точках досліджуваного простору.

Найпоширенішим таким методом є метод скінченних елементів, який оснований на апроксимації шуканого вектора фазових змінних. Апроксимація виконується у межах малих за розміром скінченних елементів. Базисні (апроксимуючі) функції для них однотипні.

У систему Мatlab входить пакет PDE Toolbox, призначений для розв'язання диференціальних рівнянь у частинних похідних та систем з вказаними рівняннями. У PDE Toolbox використовуються найпростіші тривузлові скінченні елементи.

У доповіді розглядається лінійне диференціальне рівняння в частинних похідних другого порядку у плоскій обмеженій області  $\Omega$  наступного вигляду:

$$
-\nabla \cdot (c\nabla u) + b \cdot \nabla u + au = f, \quad x \in \Omega, \tag{1}
$$

де *<sup>c</sup>* , *<sup>a</sup>* , *f* – задані скалярні достатньо гладкі функції змінної  $x = (x_1, x_2) \in \Omega$ , причому  $c(x) > 0$  у області  $\Omega$ ;  $b = (b_1, b_2)$  – задана достатньо гладка вектор-функція;  $u = u(x) - \Phi$ ункція, яка підлягає визначенню.

Для прикладу приведений лістинг програми, в якій методом скінченних елементів з використанням функцій з пакету PDE Toolbox розв'язується наступна крайова задача у крузі  $\Omega$  одиничного радіуса з центром на початку координат:

$$
-\Delta u(x) = 1, \ x \in \Omega, \ u(x) = 0
$$
<sub>Ha mexi</sub>  $\text{Rayra.}$  (2)

Pівняння (2) відповідає рівнянню (1) при  $c = 1$ ;  $a = 0$ ;  $b = 0$ ;  $f = 1$ ;  $u_{\scriptscriptstyle D} = 0\,$  – задана функція на межі області $\,\Omega$  .

Оскільки рівняння, що розглядається, розв'язується аналітично, то у програмі визначаються похибки для кожного скінченного елемента, які допущені при чисельному розв'язанні рівняння (рис. 2).

Лістинг програми:

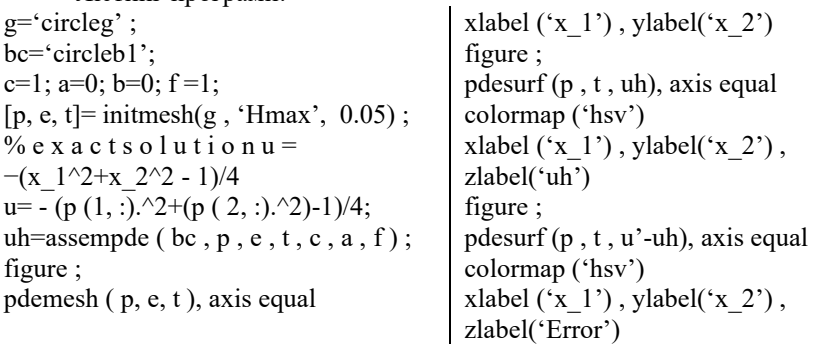

На рисунку 1 приведені результати роботи програми.

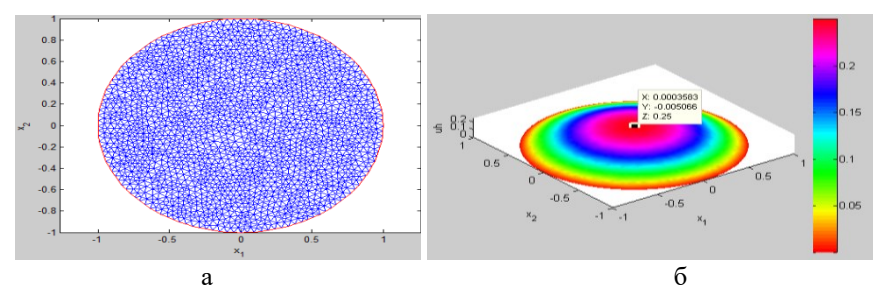

Рисунок 1 – Результати роботи програми

а – область  $\, \Omega$  , яка розбита на 3199 скінченних елементів трикутної форми; б – графік визначеної вектор-функції *u* .

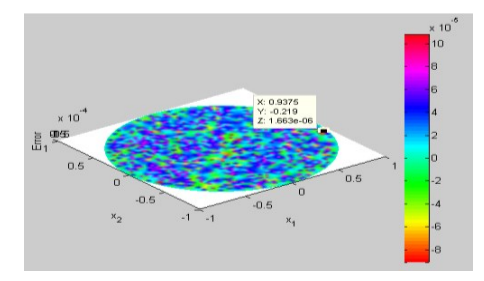

Рисунок 2 – Похибки розв'язку рівняння (2) методом скінченних елементів

Похибки методу скінченних елементів виникають внаслідок апроксимації розшукуваних функцій наближеними виразами. Тому методичні похибки залежать як від якісної відповідності апроксимуючих функцій розшукуваному розв'язку, так і від розмірів скінченних елементів. Максимальна похибка наближеного рішення за програмою не перевищила  $10^{-5}$ .

УДК 539.21 Чічерін Д. К.<sup>1</sup>, Погосов В.В.<sup>2</sup> 1 студ. гр. РТ-319 НУ «Запорізька політехніка» <sup>2</sup> д-р фіз.-мат. наук, проф. НУ «Запорізька політехніка»

#### <span id="page-23-0"></span>**ПРО ЗАСТОСУВАННЯ ТЕОРЕМИ ГАУССА ДО МЕТАЛЕВОЇ ПОВЕРХНІ З ДІЕЛЕКТРИЧНИМ ПОКРИТТЯМ**

За теоремою Гауса, поле **Ε** в однорідному діелектричному середовищі з константою визначається потоком вектора електричного зміщення **D** <sup>=</sup> **Ε** через замкнуту поверхню **S** і вільним електричним зарядом *Q* в об'ємі $\, \Omega, \,$ замкненим під цією поверхнею:

$$
\Phi_{\mathbf{D}} = \iint_{S} \mathbf{D}d\mathbf{S} = 4\pi Q, \qquad (1)
$$

Застосуємо (1) для вирішення електростатичної частини завдання щодо знаходження роботи виходу електрона з металевого зразка, поверхня якого контактує з *i* діелектриками, в тому числі, і з вакуумом (*i* = 1, 2, …).

Уявимо, що S розбита на *i* плоских ділянок площиною  $S_i = \alpha_i S$  так, що

$$
\sum\nolimits_i \alpha_i = 1 \, .
$$

Для нейтрального зразка сумарний заряд підсистеми електронів провідності та кристалічної ґратки  $\mathcal{Q}$  =  $\mathcal{Q}_{\textrm{\tiny el}}$  +  $\mathcal{Q}_{\textrm{\tiny ion}}$  =  $0$  ,

$$
Q_{\rm el} = -e \int_{\Omega} n(\mathbf{r}) d\mathbf{r} , Q_{\rm ion} = +e \int_{\Omega} \rho(\mathbf{r}) d\mathbf{r} .
$$

Потік поля через поверхню є кількістю силових ліній, що пронизують цю поверхню. Тому, поле далеко від нейтрального зразка – відсутнє. Поле відмінне від нуля тільки поблизу поверхні, де розподіл електронів  $n({\bf r})$  змінюється від об'ємного значення  $\bar{n} = \bar{\rho}$  до нуля за межею ґратки в тонкому приповерхневому шарі.

Роботу виходу електрона можна визначити методом Кона-Шема чи Ритца [1,2]:

$$
W = -\overline{v}_{\rm eff} - \varepsilon_{\rm F} = -\partial \overline{g} / \partial \overline{n} - e \overline{\phi} , \ \overline{v}_{\rm eff} = e \overline{\phi} + \overline{v}_{\rm eff}^{\rm xc}, \ \varepsilon_{\rm F} = (\hbar^2 / 2m) (3\pi^2 \overline{n})^{2/3}, \qquad (2)
$$

де  $\bar{v}_{\rm eff}$  — дно зони провідності в металі;  $\bar{g}\,$  — об'ємна щільність енергії електронів в об'ємі зразка;  $\varepsilon_{_{\rm F}}$ енергія Фермі;  $\mathit{W},\phi,\overline{\mathrm{v}}_{_{\rm eff}}$  — залежать від площини контактів межі ґратки з ізоляторами.

Вибираючи **S** в якості еквіпотенційної поверхні, враховуючи, що поле  $\mathbf{E} = \nabla \boldsymbol{\phi}$  , маємо рівняння Пуассона

$$
\nabla^2 \phi = -e \frac{\nu(\mathbf{r})}{\epsilon(\mathbf{r})}, \quad \nu(\mathbf{r}) = n(\mathbf{r}) - \rho(\mathbf{r}), \tag{3}
$$

в якому тривимірна функція

$$
\epsilon(\alpha_i \varepsilon_i; \mathbf{r}) = \alpha_i \varepsilon_i, \ \mathbf{r} \in \mathbf{S}_i
$$
 (4)

фіксує площі контактів з діелектриком та вакуумом. В області простору, *зайнятою ґраткою*, *<sup>є</sup>* <sup>=</sup>1 (іони та електрони знаходяться у вакуумі).

Вибираючи відлік потенціалу від його значення  $\,(\phi\!=\!0)$ на великій відстані від зразка при заданому розподілі позитивних зарядів іонів ґратки  $\rho(\mathbf{r}),$ розв'язок рівняння (3) дає розподіл електронів і потенціалу поблизу поверхні, які формують максвеллівський тензор натягу. Таким чином, для всього складного діелектричного середовища поза ґраткою, можна ввести зважену константу

$$
\tilde{\mathcal{E}} = \sum\nolimits_i \alpha_i \mathcal{E}_i \; .
$$

Тепер проблема обчислення  $\,\phi\,$  у (2) значно спрощується. Це добре демонструють рішення в [1,2] одновимірної задачі для металевої плівки в різних діелектричних обкладках (рис. 1).

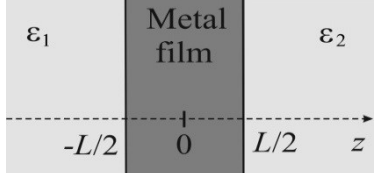

Рисунок 1 – Зображення асиметричного метал-діелектричного сандвіча

#### **СПИСОК ВИКОРИСТАНОЇ ЛІТЕРАТУРИ**

1. A.V. Babich, V.V. Pogosov, Phys. Solid State 55, 196–204 (2013).

2. В.В. Погосов, Фізика твердого тіла, 64, 125–133 (2022).

УДК 004.75 Червоненко А.О.<sup>1</sup>, Коротун А.В.<sup>2</sup> 1 студ. гр. РТ-312м НУ «Запорізька політехніка» <sup>2</sup> канд. фіз.-мат. наук., проф. НУ «Запорізька політехніка»

#### <span id="page-25-0"></span>**ВИКОРИСТАННЯ SMART-ТЕХНОЛОГІЙ У БДЖІЛЬНИЦТВІ**

Медоносні бджоли відіграють велику роль у житті планети, та зокрема є одними з найважливіших запилювачів у сільському господарстві, що є невід'ємною частиною аграрної промисловості. Життєздатність бджільництва прямо залежить від рентабельності такого виду господарства, яка в свою чергу залежить від втрат при веденні такої діяльності. Тому мета нашого проєкту – розробити доступний, для бджільництва, продукт із використанням технології IoT, щоб мінімізувати втрати в цій діяльності.

Було проведено багато досліджень на тему того, як за допомогою електронних пристроїв зрозуміти життєвий цикл бджолиної колонії. Зокрема, у дослідженні, проведеному італійськими вченими (рис. 1) [1], встановлено, що активний стан бджолиних сімей характеризується максимальною інтенсивністю спектральних складових у смузі частот 200-400 Гц. Під час нічної активності максимум спектра зміщується в область 100‒200 Гц, натомість, коли колонія роїться, максимальна інтенсивність спостерігається в діапазоні 400- 500 Гц. Крім того, зсув спектру денної активності в ділянку 100-200 Гц (рис. 2) може свідчити про захворювання або відсутність матки [2]. Після того як визначено, в якому діапазоні інтенсивність шуму більша, можна зробити висновки про стан бджіл.

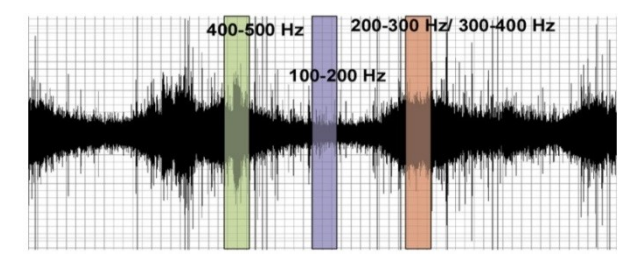

Рисунок 1 – Спектрограма шуму всередині гнізда бджолосім'ї. Роєва подія (зелений колір), нічна активність (синій) і денна активність (червоний) [1]

У той же час цих даних може бути недостатньо для однозначного судження про життєдіяльність бджолиної сім'ї. Таким чином, для використання інформації з мікрофона треба додати інформацію з датчика темпера-тури з відповідною кореляцією [2].

З рис. 2 видно, що є безпосередній зв'язок між інтенсивністю шуму і зниженням температури з 35 °С до 32 °С. Таке зниження температури пояснюється явищем вентиляції, що виникає при швидкому розмахуванні бджіл своїми крильцями. Таким чином, бджоли розігрівають свої м'язи до температури 35 °С, для подальшого злету [2].

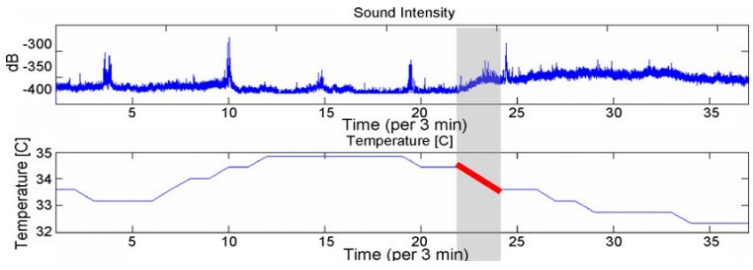

Рисунок 2 – Кореляції двох досліджуваних параметрів [2]

На основі даних огляду можна обговорити основні технічні варіанти майбутнього проєкту. Від обраного стандарту IoT напряму залежатиме подальший вибір апаратного забезпечення та розвиток проєкту. Стандарт ZigBee має хороші здібності до масштабування – 62 000 пристроїв. Крім того, використовуючи цю технологію, розробники мають широкий спектр можливостей для побудови мереж, починаючи від топології типу «point-point» і закінчуючи самовідновлюваною топологією «mesh». В якості кінцевого пристрою був обраний модуль ETRX357 з прямим підключенням до мікрофона і датчика температури, який спілкується з координатором на основі мікросхеми CC2531 і Raspberry Pi 3, що дозволяє підключатися до хмарного сховища. До призначених датчиків вирішено додати GPS-трекер, який допоможе запобігти

крадіжкам. Додатково є можливість створити просту метеостанцію на модульній базі координатору, яка надаватиме корисну інформацію бджолярам. З метою запобігання шкідливому впливу на бджолосім'ї планується співробітництво з [3].

#### **СПИСОК ВИКОРИСТАНОЇ ЛІТЕРАТУРИ**

1. Monitoring of swarming sounds in bee hives for early detection of the ning period [Electronic resource].  $-$  Acces mode: swarming period [Electronic resource]. – Acces mode: [https://www.researchgate.net/publication/229224190.](https://www.researchgate.net/publication/229224190)

2. Seeley, T.D., Tautz, J., 2001. Worker piping in honey bee swarms and its role in preparing for liftoff. J. Comp. Physiol. A 187, 667–676 p.

3. Система моніторингу хімічної обробки рослин [Електронний ресурс]. – Режим доступу: [https://www.grand.expert/ua/site/index.](https://www.grand.expert/ua/site/index)

УДК 664:005.936.43 Ігнатов А $A$ .<sup>1</sup>, Сніжной Г.В.<sup>2</sup> 1 студ. гр. РТ-410 НУ «Запорізька політехніка»  $2 \mu$ р. техн. наук, проф. НУ «Запорізька політехніка»

#### <span id="page-27-0"></span>**НУЛЬ ДЕФЕКТІВ ‒ НОВИЙ ВИМІР У ЗАБЕЗПЕЧЕННІ ЯКОСТІ**

Microchip Technology Incorporated  $\epsilon$  провідним постачальником програмованих вбудованих рішень керування, поставляючи популярні мікроконтролери PIC, широкий спектр інноваційних аналогових продуктів, відповідних продуктів енергонезалежної пам'яті та рішень Flash-IP. Система управління якістю (СУЯ) є основою для задоволеності клієнтів і постійного вдосконалення всіх аспектів роботи та спрямована на досягнення нульової кількості дефектів. Виробничі можливості включають перетворенні кремнію в кінцевий продукт, а саме виготовлення та тестування пластин. Технічні характеристики полягають контролю якості на всіх операціях виготовлення, складання та тестування.

Microchip використовує різні статистичні методи для характеристики, контролю та зменшення мінливості виробничих процесів. Для цього застосовують відповідні методи статистичного аналізу, включаючи: аналіз конструкції та усунення потенційних проблем і механізмів відмови, еталонний стандарт для процесу, заснований на кваліфікації процесу та дослідженнях можливостей, статистичні інструменти для забезпечення аналізу процесів у реальному часі та зворотного зв'язку; статистичні інструменти (наприклад, дизайн експериментів, аналіз Парето, діаграми тенденцій, графіки ймовірностей, методи аналізу надійності) для виявлення головних проблем, визначених причин і прямих дій щодо покращення за допомогою внутрішніх систем коригувальних і запобіжних дій.

Програма якості та постійного вдосконалення базується на концепції «Нуль дефектів» (рис. 1), інструменті управління, спрямованому на зменшення кількості дефектів шляхом запобігання та «робимо правильно з першого разу».

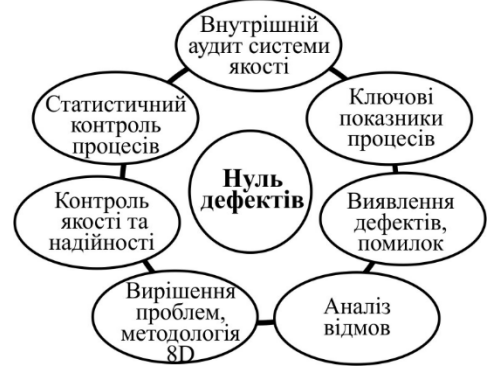

Рисунок 1 – Концепція нульових дефектів

УДК 621.396 Кривоус А.С.<sup>1</sup> , Сніжной Г.В.<sup>2</sup> <sup>1</sup> студ. гр. РТ-412м НУ «Запорізька політехніка» <sup>2</sup> д-р. техн. наук, проф. НУ «Запорізька політехніка»

#### <span id="page-28-0"></span>**МОДЕЛЬ КОНТРОЛЮ ЯКОСТІ ВОЛОКОННО-ОПТИЧНИХ ЛІНІЙ ЗВ'ЯЗКУ**

Інформація в сучасному світу потребує швидкого поширення, яке забезпечується завдяки телекомунікаційним мережам з застосуванням волоконно-оптичних ліній зв'язку (ВОЛЗ). Від якості монтажу оптичного кабелю залежить надійність і довговічність мережі, а також мінімальні витрати на аварійно-відновлювальні роботи.

Необхідно здійснювати контроль за якістю та відслідковувати стан ВО-ЛЗ під час експлуатації. Для цього використовуються спеціальні прилади, представниками яких є оптичні рефлектометри (рис. 1). Пристрій подає у волокно світловий імпульс, і всі його відбиття, які з'являються під час руху, заміряються. Неоднорідність зареєструє фотоприймач. Для забезпечення безперервного надання послуг зв'язку споживачам потрібні дублюючи лінії зв'язку. Якщо одна лінія «впаде», то за рахунок автоматичного включення резервної лінії послуга відновиться, а за допомогою рефлектометру буде аварійна ділянка. Для контролю якості оптичної лінії в сучасних комутаторах використовуються SFP модулі з DDM (функція цифрового контролю параметрів продуктивності SFP трансивера), яка дозволяє відслідковувати помилки при передачі сигналу. Якщо втрати перевищують допустимий рівень, оператор отримує повідомлення про можливі проблеми в оптичній лінії. Це дозволяє вчасно перевірити оптичну лінію за допомогою рефлектометра та виявити майбутню аварію.

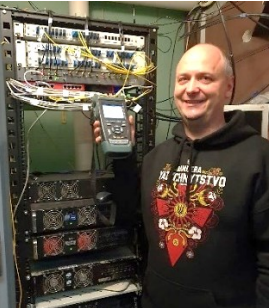

Рисунок 1 – Вимірювання параметрів оптичного волокна на вузлі агрегації телекомунікаційної компанії ТОВ «ТВОЙ НЕТ» рефлектометром EXFO AXS-100.

Постачальник телекомунікаційної послуги повинен мати базу з рефлектограмами всіх оптичних ліній з оптичними втратами в волокнах після монтажу (до експлуатації). Це дасть можливість порівняти рефлектограму на аварійній лінії з початковою рефлектограмою з бази, й зробити правильні висновки для усунення аварії.

УДК 004.94 Oleksandr Karev<sup>1</sup>, Gennady Snizhnoi<sup>2</sup> <sup>1</sup> student RT-412m NU «Zaporizhzhia Polytechnic» <sup>2</sup> Doctor of Technical Science, professor NU «Zaporizhzhia Polytechnic»

#### **MODELING OF THE QUALITY MANAGEMENT SYSTEM IN MICROELECTRONICS**

<span id="page-29-0"></span>30 The quality management system (QMS) contains three interrelated processes: ensuring the required quality, quality control, and quality management. Currently, QMS models for simple technological processes are considered quite fully. The model for managing a complex technological process also assumes the presence of an input *X* (equipment, people, materials, technical documentation) and a manufacturing process *Y* in order to obtain a given output *Z* (product, service) based on the information obtained from each operation. Such a model allows you

to observe the "input", "process" and "output", remember various combinations of their deviations and, based on the accumulated statistical data (or specially planned experiments), establish the "measure" of the influence of the input and the process on the result. According to the received data, information is issued to the "management" of the process (to the head of the site, shop, to the chief engineer) about what and where to change. For quality control at the stages of development and production of microelectronic products (on the example of integrated microcircuits), a model is proposed, which is shown in Fig. 1. The model consists of three main subsystems. The basis of the system is the quality assurance subsystem *V*, which includes input *X*, process *Y*, and output *Z*. The subsystem *V*(*X, Y, Z*) performs work *Y*, consumes everything necessary for the production process  $X$ , and produces products  $Z$ . We denote the controlling subsystem by  $W(X)$ , *Y, Z*), and the controlling one through *U*(*X, Y, Z*). All three subsystems are autonomous. They process, accumulate and transfer *X, Y, Z* information in order to maintain a stable state of the entire QMS.

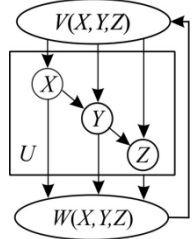

Figure 1 – Model of the quality management system in microelectronics

УДК 544.473 Неменуща О.О.<sup>1</sup>, Смирнова Н.А.<sup>2</sup>, Рева В.І.<sup>3</sup>, Коротун А.В.<sup>4</sup> <sup>1</sup> студ. гр. РТ-412м НУ «Запорізька політехніка» 2 старш. викл. НУ «Запорізька політехніка» <sup>3</sup> канд. фіз.-мат. наук, доц. НУ «Запорізька політехніка» <sup>4</sup> канд. фіз.-мат. наук, проф. НУ «Запорізька політехніка»

#### **ПЛАЗМОННИЙ КАТАЛІЗ В ОКОЛІ ШАРУВАТИХ НАНОЧАСТИНОК РІЗНОГО СКЛАДУ**

<span id="page-30-0"></span>Відомо, що монометалеві та двошарові сферичні наночастинки мають унікальні оптичні властивості за рахунок збудження поверхневих плазмонних резонансів і, відповідно, підсилення електричних полів в їх околі [1]. Вказані властивості наночастинок знаходять широке застосування у різних галузях, зокрема, в наномедицині для термічного лікування онкологічних захворювань, фотовольтаїці при створенні сонячних батарей нового покоління з підвищеною поглинальною здатністю, в наносенсориці при створенні оптичних сенсорів поверхневого плазмонного резонансу, здатних фікусувати надмалі концентрації речовини.

Ще одним важливим застосуванням металевих наночастинок є плазмонний каталіз – прискорення хімічних реакцій в околі наночастинок за рахунок розігріву, що супроводжує збудження поверхневого плазмонного резонансу. Особливо актуальним такий підхід є при проведенні локалізованої та контрольованої полімеризації.

Полімеризація органічних речовин, які містять металеві наночастинки, відбувається за рахунок плазмонного розігріву. При цьому середня температура поверхні частинки збільшується на величину [2]

$$
\Delta T \sim Q_{\text{\tiny (d)}}^{\text{abs}} \sim \text{Im}\,\alpha_{\text{\tiny (d)}},\tag{1}
$$

де  $\varrho^{\text{\tiny abs}}_{\text{\tiny @}}$  — ефективність поглинання електромагнітної (світлової) енергії наночастинкою, а  $\, \mathrm{Im} \alpha_{\tiny{\text{Q}\!\!\!\!}} \,$  – уявна частина її поляризовності.

Проведені розрахунки частотних залежностей підвищення температури вказують на те, що максимальний перегрів як біметалевих, так і оболонкових наночастинок різного складу і розмірів має місце при частотах поверхневого плазмонного резонансу. Проте, сама величина перегріву суттєво залежить як від матеріалів ядра й оболонки двошарових частинок, так і від їх розмірів. Крім того, для біметалевих наночастинок перегрів є більшим, ніж для оболонкових внаслідок більш істотного поглинання.

Таким чином, шляхом зміни типу, розмірів і складу (матеріалів) наночастинок можна впливати на перегрів в їх околі, а, отже, і на процеси полімеризації різних речовин та прискорення (перебіг) хімічних реакцій.

#### **СПИСОК ВИКОРИСТАНОЇ ЛІТЕРАТУРИ**

1. А.В. Коротун, А.О. Коваль, В.В. Погосов // УФЖ. – 2021. – Т. 66 –  $N<sub>2</sub>6. - C. 518 - 527.$ 

2. A. Korotun // XII International Scientific Conference "Functional Basis of Nanoelectronics" (FBN-2021)» (September, 20 – 24, 2021). – Kharkiv – Odesa // Collection of scientific works. – XII.: September, 2021. – 112 p. – P. 49–53.

УДК 65.018 Голуб С.В.<sup>1</sup>, Коротун А.В.<sup>2</sup> 1 студ. гр. РТ-412м НУ «Запорізька політехніка» <sup>2</sup> канд. фіз.-мат. наук, проф. НУ «Запорізька політехніка»

#### <span id="page-32-0"></span>**ВДОСКОНАЛЕННЯ СИСТЕМИ ЗАБЕЗПЕЧЕННЯ ЯКОСТІ ПРИ ВИГОТОВЛЕНІ АВІАЦІЙНИХ ДВИГУНІВ**

Для підвищення конкурентоспроможності продукції, що випускається, необхідне планомірне впровадження прогресивних технологічних процесів виготовлення, випробування і застосування нових матеріалів, що дасть змогу знизити собівартість випущених авіаційних двигунів. Ці фактори виробництва, що впливають на зниження собівартості продукції, не повинні позначитися на її якості, ба більше, необхідно прагнути вивести її на новий, вищий рівень. На підприємстві АТ «Мотор Січ» процес контролю якості та метрологічного супроводу впроваджено на всіх етапах виробництва, починаючи від виготовлення комплектуючих, їхнього складання та випробування вже готової продукції.

Організаційною основою метрологічного забезпечення є метрологічна служба підприємства – відділ головного метролога. Відділ здійснює організаційно-методичне керівництво роботою підрозділів з метрологічного забезпечення і несе відповідальність за організацію та координацію відповідних заходів. Завдання з метрологічного забезпечення включаються в річний план підвищення якості продукції, що випускається, та контроль за метрологічним забезпеченням виробництва.

Відповідно до вимог комплексу нормативних документів, системою розроблення та постановки на виробництво авіаційних двигунів одним з етапів життєвого циклу є етап випробування перед здачею в експлуатацію. Випробування авіаційних двигунів – експериментальне визначення характеристик і властивостей авіаційних двигунів, їхніх систем, вузлів і агрегатів для виявлення відповідності їхнім технічним вимогам або для дослідного вивчення процесів, які відбуваються в двигунах, їхніх натурних або модельних вузлах та елементах. Складовою частиною загального комплексу заходів із випробування авіаційних двигунів, як сукупності технічних систем і об'єктів, є метрологічне забезпечення цих випробувань.

З огляду на те, що результати вимірювань і контролю становлять основну інформаційну основу для ухвалення рішень щодо ефективності випробувань, до достовірності цих результатів завжди висуваються дуже високі вимоги, що визначаються вибором вимірювальних характеристик і параметрів, що відповідають вимогам ОСТ 1 01021-93 [1], засобів вимірювань і контролю. У процесі підготовки та проведення випробувань проводять оцінювання параметрів і характеристик виробу, що підлягає випробуванню, умов проведення випробувань, метрологічних характеристик засобів вимірювань і контролю, випробувального обладнання.

Для достовірної оцінки вимірюваних параметрів і характеристик на випробувальних стендах застосовуються різні засоби вимірювань і контролю.

У процесі випробувань авіаційних ГТД вимірюється велика кількість параметрів. Аналіз результатів вимірювань дає змогу оцінити робочий процес двигуна, визначити тепловий стан і напругу в елементах конструкції, під час заводських випробувань серійних двигунів – визначити відповідність двигуна заданим технічним умовам.

Для економії ресурсів і зниження собівартості продукції першочерговим завданням є скорочення загального обсягу випробувань, передусім зі встановлення ресурсу та виявлення критичних елементів двигуна, шляхом застосування еквівалентно-циклічних випробувань двигуна; об'єднання різних експериментальних завдань, одержання в одному випробуванні якомога різноманітнішої інформації; комплексна автоматизація випробувань (керування режимами роботи двигуна та стенда, вимірами, опрацюванням й аналізом результатів випробувань із використанням математики); управління режимами роботи двигуна і стенда; управління режимами роботи стенда.

Для досягнення цих цілей на випробувальних стендах широко застосовують автоматичні системи управління (АСУ ТП). Основною метою метрологічного забезпечення стендових випробувань двигунів є розв'язання таких завдань:

– розробити методику випробування програмно-технічного комплексу;

– розробити пакет програм і провести метрологічну атестацію програми випробувань;

– провести метрологічну атестацію інформаційно-обчислювального комплексу.

#### **СПИСОК ВИКОРИСТАНОЇ ЛІТЕРАТУРИ**

1. ОСТ 1 01021-93 «Стенди випробувальні авіаційних газотурбінних двигунів. Загальні вимоги».

Зав. кафедри Геннадій СНІЖНОЙ

Відповідальний на факультеті Олександр ПІРОЖЕНКО

### <span id="page-34-0"></span>**СЕКЦІЯ «ІНФОРМАЦІЙНІ ТЕХНОЛОГІЇ ЕЛЕКТРОННИХ ЗАСОБІВ»**

УДК 622.23.05: 528.716.1.021.6: 004.932.72'1 Фарафонов О.Ю.<sup>1</sup>, Малий О.Ю.<sup>1</sup>, Фурманова Н.І.<sup>1</sup>, Онищенко В.Ф.<sup>2</sup> <sup>1</sup> канд. техн. наук, доц. НУ «Запорізька політехніка» <sup>2</sup>канд. фіз.-мат. наук, доц. НУ «Запорізька політехніка»

#### <span id="page-34-1"></span>**МЕТОД ВИЗНАЧЕННЯ МІСЦЕЗНАХОДЖЕННЯ ДЛЯ ПОБУДОВИ НАВІГАЦІЙНИХ НАЗЕМНИХ СИСТЕМ МОБІЛЬНИХ РОБОТІВ У ГІРНИЧОДОБУВНІЙ ПРОМИСЛОВОСТІ**

У світі спостерігається тенденція широкого використання електромобілів. Електромобілі проникли у вантажний сегмент і навіть у гірничодобувну промисловість. Іншою паралельною тенденцією є розробка автономних систем. Найбільшого поширення набули UAV (Unmanned aerial vehicle). Проте успішними є й розробки наземного сегмента: Tesla, Waymo. Набагато гірші справи у наземного автономного вантажного транспорту в гірничодобувній галузі. Єдиним проектом, готовим до експлуатації, позиціонується автономна кар'єрна вантажівка компанії Volvo.

Основною проблемою таких систем є використання GPS як основної системи для навігації. Хоча такі системи використовують повний навігаційний набір мобільних роботів: камери, лідари, радари, GNSS (Global navigation satellite system) з RTK (Real Time Kinematic) – в умовах кар'єрних розробок навігація стає ненадійною. Тому є кілька причин. Основною причиною є геометрія кар'єру, яка може призводити до неприпустимого зниження точності GPS сигналу. Зазвичай автономні роботи підтримують свою навігацію застосуванням одометрії та показань IMU (Inertial measurement unit). Однак колісна одометрія ненадійна в таких умовах через особливості ґрунтових доріг. А візуальна одометрія не завжди доступна і належить до складних систем. Автономні роботи, які працюють на дорогах загального користування, використовують алгоритми розпізнавання дорожнього полотна, дорожньої розмітки, знаків, транспортних засобів для уточнення своєї локалізації. Мобільні роботи, що застосовуються в закритих приміщеннях, завжди обмежені стінами приміщення і використовують мапу приміщення для локалізації.

Проблемою для автономних роботів в умовах кар'єру стають великі відкриті простори за межами зони дії датчиків автомобіля і відсутність штучної інфраструктури для розпізнавання з використанням навчених нейронних мереж.

Другою причиною помилок систем GPS навігації є радіоперешкоди як індустріального походження, так і штучно утворені (jamming and GPS spoofing) [1, 2]. Таке втручання у роботу навігаційних систем стає де-далі поширеним. Тому використовувати системи GPS без додаткових резервних систем навігації не можна.

Гарним рішенням при короткочасної втраті зв'язку було б використання інерційних навігаційних систем високої точності – таких як авіаційні системи. На жаль такі системи дуже дорогі, а точність їх для наземного використання має бути ще вищою, ніж для використання в авіації [1]. Ще одним рішенням було використання радіомаяків. Однак для навігації в умовах гірничодобувної промисловості це часто буває неприйнятним через форму кар'єру або штучні заборони та небажання замовника. Тому основні зусилля розробників спрямовано до вдосконалення систем візуальної навігації. Основою для роботи візуальних систем навігації є скани 3D лідарів та RGBD камер (зазвичай, для відкритих просторів та сонячного світла, використовуються стереокамери, а не камери з інфрачервоним підсвічуванням). При цьому подальша робота з хмарою точок призводить до побудови мапи та спроб розпізнавання об'єктів на мапі.

Основою для роботи візуальних систем навігації є скани 3D лідарів та RGBD камер (зазвичай, для відкритих просторів та сонячного світла, використовуються стереокамери, а не камери з інфрачервоним підсвічуванням) [4]. При цьому подальша робота з хмарою точок призводить до побудови мапи та спроб розпізнання об'єктів на мапі [4].

Побудова карти пов'язані з визначенням локальних дескрипторів і алгоритму співставлення RANSAC. А подальша локалізація робота залежить від визначення глобальних геометричних дескрипторів та роботи нейронних мереж для розпізнання об'єктів на карті. Ось тут і криється головна проблема навігації в таких природних умовах, пов'язана з малим діапазоном дії датчиків вимірювання відстані та монотонною зовнішньою геометрією кар'єру. При цьому, наприклад, якщо геометрія скельних полиць гранітного кар'єру практично незмінна, то геометрія полиць для рудного або вугільного кар'єру часто змінюється через осипи. Тому стає важ-ко визначити постійні глобальні геометричні дескриптори у межах дії датчиків. Дальність дії лідарів для навігації зазвичай не перевищує 200 м. А діапазон виміру дальностей стереокамерою обмежений максимум 40 метрами.

У маркшейдерської справі набула популярності побудова повної 3D моделі кар'єру з використанням лазерного сканування та квадрокоптерів. При цьому можлива побудова не лише мапи за даними лідара, а й отримання панорамного зображення кар'єру з використанням камер. Таку деталізовану панораму кар'єру та точні дані моделі на основі лідарних даних можна використовувати для навігації мобільних роботів.

Ідея навігації полягає в використанні стародавнього методу тріангуляції для визначення місцезнаходження. Для цього у вигляді маяків використовуються глобальні геометричні дескриптори – ділянки поверхні кар'єру значної
площі (наприклад 10 на 10 метрів), які вже досить немонотонні, щоб містити точки для локальних алгоритмів виділення особливих точок (SURF, SIFT або інші). Такі ділянки визначаються шляхом порівняння загальної панорами кар'єру та даних стереокамер, що отримуються з відеопотоку.

При співставленні глобальних геометричних дескрипторів визначається напрямок щодо системи координат робота. Під час руху робота на підйом або спуск ділянки, що містять глобальні дескриптори, розташовані на відстані 300-800 метрів від робота – далеко за межами дії його навігаційних лідерів. Запропонований метод уточнення розташування не повинен працювати із частотою дії лідара (10-20 Гц). Уточнювати локалізацію досить 1 раз на кілька секунд або навіть рідше. Для однозначного визначення місця розташування робота, крім направлення на маяки, необхідно додати відстань до них. Це дозволить наблизити точність навігації до значення ±1 м. Відстань до стінок кар'єру пропонується вимірювати лазерними далекомірами на основі зсуву фази сигналу [5], які юстовані з оптичною віссю камер RGBD. Або використовувати більш вартісні рішення [6]. При цьому локалізацію робота по висоті можна значно уточнити, використовуючи барометр та історію переміщення (відлік пройдених рівнів кар'єру – кількість полиць).

Точність і висока дальність сучасних лазерних далекомірів зі зсувом фаз, висока роздільна здатність сучасних цифрових камер і сучасна потужність локальних обчислювальних систем у завданнях розпізнавання в реальному часі, дозволяють використовувати перевірені часом геометричні методи навігації та створювати резервні навігаційні системи для підвищення надійності роботи автономних мобільних роботів в умовах штучного гірничого рельєфу.

## **СПИСОК ВИКОРИСТАНОЇ ЛІТЕРАТУРИ**

1. Osechas, O., Fohlmeister, F., Dautermann, T., & Felux, M. (2022) Impact of GNSS-band radio interference on operational avionics. NAVIGATION, 69(2).

2. Eurocontrol, A. I. U. (2021). Does radio frequency interference to satellite navigation pose an increasing threat to network efficiency, cost-effectiveness and ultimately safety?. Brussels, Belgium, Tech. Rep., Mar, 2021-03.

3. Малий, О., Фурманова, Н., Фарафонов, О., Костяной, П. (2022). Система навігації на основі технології комп'ютерного зору для БПЛА. Виробництво & Мехатронні Системи 2022: матеріали VI-ої Міжнародної конференції, Харків, 21-22 жовтня 2022 р.: тези доповідей / [редкол. І.Ш. Невлюдов (відповідальний редактор)].-Харків: [електронний друк], 2022. – с. 74-77.

4. Фарафонов, О., Фурманова, Н., Костяной, П. Визначення основних критеріїв для вибору програмного забезпечення для картографування за допомогою дронів. Сучасні проблеми і досягнення в галузі радіотехніки, телекомунікацій та інформаційних технологій: Тези доповідей ХІ Міжнародної науково-практичної конференції (12-14 грудня 2022 р., м. Запоріжжя). – с.117-119.

5. 1000m mini laser distance meter metal material module range finder rs232 serial module. Retrieved from [https://www.alibaba.com/product-detail/long](https://www.alibaba.com/product-detail/long-distance-1000m-1m-measurement-resolution_60526994002.html,%20https:/www.alibaba.com/product-detail/1000m-mini-laser-distance-meter-metal_1600239078927.html)[distance-1000m-1m-measurement-](https://www.alibaba.com/product-detail/long-distance-1000m-1m-measurement-resolution_60526994002.html,%20https:/www.alibaba.com/product-detail/1000m-mini-laser-distance-meter-metal_1600239078927.html)

[resolution\\_60526994002.html,%20https://www.alibaba.com/product](https://www.alibaba.com/product-detail/long-distance-1000m-1m-measurement-resolution_60526994002.html,%20https:/www.alibaba.com/product-detail/1000m-mini-laser-distance-meter-metal_1600239078927.html)[detail/1000m-mini-laser-distance-meter-metal\\_1600239078927.html](https://www.alibaba.com/product-detail/long-distance-1000m-1m-measurement-resolution_60526994002.html,%20https:/www.alibaba.com/product-detail/1000m-mini-laser-distance-meter-metal_1600239078927.html)

6. LS30MVA Long-range Visually Adjustable Laser RangingSystem. Retrieved from [https://www.leishenlidar.com/wp](https://www.leishenlidar.com/wp-content/uploads/2022/03/LS30MVA.pdf)[content/uploads/2022/03/LS30MVA.pdf](https://www.leishenlidar.com/wp-content/uploads/2022/03/LS30MVA.pdf)

#### УДК 378.147

Natalia Furmanova<sup>1</sup>, Oleksii Farafonov<sup>1</sup>, Olexandr Malyi<sup>1</sup>, Vadim Onyshchenko<sup>1</sup> <sup>1</sup> PhD(Technical Science), assistant professor NU «Zaporizhzhia Polytechnic» <sup>2</sup> PhD(Physics and Mathematics Sciences), assistant professor NU «Zaporizhzhia Polytechnic»

#### **GAME APPROACH IN TEACHING WHEN USING ENGLISH AS A MEDIUM OF INSTRUCTION**

The use of English as a means of teaching academic subjects is becoming more and more significant in Ukrainian universities [1].

English as a medium of instruction (EMI) can have several advantages. English is one of the most widely spoken languages in the world, and using it as a medium of instruction can facilitate communication and collaboration among people from different countries and cultures. Much of the world's academic and scientific literature is written in English, so using it as a medium of instruction can give students access to a wealth of resources and information that they might not otherwise have. English is often used as a language of business and commerce, so being proficient in it can open up a wide range of career opportunities in international settings. For students who are not native English speakers, using EMI can help them improve their language proficiency and become more comfortable communicating in English.

38 But there are several potential problems that can arise when EMI is used for non-native speakers. Non-native speakers may have difficulty understanding and expressing themselves in English, which can impact their ability to learn and participate in class. They may struggle with vocabulary, grammar, and pronunciation, which can make it challenging to comprehend lectures and communicate with peers and teachers. Even if students have a basic grasp of English, they may not fully understand complex academic concepts and ideas when they are presented in English. This can lead to confusion and misunderstandings, which can hinder their

learning. Non-native speakers may also struggle to understand cultural references and norms that are embedded in the English language. This can make it difficult for them to fully engage with the material and feel comfortable in the classroom. Teachers who are not native English speakers themselves may also struggle with using EMI. They may have difficulty communicating complex ideas, explaining concepts clearly, and providing feedback to students. The use of EMI can create inequalities in the classroom, as students who are not proficient in English may struggle to keep up with their peers. This can lead to feelings of frustration and disengagement, and may ultimately impact their academic success.

Vice versa, positive emotions improve the assimilation of knowledge. Positive learning emotions include interest, curiosity, wonder, passion, creativity, engagement and joy [2]. When one experiences positive emotions during the learning process, it can activate the brain's reward system, leading to a desirable experience while enhancing focus and attention. Such emotional states can also broaden a student's perspective, allowing them to see alternatives, persist through challenges, and effectively respond to criticism and failure.

Gamification can be a useful tool for supporting English language learning when it is used as a medium of instruction. Here are a few ways that gamification can help.

Games can be highly engaging and motivating, which can help students stay interested and invested in their language learning [3]. By incorporating game elements like points, levels, and rewards, students can feel a sense of progress and achievement as they improve their English skills.

Games often require active participation and problem-solving, which can help students practice and reinforce their English language skills in a fun and interactive way. This can be especially beneficial for students who may struggle with more passive learning approaches like lectures and reading.

Games can provide a rich and immersive context for language learning, which can help students better understand and remember English vocabulary and grammar. By incorporating English language learning into game scenarios and narratives, students can practice using English in context and develop their language skills in a more natural and meaningful way.

Games can promote collaboration and competition among students, which can encourage them to work together and support each other's learning. By playing games together, students can practice communicating in English and develop their teamwork and social skills.

We want to share our experiences of teaching disciplines as "Web-design", "Fundamentals of technologies" and "Computing equipment and microcontrollers" in the EMI-format.

Such games as puzzles, crosswords and grouping of synonyms help to consolidate terminology. The "find a pair" task is well suited for memorizing equipment and technological processes.

Working in randomly created groups improves communication skills.

The task of listening to the material and then affirming or denying certain statements increases students' attention.

The game approach in classes does not replace classical learning, but it helps to get positive emotions and reduce the anxiety of students studying according to the EMI-format.

#### **REFERENCES**

1. Furmanova, N. I. Using English as the medium of instruction for students of radio engineering specialities / N. I. Furmanova // Тиждень науки. Тези доповідей науково-практичної конференції, Запоріжжя, 18–21 квітня 2017 р. [Електронний ресурс] / Редкол. : В. В. Наумик (відпов. ред.) Електрон. дані. – Запоріжжя : ЗНТУ, 2017. –с. 587-580

2. Osika, A. Emotions and learning: what role do emotions play in how and why students learn?/ A. Osika, S. MacMahon, J. M. Lodge, A.Carroll. - Available at [https://www.timeshighereducation.com/campus/emotions-and-learning-what](https://www.timeshighereducation.com/campus/emotions-and-learning-what-role-do-emotions-play-how-and-why-students-learn)[role-do-emotions-play-how-and-why-students-learn](https://www.timeshighereducation.com/campus/emotions-and-learning-what-role-do-emotions-play-how-and-why-students-learn)

3. Фурманова, Н. Гейміфікація процесу навчання проектування електронної апаратури. / Н. Фурманова, О. Фарафонов, О. Малий, І. Поспеєва // Сучасні проблеми і досягнення в галузі радіотехніки, телекомунікацій та інформаційних технологій: Тези доповідей Х Ювілейної Міжнародної науково-практичної конференції (07-09 жовтня 2020 року, м. Запоріжжя) – Запоріжжя: НУ «Запорізька політехніка», 2020. – с.141-142

УДК 004.94:681.5 Шаптала С.В.<sup>1</sup> , Миронова Н.О.<sup>2</sup> 1 асист. НУ «Запорізька політехніка» <sup>2</sup> канд. техн. наук, доц. НУ «Запорізька політехніка»

#### **ДОСЛІДЖЕННЯ АРХІТЕКТУР DIGITAL TWINS ДЛЯ РЕАЛІЗАЦІЇ РОБОТА РЯТІВНИКА**

Digital Twins – це динамічна комп'ютерна репрезентація фізичного об'єкта на основі фізики, яка використовує технології управління розподіленою інформацією та технології віртуальної та доповненої реальності для моніторингу об'єкта, а також для обміну та динамічного оновлення дискретних даних між віртуальними та реальними продуктами [1].

Digital Twins містить апаратні та програмні компоненти з проміжним програмним забезпеченням для управління даними між ними. Всі ці напрацювання можна узагальнити до декількох архітектур[2]: відключений Digital Twin, підключений Digital Twin, вбудований Digital Twin, агрегований Digital Twin.

Розглянемо детальніше особливості наведених архітектур.

Відключений Digital Twin являє собою такий Digital Twin, який не має прямого з'єднання зі своєю фізичною копією, тобто може отримувати інформацію лише за допомогою або зовнішніх засобів, які знімають показання з фізичного об'єкта, коли це можливо, або їх вносить людина, після того як сам отримає усі необхідні дані. Такий спосіб побудови Digital Twin характерний для таких пристроїв, які не мають свого обчислювального пристрою, та коли навіть установка окремого обчислювального пристрою не є доцільною, тобто сам пристрій розрахований на працю у поганих кліматичних або навколишніх умовах, які у найпершу чергу будуть погано впливати на самі обчислювальні пристрої, або в загалі заважати нормальному використанню пристрою.

Підключений Digital Twin це такий Digital Twin, який повинен мати, як найменше, одне підключення, зв'язковий канал, через який і буде обмінюватися інформацією зі свою фізичною копією. У такому виді побудови Digital Twin, обчислювальний пристрій є окремою системою.

Вбудований Digital Twin, як і слідує з його назви, може використовуватися тільки у тих пристроях, які вже мають обчислювальний пристрій, який у майбутньому і буде використовуватися для усіх необхідних розрахунках. Мінусом цієї архітектури є те що, в першу чергу для роботи Digital Twin будуть використовуватися ресурси самого пристрою, що може погано вплинути на його роботу, якщо заздалегідь, ще при побудові самого пристрою, не враховувати цей момент. Використовуватися дана архітектура може для того щоб заздалегідь передбачити можливі збої, та мінімізувати втрати як у грошах в загалі, так і у часі, на який може зупинися робота пристрою, для його ремонту та обслуговування.

Агрегований Digital Twin, у цій архітектурі, Digital Twin складається с інших Digital Twin, тобто дочірніх елементів, які самі по собі можуть являтися Digital Twin побудованими на до цього перерахованих архітекторах. Цей спосіб побудови дозволяє розширювати та будувати Digital Twin майже будь якої складності, так як за необхідністю, чи при не достатку обчислювальної потужності Digital Twin можна розділити до будь яких елементів, з якими вже є можливістю працювати на далі. Найбільше ця архітектура підходить для побудови Digital Twin складних, масивних об'єктів, або цілих виробничих систем, таких як промисловий цех, або навіть цілий завод.

Далі наведено архітектуру підключеного Digital Twin, яку будемо використовувати для реалізації робота-рятівника, схематичне зображення архітектури наведено на рис. 1.

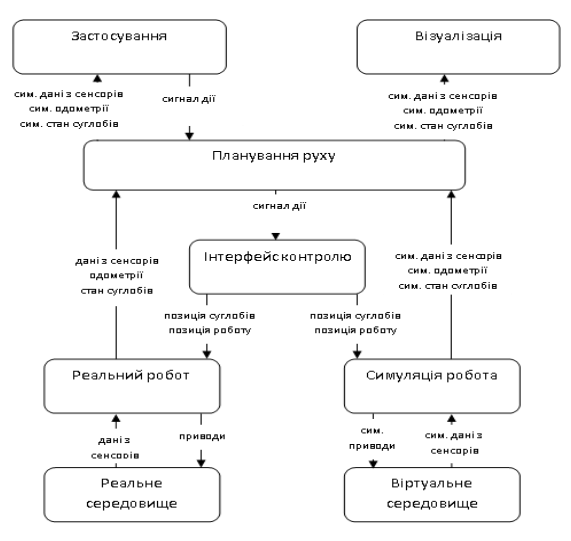

Рисунок 1 – Архітектура підключеного Digital Twin

В роботі виконано огляд та дослідження архітектур Digital Twins: відключений Digital Twin, підключений Digital Twin, вбудований Digital Twin та агрегований Digital Twin. Для реалізації робота-рятівника було обрано архітектуру підключеного Digital Twin.

#### **СПИСОК ВИКОРИСТАНОЇ ЛІТЕРАТУРИ**

1. de Souza. A. Digital Twin – looking behind the buzzwords. – URL: https://www.nafems.org/publications/resource\_center/bm\_apr\_18\_3/

2. Digital Twin connectivity topologies / Greyce N. Schroeder; Charles Steinmetz; Ricardo N. Rodrigues; Achim Rettberg; Carlos E. Pereira // IFAC-PapersOnLine, 2021. –Vol. 54. – Issue 1. – PP. 737-742.

УДК 372.862 Дейдей В.С.<sup>1</sup> <sup>1</sup>викладач спецдисциплін ВСП ЗФККТ НУ «Запорізька політехніка»

#### **ОСОБЛИВОСТІ ВИКОНАННЯ ПРАКТИЧНИХ РОБІТ В УМОВАХ ВОЄННОГО СТАНУ ІЗ ЗАСТОСУВАННЯМ ONLINE-ПЛАТФОРМИ TINKERCAD ПІД ЧАС ДИСТАНЦІЙНОГО НАВЧАННЯ**

42 В сучасних екстремальних умовах воєнного стану, ВСП «Запорізький фаховий коледж комп'ютерних технологій Національного університету «Запорізька політехніка» працює за змішаною формою навчання. Нажаль, більшу частину практичних робіт доводиться виконувати, використовуючи дистанційні методи навчання, в основі яких лежить контрольована та цілеспрямована, інтенсивна самостійна робота студента, який може навчатися у будьякому місці, за узгодженим з викладачами розкладом (без відвідування навчального закладу).

Під час дистанційного виконання практичних робіт з дисципліни «Проєктування мікроконтролерних пристроїв» та «Практики навчальної з проєктування мікроконтролерних пристроїв» для студентів ІІІ курсу спеціальностей «Автоматизація та комп'ютерно-інтегровані технології» «Комп'ютерна інженерія» у 2022-му році почала використовуватися onlineплатформа TinkerCAD, яка зараз належить найвідомішій компанії світу CADсистем – Autodesk.

Раніше під час дистанційного навчання з даних дисциплін використовувався програмний пакет для проєктування автоматизованих електронних схем Proteus VSM.

Недоліком використання Proteus ISIS під час дистанційного навчання є те, що пакет є комерційним, а безкоштовна версія для ознайомлення хоча і характеризується повною функціональністю, але не має можливості збереження файлів.

Використання платформи TinkerCAD обумовлене можливістю створення електронних схем і підключення їх до симулятора віртуальної плати <sup>1</sup><br>Arduino, яка містить мікроконтролери сімейства AVR. Ці вкрай важливі та потужні інструменти дозволяють істотно полегшити студентам процес навчання, проектування та програмування нових схем.

TinkerCAD (рис. 1) має суттєві переваги у використанні перед іншими платформами та симуляторами. Головне, що для роботи online-платформи не потрібно нічого, крім браузера та сталого інтернету, працювати можна як з комп'ютера, планшета, так і зі смартфону. Немає необхідності завантажувати програмне забезпечення, адже для роботи у симуляторі достатньо зареєструватися на платформі, використовуючи свій Google-акаунт (який є у кожного студента та викладача нашого коледжу). Платформа є повністю безкоштовною у користуванні.

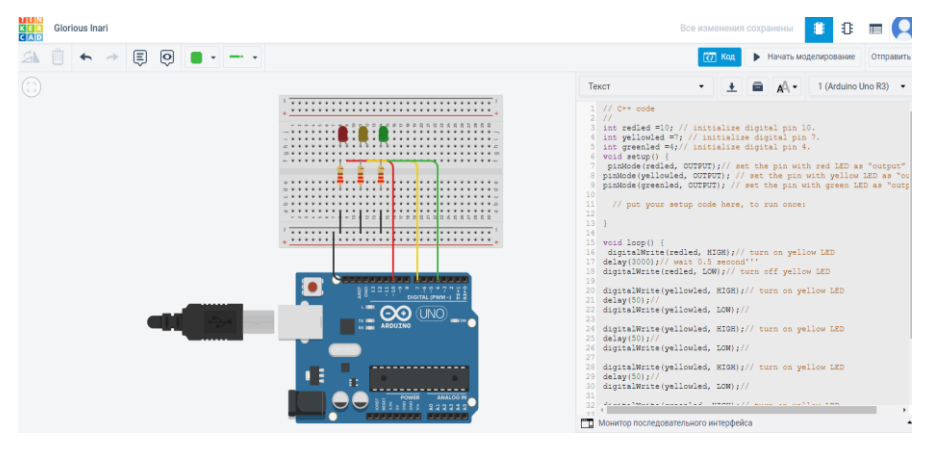

Рисунок 1 – Графічний редактор TinkerCAD

Працювати у TinkerCAD зручно, тому що в наявності є зручний графічний редактор для візуальної побудови електронних схем та встановлений набір моделей більшості популярних електронних компонентів, відсортованих за типами компонентів. Просто і зручно проводити симуляцію завдяки симулятору електронних схем, за допомогою якого можна підключити створений віртуальний пристрій до віртуального джерела живлення та простежити, як він працюватиме; а також в наявності присутні симулятори датчиків та інструментів зовнішнього впливу, можливо змінювати покази датчиків, стежачи за тим, як на них реагує система.

Виконувати практичні роботи з вищеперерахованих предметів просто, зрозуміло і легко, тому що у TinkerCAD є вбудований редактор Arduino з монітором порту та можливістю покрокового налагодження; а також готові для розгортання проекти Arduino зі схемами та кодом; присутній візуальний редактор коду Arduino. Додатково у платформі існують вбудовані підручники та величезна спільнота з колекцією готових проектів.

Для викладачів є можливість створення віртуальних класів, де дуже зручно спостерігати за поетапною індивідуальною роботою студентів над проєктами.

УДК 004.896: 621.37/.39 Кохан О.В.<sup>1</sup> , Єфименко М.В.<sup>2</sup> 1 асп. НУ «Запорізька політехніка» <sup>2</sup> д-р техн. наук, доц. НУ «Запорізька політехніка»

#### **ВПРОВАДЖЕННЯ ЕЛЕМЕНТІВ ШТУЧНОГО ІНТЕЛЕКТУ У ТЕХНОЛОГІЮ РОЗРОБКИ ІНТЕРАКТИВНИХ ЕЛЕКТРОННИХ ТЕХНІЧНИХ КЕРІВНИЦТВ РАДІОТЕХНІЧНИХ ТА МЕХАТРОННИХ СИСТЕМ З ДОПОВНЕНОЮ РЕАЛЬНІСТЮ**

Впровадження елементів штучного інтелекту (ШІ) у технологію розробки інтерактивних електронних технічних керівництв (ІЕТК) радіотехнічних та мехатронних систем з доповненою реальністю (ДР) - актуальна проблема в сучасній технічній науці. ШІ – організована сукупність інформаційних технологій, із застосуванням якої можливо виконувати складні комплексні завдання шляхом використання системи наукових методів досліджень і алгоритмів обробки інформації, отриманої або самостійно створеної під час роботи, а також створювати та використовувати власні бази знань, моделі прийняття рішень, алгоритми роботи з інформацією та визначати способи досягнення поставлених завдань [1]. ШІ можна використовувати для автоматизації процесу створення, оновлення та підтримки ІЕТК, що робить їх більш ефективними та зручними для користувача.

Технологія використовує поєднання, програмного забезпечення зі штучним інтелектом, інтернетом речей та доповненої реальності, що надає можливість створювати індивідуальні інтелектуальні рішення для оптимізації та покращення операцій з обслуговування обладнання. Однією із переваг використання ШІ є здатність адаптуватися до потреб користувача, що дозволяє забезпечити максимально комфортні умови використання ІЕТК. ШІ вирішує задачі: аналіз запитів користувача та виявляє помилки в них, що дозволяє запропонувати користувачеві правильне виконання дії.

Загалом ШІ може бути потужним інструментом для оптимізації процесів у просторових обчисленнях. Проте, впровадження ШІ в ІЕТК також вимагає вирішення питань забезпечення безпеки та конфіденційності даних користувача. При цьому необхідно розробити ефективні методи захисту інформації від несанкціонованого доступу до даних користувача.

В останній час цьому методу приділяється значна увага в багатьох проєктах, серед яких можна виділити такі, як розробка системи автоматичного створення ІЕТК з використанням методів машинного навчання [2] та розробка методів захисту від несанкціонованого доступу до даних користувача в ІЕТК [3].

Потенціал використання рішень на основі ШІ тільки починає реалізовуватися. Оскільки технологія продовжує розвиватися, вона відкриє нові можливості для досліджень. Загалом застосування технологій ШІ надає безпрецедентні можливості одержувати цінну інформацію зі своїх даних. Скорочуючи час і зусилля, необхідні для аналізу та інтерпретації даних, сприяючи кращому прийняттю рішень і підвищуючи точність прогнозів.

# **СПИСОК ВИКОРИСТАНОЇ ЛІТЕРАТУРИ**

1. Розпорядження Кабінету Міністрів України «Про схвалення Концепції розвитку штучного інтелекту в Україні», Концепція від 02.12.2020 № 1556-р., поточна редакція – Редакція від 29.12.2021.

2. Gholami M, Rezazadeh J, Moosavi A. An intelligent e-learning platform for medical education using machine learning techniques. Journal of Biomedical Informatics. 2018; 88:71-80.

3. D. V. Kuts, S. V. Porshnev, The features of mandatory access control model in modern unauthorized access data protection tools, January 2020, doi:10.14529/secur200303.

УДК 003.26.09 Малий О.Ю.<sup>1</sup>, Піроженко О.О. <sup>2</sup> <sup>1</sup> канд. техн. наук, доц. НУ «Запорізька політехніка» 2 асист. НУ «Запорізька політехніка»

#### **МЕТОД КОДУВАННЯ СИГНАЛУ ДЛЯ ЗАХИСТУ ВІД ПЕРЕХОПЛЕННЯ КЕРУВАННЯ БПЛА**

У сучасному світі швидко розвиваються технології безпілотних літальних апаратів (БПЛА). Вони знаходять застосування у сільському господарстві, гірничодобувної промисловості, будівництві, лісничому секторі, сфері розваг, для наукових досліджень та для військових цілей.

Усі апарати керуються з деякого віддаленого пульта управління - це дає можливість перехопити керування, яке здійснюється по радіоканалу і змусити безпілотний літальний апарат виконувати спотворене завдання. Важливою проблемою використання безпілотних літальних апаратів є захист даних.

У БПЛА військового призначення актуальність захисту інформації має найвище значення. Слабо захищені системи є великою загрозою для всієї країни. Вони можуть бути зламані та перепрофільовані для шпигунства, надання недостовірної інформації або навіть нанесенню ударів по своїм об'єктам військової або цивільної інфраструктури.

Прикладом перехоплення керування БПЛА є GPS-спуфінг. Принципом дії GPS-спуфінгу є відправка на GPS датчик завідома спотворених даних для визначення хибного місцеположення.

БПЛА використовує GPS-систему на основі локалізації та синхронізується із супутниками. Зловмисник починає посилати власні сигнали, що змушують жертву синхронізуватися з новими, хибними сигналами. Зловмисник може затримати сигнали або надіслати їх передчасно. Через відсутність механізмів автентифікації він може змінити зміст сигналів GPS, що приймаються, або довільно генерувати імітуючі сигнали з використанням параметрів публічних GPS. Зловмисник не може генерувати діючі сигнали GPS, але може захоплювати та передавати існуючі.

Механізми спуфінгу та антиспуфінгу розглядаються в сучасних додатках GPS як найважливіші аспекти.

Заходи захисту, встановлені у програмному забезпеченні на GPS приймачах, можуть бути згруповані за такими категоріями:

– амплітудна невідповідність;

– невідповідність часу отримання сигналу;

– перехресна перевірка вмісту інерційного вимірювального пристрою (IMU);

– поляризаційна перевірка;

– перевірка кута приходу сигналу;

– криптографічна автентифікація.

Для підвищення захисту від несанкціонованого перехоплення за рахунок відкритого каналу зв'язку БПЛА з пульта управління, розглядається застосування методу перестановочного декодування в каналі зв'язку.

Пропонується метод схожий на метод декодера, коли в блоці прийому перший вихід якого через послідовно включені блок м'яких рішень символів, накопичувач оцінок і блок упорядкування оцінок підключений до першого входу блоку еквівалентного коду, другий вихід якого підключений до іншого входу блоку порівняння та зворотних перестановок, вихід якого підключений до другого входу блоку виправлення стирання, при цьому другий вихід блоку прийому підключений до першого входу виправлення блоку стирання.

Розглянемо на прикладі коду Хеммінга (7, 4, 3) з істиною матрицею, що породжує G виду:

 $G = \begin{pmatrix} 1 & 0 & 0 & 0 & 1 & 0 & 1 \\ 0 & 1 & 0 & 0 & 1 & 1 & 1 \\ 0 & 0 & 1 & 0 & 1 & 1 & 0 \\ 0 & 0 & 0 & 0 & 1 & 1 & 0 \end{pmatrix}$ 

Стовпці істиною матриці G нумеруються від 1 до 7 зліва направо. Нехай передавач передає інформаційний вектор Vінф = 1010, тоді канал зв'язку буде відправлений вектор Vкан = Vінф × G =1010011. Нехай вектор помилок Vе має вигляд Vе =1100100. У ході фіксації вектора прийому Vпр в блоці прийому 1 і вироблення для кожного біта цього вектора м'яких рішень в

47

блоці м'яких рішень символів 2 в накопичувачі оцінок 3 фіксується послідовність жорстких рішень символів і відповідних цілих МРС виду:

 $V_3 = \begin{matrix} 0 & 1 & 1 & 0 & 1 & 1 & 1 \\ 3 & 4 & 5 & 6 & 4 & 7 & 7 \end{matrix}$ 

Послідовність МРС у блоці 2 формується за правилом  $\lambda_i = \left| \frac{\lambda_{max}}{n} \cdot Z \right|$ ,

де *p* – інтервал стирання; *E<sup>в</sup>* – енергія сигналу, що припадає однією інформаційний біт; *Z* – рівень прийнятого модульованого параметра (сигналу); *λmax* – фіксована оцінка МРС з максимальним значенням, як правило, що визначається конструктором декодера.

Після цього відбувається об'єднання номерів негативних та позитивних рішень, що ранжуються. Порівнюючи значення з ранжированными позитивними рішеннями, декодер знаходить аналогічну комбінацію в пам'яті і приступає до формування матриці породжувальної матриці еквівалентного коду.

Запропонований метод повною мірою використовує властивість лінійних перетворень матриць і скорочує обсяг пам'яті для зберігання еталонних матриць в  $k! \times (n - k)$  разів. При цьому максимально використовується введена в код надмірність і виключаються такі матричні операції як обчислення визначників і подальший пошук матриць еквівалентних кодів, що породжують, і подальшого приведення їх до систематичної форми.

Застосування цього принципа дозволяє створити в пам'яті декодера об'єктивний образ реальних команд, зміст яких вимагатиме додаткових зусиль для розкриття суті команди.

У результаті отримуємо зашифрований канал зв'язку, який забезпечуватиме безпечну роботу БПЛА від GPS-спуфінгу.

УДК 681.5  $\frac{1}{2}$ Бойко Е.О.<sup>1</sup> <sup>1</sup> студ. гр. РТ-612м НУ «Запорізька політехніка»

#### **ВИМОГИ ДО ЕЛЕКТРОМЕХАНІЧНОГО КОМПЛЕКСУ ЕЛЕКТРОМОБІЛЯ**

Електромобіль – це автомобіль, який рухається за допомогою одного або декількох електродвигунів з живленням від автономного джерела електроенергії, а не двигуна внутрішнього згорання.

Поширенню електротранспорту сприяє розбудова організаційнотехнічної інфраструктури. Залучення електромобілів до активної участі в ринку електроенергії створює основу для якісної трансформації ринку та переходу до нової енергетичної моделі – розподіленої або децентралізованої енергетики. Тому метою роботи стало проведення аналізу особливостей електромеханічного комплексу електромобіля для виявлення вимог до удосконаленої такої системи.

Сам факт безперервності виробництва електроенергії та постійні коливання потужності в системі створюють потребу в запровадженні децентралізованих технологій для автоматизованого балансування пропозиції та попиту – так званих інтелектуальних мереж (smart grids). Це в подальшому надасть можливість споживачам, які мають можливість накопичувати енергію, зокрема в акумуляторах електрокарів, брати інклюзивну участь в ринку електричної енергії (купляти та продавати електричну енергію в централізованому ринку електричної енергії, залежно від ринкової ціни, що складатиметься, на погодинній основі) [1]. Найбільш перспективним напрямком у розвитку галузі електрокарів є вдосконалення та розробка технології акумуляторів, щоб зменшити витрати електроенергії на поїздку та збільшити об'єм акумуляторів, не прибігаючи до збільшення розмірів електромобіля; зменшення відсотку деградації батареї при кожному циклі розряду и заряду; створення батарей, які можуть ефективно працювати навіть при мінусовій температурі, не зменшуючи свого об'єму.

Таким чином удосконалена система повинна забезпечити легкий моніторинг датчиків електрокара та виконання діагностики системи машини перед початком експлуатації або для проведення ремонтних робіт, минуючи використання root-прав та режиму розробника, що дозволяє навіть звичайним користувачам отримувати необхідну інформацію. Для цього необхідно створити програму, що оброблятиме дані з датчиків електрокару, діагностику автомобіля, ознайомлення з технічними характеристиками машини, та виводитиме всю інформацію на екран пристрою користувача. Крім цього, таке програмне забезпечення повинне швидко та коректно обробляти та виводи дані датчиків у реальному часі.

# **СПИСОК ВИКОРИСТАНОЇ ЛІТЕРАТУРИ**

1. Сучасний стан і перспективи розвитку ринку елекромобілів. – URL: https://www.business-inform.net/export\_pdf/business-inform-2020-2\_0-pages-480  $485.$ pdf (дата звернення: 17.04.2023).

УДК 004.9 Фурманова Н.І.<sup>1</sup>, Онищенко В.Ф.<sup>2</sup>, Марченко А.А.<sup>3</sup>  $^{-1}$ канд. техн. наук, доц. НУ «Запорізька політехніка» <sup>2</sup> канд. фіз.-мат. наук, доц. НУ «Запорізька політехніка» 3 студ. гр. РТ-610сп НУ «Запорізька політехніка»

## **РОЗРОБКА МОБІЛЬНОГО ІНТЕРФЕЙСУ ДЛЯ СТРАТЕГІЧНОЇ ГРИ З ПРИЙНЯТТЯ РІШЕНЬ**

Досвід розробки та експлуатації комп'ютерних обчислювальних систем різного призначення показав, що їх ефективність визначається не лише якістю закладених алгоритмів, але й обсягом знань, які вони використовують під час свого функціонування. Реалізація даної концепції привела до розвитку спеціалізованих програмних систем, які є, свого роду, «експертами» у певній предметній галузі – експертних систем [1].

Для розв'язання задач експертна система використовує знання експертів, зосереджені в базах знань. Знання зберігаються окремо від програмного коду, що дозволяє будувати гнучкі експертні системи, не прив'язані до конкретних прикладних задач.

Зазвичай експертна система прийняття рішень має такі складові частини:

– база знань – це колекція знань в певній області, яку система використовує для прийняття рішень;

– інтерфейс користувача – це засіб, який дозволяє користувачу взаємодіяти з системою та дає змогу вводити данні та отримувати рекомендації;

– механізм інтерференції – це програма, що використовує знання з бази знань для прийняття рішень.

Експертні системи прийняття рішень можуть використовуватись у різних областях, наприклад, в фінансах, медицині та ін.

Для дослідження функціонування експертних систем було вирішено розробити застосунок, що допоможе навчитись приймати рішення у екологічному напрямку, який бере до уваги економічні на соціальні обмеження. Питання охорони навколишнього середовища є дуже важливим [2].

Для розробки була обрана програма Unity, яка дає змогу створювати програми для різних платформ, як мобільних так і стаціонарних, а також містить великий набір інструментів для розробки програм. Мовою, на якій було вирішено зробити проєкт, був обраний C#.

Спершу було вирішено зробити простий графічний інтерфейс, який дозволяв би тестувати код. Інтерфейс включає графічне відображення статистики вибору користувача, а так само елемент, який дасть змогу користувачеві робити вибір у разі переміщення цього елемента праворуч або ліворуч.

Після цього розпочався процес розробки коду. Спочатку було вирішено створити скрипт, який успадковує свої властивості з класу Scriptable Object, який дозволяє створювати об'єкти даних, а також зберігати їх у вигляді ресурсів, що надає змогу зберегти в собі всі налаштування елемента вибору і зробити різні варіанти.

Далі був створений скрипт, який реалізовував управління елементом вибору, такі як переміщення, а також визначення сторони, в яку він був переміщений. На додаток до цього скрипту було створено кілька додаткових. Один зі скриптів за допомогою корутин дозволяє створювати плавне згасання та поява таких елементів, як текст та елемент вибору.

Також було вирішено внести зміну до інтерфейсу, що спростить взаємодію користувача з додатком, і разом із цим інтерфейс став адаптивним під різні розміри пристроїв.

Після повної переробки інтерфейсу було вирішено додати підтримку кількох мов, таких як українська та англійська (рис.1). Для цього довелося скористатися Unity Package, а саме Localization. Після підключення цього плагіна було необхідно створити файли локалізації, а також таблиці, в яких вказані фрази різними мовами. Перемикання мови можна здійснити, натиснувши на відповідний прапор у меню налаштувань. Мовою за замовчуванням є українська.

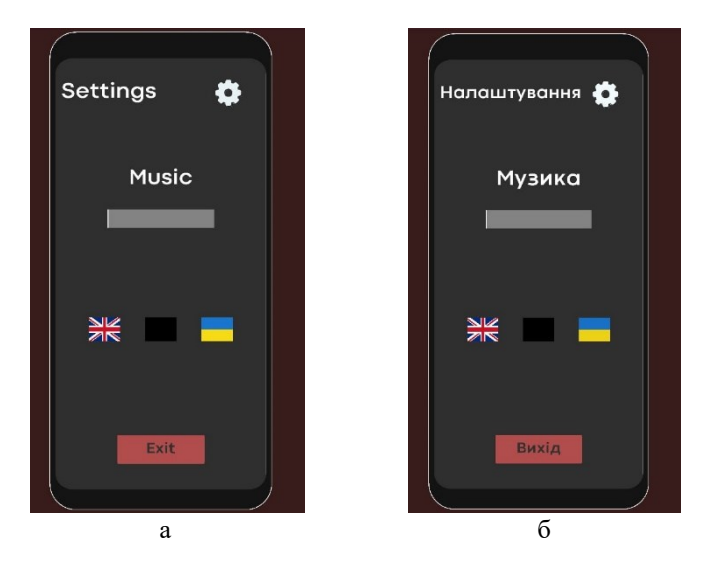

Рисунок 1 – Вікно гучності музичного супроводу гри при виборі різних мов а – англійський варіант; б – український варіант.

Разом із локалізацією також було додано кілька мінорних візуальних змін, таких як невеликий поворот елемента вибору в той бік, у який він був переміщений, а також повернення елемента в стартову точку, якщо він був переміщений вгору або вниз (рис.2).

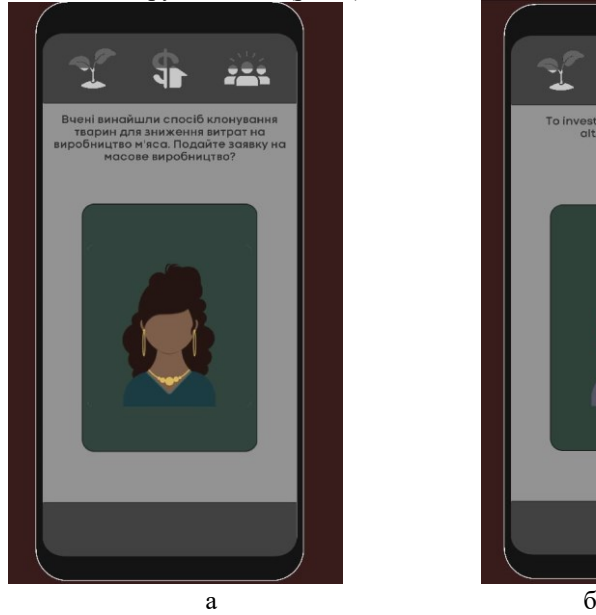

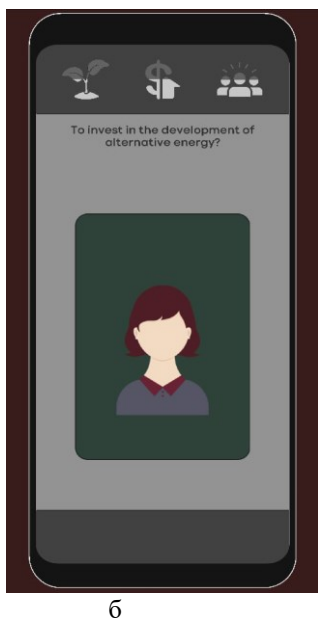

Рисунок 2 – Приклади запитань для користувачів

а – картка українською мовою; б – картка англійською мовою.

Рішення, обране користувачем, призводить до різних наслідків.

Банк питань для такого застосунку може базуватись на аналізі рішень експертів.

# **СПИСОК ВИКОРИСТАНОЇ ЛІТЕРАТУРИ**

1. Експертні системи прийняття рішень в енергетиці: навч.посіб. / Т.Л.Кацадзе. – К.: ЛОГОС, 2014. – 173 с.

2. Furmanova, N., Shilo, G., Kalynychenko, A., & Kostianoi, P. (2018). The Mobile Environment Monitoring System with a Web Interface. International Conference "Advanced Computer Information Technologies", pp.183-186.

УДК 622.23.05: 528.716.1.021.6: 004.932.72'1 Фарафонов О.Ю.<sup>1</sup> , Лактіонов Є.І.<sup>2</sup> <sup>1</sup> канд. техн. наук, доц. НУ «Запорізька політехніка» 2 студ. гр. РТ-510сп НУ «Запорізька політехніка»

#### **РОЗРОБКА ПРИСТРОЮ АВТОМАТИЧНОГО ВИМІРЮВАННЯ ПАРАМЕТРІВ РАДІОЕЛЕМЕНТІВ**

Тестер радіокомпонентів, також відомий як тестер компонентів, – це пристрій, який використовується для перевірки електричної поведінки активних і пасивних компонентів схеми. Найбільш часто перевіряються активні компоненти, транзистори, діоди та конденсатори.

Компоненти змінюють свої характеристики з часом і під час роботи, і зазвичай зміна електричних параметрів не змінює зовнішнього вигляду радіодеталі. Ці фактори роблять візуальний огляд електронних плат неефективним, особливо тому, що конденсатори часто страждають від прихованих збоїв з часом, їх ємність змінюється відносно номінального значення, а їхній внутрішній опір збільшується, що може негативно вплинути на продуктивність схеми. де працює цей елемент схеми. [1]

Плата Arduino Uno – одна з найпоширеніших плат у сімействі Arduino, яка оснащена мікроконтролером Atmega328P від компанії Atmel. Марка плати – Arduino Uno. Вихідний струм на кожному висновку залежить від технічних задача що отримав мікроконтролер. Вхідний струм на одному виході не повинен перевищувати 40 мА, а максимальний струм, який можна отримати з усіх висновків сумарно – 200 мА. Напруга живлення Arduino Uno може варіюватися від 7 до 20 Вольт, при цьому якою живиться тестер - 9 Вольт. Живлення може здійснюватися через USB-порт або через роз'єм живлення, під'єднаний до елементу живлення. Точність оцифрування аналогового сигналу на платі Arduino Uno становить 10 біт, що означає, що сигнал може бути розділений на 1024 різних рівня. Під час процесу вимірювання на платі окрім контролера Atmega, у безпосередньо вимірюванні приймають участь 16 бітний апаратний лічильник, який використовується для вимірювання часу під час тестів, управління ШІМ-сигналами. Arduino Uno лічильник працює на частоті 16 МГц і може бути налаштований на різні частоти роботи. Також, під час тестів необхідно маніпулювати з різними типами сигналів, для цього використовується 10-бітний АЦП (аналого-цифровим перетворювачем) з роздільною здатністю 1024 рівня. АЦП має 6 аналогових входів, помічених як A0 до A5 які можуть бути використані для читання аналогових сигналів. Діапазон напруги на вході має бути в межах 0-5 вольт. Є має можливість встановлення зовнішньої опорної напруги для АЦП. [2]

Тепер для прикладу розберемо алгоритм вимірювання ємності конденсатора, наприклад візьмемо керамічний конденсатор з заявленим значенням ємності 22пФ. Після під'єднання радіодеталі до тестера, починається процес тестування. У продовж 10 мс на елемент надходять імпульсів струму, відбувається вимір напруги на конденсаторі. Якщо значення напруги не досягло мінімально встановленого значення в 300 мВ, процес імпульсної зарядки буде повторено до 500 разів. Якщо під час перших 10мс, імпульси зарядки перезарядили конденсатор, виступає в силу другий алгоритм вимірювання. У мікроконтролера ATmega328P є вбудований 16-бітний таймер, який може працювати на тактовій частоті (1 МГц або 8 МГц). Цей лічильник також має можливість зберігати підраховане значення. Цей сигнал стане сигналом виходу компаратора. Компаратор може працювати з будь-яким сигналом завдяки аналого-цифровому перетворювачу (АЦП).

Проходить процес розрядки конденсатора, після чого підключаються компаратор до входу, потім лічильник часу скидається до 0 і відразу починається процес зарядки конденсатора, приєднаного однією стороною до GND а іншою стороною, через резистором 470 кОм, до тестера. Потім відбувається перевірка переповнення лічильника чи сигнал захоплення по входу. Лічильник рахує події переповнення, доки не виявляється вхідний сигнал захоплення. При виявленні сигналу захоплення лічильник зупиняється та перевіряється, чи не потрібно підрахувати додаткове переповнення, яке виникло, доки лічильник не був зупинений вхідним сигналом захоплення.

Лічильник захоплення та лічильник переповнень одночасно визначають повний час, за яким можливо розрахувати фактичну ємність конденсатора. Програмний код використовує таблицю з теоретичною залежністю заряджання часу від даних, що надходять, з компаратора. Для наглядності, нижче надано графік з вимірюванням ємності конденсатора, на графіку (рис. 1) яскраво видно пік перезарядки, він відміченний червоним кольором, після чого вимірювання проходить за вище вказаним алгоритмом.

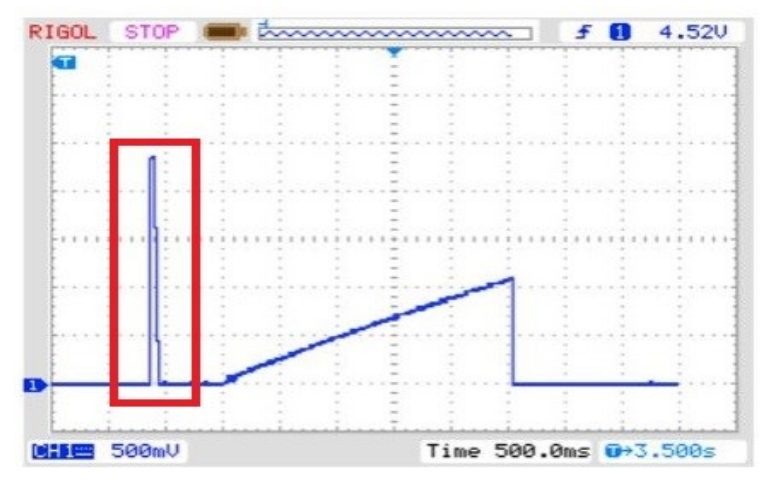

Рисунок 1 – Процес виміру параметрів конденсатора з номіналом 22 п $\Phi$ 

Граничний діапазон виміру ємності конденсаторів складе приблизно 10 пФ, на значеннях нижче за 10 пФ, на тестер починають впливати різні фактори, особливо паразитні ємності провідників, як самих щупів так і дротів що забезпечують електричний контакт між складовими тестер, з опором схожа картина, значення нижче 5 Ом, мають суттєву похибку, та не є дуже точними. Верхній діапазон виміру є обширним та для конденсаторів складає 2000 мкФ, після починаються проблеми з детектуванням елемента, як конденсатор. Для резисторів верхня границя діапазону сягає теоретично значення 2 Мом.

Існує кілька способів покращення точності вимірювання параметрів елементів:

– використання точного внутрішнього джерела опорного напруги для АЦП (Analog-to-Digital Converter), наприклад, вбудованого опорного напругого джерела 1.1 В на платі Arduino Uno. Це зменшить вплив змін зовнішніх факторів, таких як температура, на точність вимірювання;

– використання точних, прецензійних резисторів з низькою похибкою для побудови внутрішніх опорів тестера. Це дозволить отримувати більш точні вимірювання опору і діапазонів напруги;

– використання фільтрів, які дозволяють зменшити вплив шумів на вимірювання. Фільтри можуть бути реалізовані як апаратні (наприклад, фільтр низьких частот) або програмні (наприклад, середнє значення);

– використання високоякісних деталей при монтажі тестера, таких як кабелі з низькою ємністю, для зменшення зовнішніх перешкод та шумів;

Загалом, комбінація цих методів допомогти покращити точність вимірювання елементів за допомогою тестера на базі Arduino. [3]

## **СПИСОК ВИКОРИСТАНОЇ ЛІТЕРАТУРИ**

1. Electronic test equipment. Retrieved from [https://en.wikipedia.org/wiki/Electronic\\_test\\_equipment](https://en.wikipedia.org/wiki/Electronic_test_equipment)

2. ® UNO R3 Modified: 07/04/2023 Product Reference Manual. Retrieved from https://docs.arduino.cc/static/b41a22aa66fe9bd3a5186b33ffa265a0/A000066 datasheet.pdf

3. Barry N. Taylor and Chris G. (2020) Precision Measurement and Calibration, CRC Press, 132

УДК 001.89

Поспеєва І.Є.<sup>1</sup>, Довженко В.М.<sup>2</sup>

1 старш. викл. НУ «Запорізька політехніка»

<sup>2</sup> студ. гр. РТ-612м НУ «Запорізька політехніка»

## **ЗАСТОСУВАННЯ ДЕСЯТКОВОЇ МАТРИЦІ ПОШУКУ ДЛЯ ВИРІШЕННЯ КОНСТРУКТОРСЬКО-ВИНАХІДНИЦЬКИХ ЗАДАЧ**

Десяткова матриця пошуку (ДМП) є одним з варіантів морфологічного аналізу, призначеним виключно для удосконалення технічних об'єктів (ТО).

Для розв'язання конструкторсько-винахідницьких задач затосовуються десять прийомів-евристик (Пр), при використанні яких змінюються десять показників ТО (Пк). Це дозволяє сформулювати евристичне поле пошуку, тобто матрицю пошуку Пр – Пк розміром 10х10.

Прийоми-евристики: неологія, адаптація, мультиплікація, диференціація, інтеграція, інверсія, імпульсація, динамізація, аналогія, ідеалізація.

Основні показники, які враховуються при проєктуванні техніки: геометричні, фізико-механічні, енергетичні, конструктивно–технологічні, надійність і довговічність, експлуатаційні, економічні, ступінь стандартизації й уніфікації, зручність обслуговування і безпека, художньо-конструкторські [1].

Метою дослідження є перевірка доцільності застосування ДМП для удосконалення ТО на прикладі телевізора. Найбільш цікаві варіанти наведені нижче.

Пр 1. Неологія

Пк 1. Використання екранів круглої та овальної форми.

Пк 2. Використання матриць TN, MVA/VA або IPS.

Пк 9. Корпус з прозорого пластику для легкості догляду.

Пр 2. Адаптація

Пк 1. Використання екранів з нестандартним співвідношенням боків.

Пк 2. Передача зображення з використанням спеціальних фізичних ефектів (оптоелектроніка, кріотроніка тощо).

Пк 4. Використання телевізора у якості монітору або проєктора.

Пк 10. Застосування корпусів різних кольорів та форм для різних вікових категорій споживачів.

Пр 3. Мультиплікація

Пк 1. Лінійка телевізорів з різними розмірами екрану.

Пк 3. Живлення від низьвольтних або високовольтних джерел.

Пр 4. Диференціація

Пк 3. Перехід до сплячого режиму для економії енергії. Використання у якості аудіо-програвача з вимкненим екраном.

Пк 6. Можливість швидкого розчленування для транспортування.

Пк 7. Диференціація ціни в залежності від постачання з різною комплектацією.

Пр 5. Інтеграція

Пк 2. Додання 3D-ефекту.

Пк 4. Об'єднання з системним блоком комп'ютера для створення моноблоку.

Пк 9. Керування за допомогою системи Android.

Пр 6. Інверсія

Пк 2. Гнучкі корпус та екран.

Пк 3. Використання у якості джерела енергії у сплячому режимі.

Пк 10. Ефект розбитого екрану, ефект чорно-білого екрану.

Пр 7. Імпульсація

Пк 1. Гнучкий телевізор, який можна скрутити у трубочку.

Пк 2. Застосування подушок безпеки, що розкриваються при падінні телевізора. Автоматичне вимикання при перегріві.

Пк 6. Автоматична зміна параметрів в залежності від зміни оточуючого середовища (зміна яскравості при зміні освітлення, гучності при підвищенні або зменшенні рівня шуму у кімнаті тощо).

Пр 8. Динамізація

Пк 2. Зміна кольору корпусу при перегріві.

Пк 4. Застосування гіроскопічного датчика (мікрочіпа), який автоматично змінює орієнтацію екрану на підставі отриманої інформації про його положення в просторі.

Пр 9. Аналогія

Пк 2. Застосування фізичних ефектів, займаних у живої та неживої природи (ультразвук, надпровідність, фотопластичність, пьезоефект тощо).

Пк 6. Структурне формування кольору за допомогою наноструктур (фотонних кристалів) аналогічно зовнішнім покривам живих організмів та перлин.

Пр 10. Ідеалізація

Пк 10. Телевізор, що сам обирає, які програми або фільми потрібні користувачу.

В результаті дослідження була підтверджена доцільність використання ДМП для удосконалення ТО та визначені найбільш цікаві шляхи удосконалення телевізора.

## **СПИСОК ВИКОРИСТАНОЇ ЛІТЕРАТУРИ**

1. Конспект лекцій з дисципліни «Методологія наукових досліджень» для магістрів спеціальностей 151 «Автоматизація та комп'ютерно інтегровані технології», 172 «Телекомунікації та радіотехніка» (усіх форм навчання / Уклад.: Ірина ПОСПЕЄВА, Наталія ФУРМАНОВА – Запоріжжя: НУ «Запорізька політехніка», 2023. – 247 с.

УДК 621.396.6.001.4 Поспеєва І.Є.<sup>1</sup>, Авраменко П.В.<sup>2</sup> 1 старш. викл. НУ «Запорізька політехніка» <sup>2</sup> студ. гр. РТ-512м НУ «Запорізька політехніка»

#### **ВИКОРИСТАННЯ АКСЕЛЕРОМЕТРА ПРИ ВИКОНАННІ ВІБРАЦІЙНИХ ДОСЛІДЖЕНЬ СИЛОВИХ ТРАНСФОРМАТОРІВ ТА ЕЛЕКТРОДВИГУНІВ**

З розвитком та розповсюдженням радіоелектронних засобів (далі РЕЗ) виникає гостра необхідність у застосуванні нових підходів до їхнього тестування. Вібраційні випробування РЕЗ необхідні для гарантування їх працездатності в умовах транспортування та при експлуатації. Для контролю рівнів вібрацій при випробуваннях використовуються акселерометри.

П'єзоелектричний акселерометр базується на п'єзоелектричному ефекті, що проявляється у деяких кристалів як поява електричних зарядів при деформації кристала. Прикладом п'єзоелектричного ефекту є запальничка: п'єзокристал під дією удару виробляє електричну іскру, яка підпалює газ. На рисунку 1 представлений класичний п'єзоелектричний датчик прискорення та схематично відображений принцип його дії.

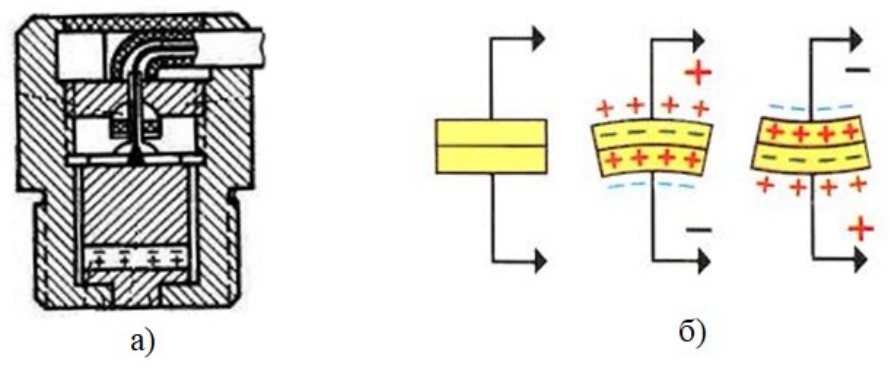

Рисунок  $1 - \Pi$ 'єзоелектричний датчик прискорення

а) п'єзоелектричний датчик прискорення; б) принцип генерації

Датчик складається з п'єзоелементу, розташованому в корпусі між інерційною масою (далі ІМ) і п'ятою.

До переваг п'єзоелектричних акселерометрів можна віднести високу чутливість та швидкість реакції, широкий діапазон робочих частот, відсутність джерела живлення. До недоліків - невисоку робочу температуру, низьку потужність сигналу, шум, великі габарити.

Ємнісний МЕМС акселерометр базується на зміні ємності при коливанні ІМ. Як відомо, електрична ємність залежить від відстані між обкладинками конденсатора [1]. При прискоренні ІМ є рухомою обкладинкою яка відхиляється, що змінює ємність, значення якої перераховується в прискорення. Отже, чутливий елемент МЕМС акселерометра являє собою підвішену на пружинах ІМ (рис. 2), краї якої мають вигляд двох гребінок.

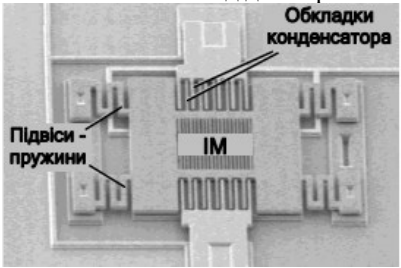

Рисунок 2 – Чутливий елемент МЕМС акселерометра

Акселерометри складаються не лише з чутливого елементу, а й будуються разом з елементною базою, яка оброблює слабкий сигнал чутливого елементу.

До переваг МЕМС-акселерометрів варто віднести надмалі розміри (3х3 мм), ударостійкість, велику чутливість та точність, можливість просторових вимірів, цифровий вихідний сигнал, економічність, низьку ціну. До недоліків - невисоку робочу температуру, необхідність живлення.

На основі досвіду НІЦ «ЗТЗ-СЕРВІС» при виконанні вібраційних досліджень силових трансформаторів та електродвигунів їх системи охолодження виявилися недоліки. А саме значна трудомісткість виконання вимірів через неможливість одночасно вимірювати віброшвидкість, віброприскорення та вібропереміщення. Також при обстеженні двигунів можливо одночасно вимірювати рівні вібрації лише по одній осі симетрії двигуна. Для вирішення зазначених недоліків пропонується розробляти віброметри, які одночасно можуть відображати три вимірювальні параметри вібрації. Для цього необхідно лише змінити мікропрограму віброметра. Для зменшення кількості перестановок вібродатчика на електродвигунах пропонується застосовувати замість класичних акселерометрів трьохосьові МЕМС акселерометри, що дасть змогу отримувати інформацію про стан підшипників при вимірах у двох точках, а також зменшить зашумленість сигналу. При застосуванні сучасних технологій, акселерометри можливо зробити бездротовими, що дасть змогу розробляти складні системи моніторингу обладнання в онлайн режимі.

# **СПИСОК ВИКОРИСТАНОЇ ЛІТЕРАТУРИ**

1. Філяшкін М.К. Ф 579 Мікроелектромеханічні системи: Навчальний посібник – К.: НАУ, 2019. – 276 с.

УДК 004.896 Авраменко П.В.<sup>1</sup>, Піроженко О.О.<sup>2</sup> 1 студ. гр. РТ-512м НУ «Запорізька політехніка» 2 асист. НУ «Запорізька політехніка»

#### **МАШИННЕ НАВЧАННЯ У ЦИФРОВОМУ ВИРОБНИЦТВІ**

З розвитком виробництва постає гостре питання у вдосконаленні автоматизації. Класичний підхід управління виробництвом вимагає ручного складання алгоритмів та підходів, що є досить трудомістким. Використання штучного інтелекту (ШІ) при автоматизації виробничих процесів виключає явне програмування та розробку алгоритмів.

Цифрове виробництво використовує моделювання об'єктів і процесів, при якому реальний процес виробництва почнеться тільки після вивчення та оптимізації за допомогою моделей абсолютно всіх його елементів.

Імітаційне моделювання (ІМ) засноване на заміні реальної системи імітатором, з яким проводяться експерименти з метою отримання інформації про систему та її оптимізацію. При ІМ відтворюються події, які ще не відбувалися у реальному виробництві, попереджаються помилки у процесах, підбираються оптимальні рішення.

Оскільки варіантів для експериментів з імітаційними моделями нескінченна множина, доречно використовувати штучний інтелект для проведення таких експериментів та пошуку рішень, навчання штучного інтелекту на моделі для подальшого використання в реальному виробництві.

Поєднання промислового штучного інтелекту та великих даних є базою для створення цифрового двійника, що допомагає виробникам швидко усунути неполадки у безперервному, дискретному або пакетному виробничому процесі шляхом аналізу наявних даних датчиків та виробництва. Ця технологія, яка використовує прогностичну аналітику, дозволяє користувачам аналізувати сценарії роботи, визначаючи вплив операційних змін на ключові показники продуктивності та виявляючи причини зміни ефективності. Наразі спостерігається збільшення використання штучного інтелекту та машинного навчання для прискорення фінансових процесів, оптимізації запасів, покращення і кастомізації обслуговування тощо. ШІ має бути вбудований і готовий до роботи з іншими системами, інакше підприємства зіткнуться з важким і дорогим проєктом інтеграції.

Сучасний ШІ побудований на базі нейромереж різної архітектури, які являють собою просту математичну модель, що складає вхідні данні від попередніх нейронів помножені на коефіцієнти зв'язків та передає результат наступним нейронам. Сучасні нейронні мережі складаються з багатьох шарів і для виконання задач потребують навчання (з вчителем, без вчителя або навчання з підкріпленням) для підбору коефіцієнтів зв'язків.

Наразі розроблений лише ШІ, який не є універсальним, а вирішує лише певні задачі. Через це для управління складними імітаційними моделями можуть бути використані декілька ШІ з розподілом обов'язків.

Імітаційні моделі надають потужне, реалістичне середовище, що дозволяє проводити безпечне навчання і тренування ШІ. При цьому імітаційні моделі генерують необмежену кількість вхідних даних. Для навчання ШІ застосовується навчання з підкріпленням, суть якого полягає в автоматичному отриманні оцінки результату роботи ШІ. Наприклад, чим швидше проходить змодельований виробничий процес, тим вищу оцінку отримує ШІ, при цьому корегуються ваги нейронних зв'язків.

В якості прикладу розглянемо навчений ШІ компанією Anylogyc, що керує послідовністю пересувань штучних виробів (важкі феритові осердя для трансформаторів) у цеху [1]. Через складну логістику у малому приміщенні, різну послідовність обробки та при керуванні переміщень людиною часто утворюються затори. Навчений ШІ вирішив дану проблему на моделі і застосовується у реальному виробництві (рис. 1).

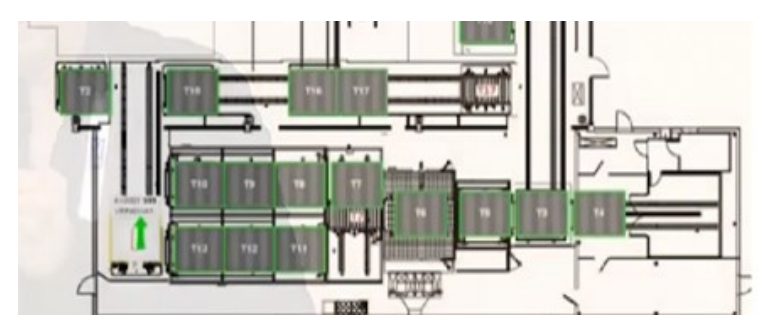

Рисунок 1 – Імітаційна модель цеху виробництва феритових осердь

Отже, швидка еволюція штучного інтелекту дає потенціал для розвитку цифрового виробництва. Замінюючи трудову діяльність швидшою і точнішою інтелектуальною автоматизацією, збільшуючи кількість працівників, які виконують завдання з більшою вартістю, роблячи запаси більш продуктивними, ШІ, безумовно, принесе нове зростання цій галузі.

# **СПИСОК ВИКОРИСТАНОЇ ЛІТЕРАТУРИ**

1. Програмне забезпечення для моделювання AnyLogic [https:/anylogic.com/](https://www.anylogic.com/)

#### УДК 004.94:681.5

Приймак В.І.<sup>1</sup>, Миронова Н.О.<sup>2</sup>, Шаптала С.В.<sup>3</sup>

1 студ. гр. РТ-611сп НУ «Запорізька політехніка»

<sup>2</sup> канд. техн. наук, доц. НУ «Запорізька політехніка»

3 асист. НУ «Запорізька політехніка»

## **ДОСЛІДЖЕННЯ ІНСТРУМЕНТАЛЬНИХ ЗАСОБІВ СИСТЕМИ СИМУЛЯЦІЇ РОБОТІВ WEBOTS ДЛЯ РОЗРОБКИ CUSTOM ROBOT**

На сьогоднішній день системи симуляції роботів є невід'ємною складовою на виробництві. Програмне забезпечення для моделювання роботів мінімізує ризики, пов'язані з автоматизацією. На даний час існує багато систем симуляції роботів, найбільш поширенішою з них є програмна система Webots, в якій можна створювати різноманітні моделювання роботів, налаштувати інтерактивні середовища в приміщенні або на вулиці, створювати прототипів роботів, виконувати розробку, тестування та перевірку розроблених алгоритмів штучного інтелекту та алгоритмів керування.

62 Webots – це багатоплатформна настільна програма з відкритим кодом, яка використовується для моделювання роботів. Вона забезпечує повне

середовище розробки для моделювання, програмування та імітації роботів. Вона була розроблена для професійного використання та широко використовується в промисловості, освіті та дослідженнях.

Webots має велику бібліотеку активів Webots, яка включає роботів, датчики, приводи, об'єкти та матеріали. Також є можливість імпортувати наявні моделі CAD (з Blender або з URDF) та карти OpenStreeMap. Webots має сучасний графічний інтерфейс для редагування симуляції та контролерів роботів.

Мета роботи – розробити кастомного робота (custom robot) за допомогою інструментальних засобів системи симуляції роботів Webots.

Для досягнення поставленої мети необхідно вирішити наступні задачі:

‒ виконати інтеграцію датчика відстані для custom robot;

‒ виконати реалізацію контролеру уникнення перешкод та дистанційної роботи з клавіатурою для custom robot;

‒ виконати інтеграцію GPS, IMU та камери;

‒ виконати реалізацію лінійного та поворотних приводів для custom robot.

Кастомний робот буде складатися з корпусу, чотирьох коліс, двох датчиків відстані DistanceSensor; актуаторів LinearMotor та RotationalMotor; Camera та GPS.

Зовнішній вигляд розробленого кастомного робота (custom robot) наведено на рис. 1.

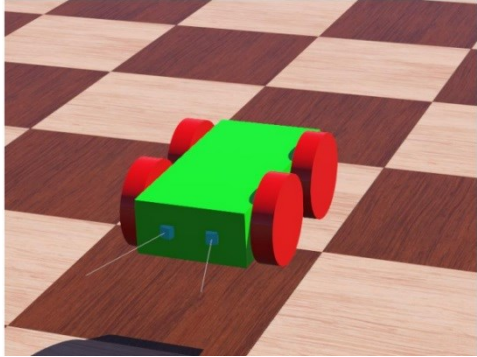

Рисунок 1 – Розроблений кастомний робот(custom robot)

Датчик відстані DistanceSensor використовується для моделювання загального датчика, інфрачервоного датчика, сонара або лазерного далекоміра. Це моделювання пристрою виконується шляхом виявлення зіткнень між одним або кількома сенсорними променями та об'єктами в навколишньому середовищі.

Актуатор LinearMotor використовується для живлення SliderJoint та Track. Актуатор RotationalMotor використовується для живлення HingeJoint або Hinge2Joint для здійснення обертального руху навколо вибраної вісі. HingeJoint використовується для імітації обертового руху. Можна вказати характеристику пружини та амортизації. У HingeJoint встановлюємо параметри та встановлюємо у device rotational motor, endPoint встановлюємо вузол Solid. Вузол Solid можна використовувати для представлення об'єктів змодельованого середовища, які не є роботами (наприклад, перешкоди, стіни, земля тощо).

Camera використовується для моделювання бортової камери робота. Отримане зображення можна вивести на 3D вікно. Залежно від налаштувань, вузол Camera може моделювати лінійну камеру, типову RGBкамеру або навіть «риб'яче око» зі сферичними спотворенням.

GPS використовується для моделювання датчика глобального позиціонування, який може отримувати інформацію про своє абсолютне положення від програми контролера.

Для розробки контролера obstacle\_avoidanse уникнення перешкод для робота необхідно перевірити, щоб у jointParametrs HingeJointParameters параметри anchor співпадали з translation першого колеса.

В результаті роботи було створено кастомний робот з сенсорами та актуаторами, та для уникнення перешкод був розроблений контролер obstacle\_avoidanse з використанням мови програмування  $C++$ .

УДК 004.94:681.5

Немудрий К.І.<sup>1</sup>, Миронова Н.О.<sup>2</sup>, Шаптала С.В.<sup>3</sup>

1 студ. гр. РТ-610 НУ «Запорізька політехніка»

<sup>2</sup> канд. техн. наук, доц. НУ «Запорізька політехніка»

<sup>3</sup> асист. НУ «Запорізька політехніка»

#### **ДОСЛІДЖЕННЯ ІНСТРУМЕНТАЛЬНИХ ЗАСОБІВ СИСТЕМИ СИМУЛЯЦІЇ РОБОТІВ WEBOTS ДЛЯ РОЗРОБКИ LINE FOLLOWER ROBOT**

Робот-слідопит є дуже популярним проєктом, який можна використовувати як для навчання, і для змагань. Саме за допомогою цього робота можна вивчити основи програмування автономних систем. Суть роботи слідопиту зводиться до руху деяким маршрутом, позначеним контрастною лінією. При цьому лінія має бути замкненою. Допускається наявність необмеженої кількості плавних поворотів. Контрастність лінії означає, що її здатність, що відображає, повинна сильно відрізнятися від фону. Це необхідно для того, щоб інфрачервоні датчики відображення змогли

«бачити» лінію. На рис. 1 зображено ідеальний випадок: чорна лінія на білому фоні, але на практиці можна обійтися, наприклад, темною підлогою (або столом) та нанесеною на нього лінією з білого будівельного скотчу. Більш складні модифікації робота слідопиту використовують для виявлення лінії відеокамеру разом із алгоритмами машинного зору.

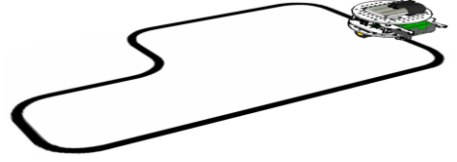

Рисунок 1 – Траєкторія руху робота-слідопита

Метою роботи є дослідження інструментальних засобів системи симуляції роботів у середовищі Webots та розробка програмного застосунку для руху робота-слідопита Line Follower Robot за певною заданою траєкторією.

Webots – це симулятор робототехніки з відкритим вихідним кодом, який використовується в промисловості, дослідженнях та освіті [1].

Webots використовує бібліотеку ODE (Open Dynamics Engine) для виявлення зіткнень та моделювання динаміки твердих тіл та рідин [1]. Бібліотека ODE дозволяє точно моделювати фізичні властивості об'єктів, такі як швидкість, інерція та тертя. У програмному забезпеченні доступна велика колекція моделей роботів, що вільно змінюються. Крім того, також можливе створення нових моделей роботів з нуля. При проєктуванні моделі робота користувач вказує як графічні властивості, так і фізичні властивості об'єктів. Графічні властивості включають форму, розміри, положення та орієнтацію, кольори та текстуру об'єкта. Фізичні властивості включають масу, коефіцієнт тертя, а також константи пружини та демпфування.

Line-Following Robot – розумний робот, який вміє їздити по намальованій лінії - можна створити власний маршрут для такого типу робота.

Було розроблено програму симуляції руху робота Line-Following Robot вздовж певної лінії. Розроблена програма робота влаштована так, що робот бачить білий фон і чорний колір одночасно і їде між ними, коли 50% чорного і 50% білого фону, коли білої смуги стає більше він їде вправо, поки не стане порівну. Так само коли чорного фону ставатиме більше, то робот їде вліво до тих пір, поки не стане порівну. Програма складає рівняння, яке вирівнює робота по центру між фоном і лінією, якщо в рівнянні різна позитивна - то поворот йде направо, якщо негативна - то наліво.

Для реалізації програмного застосунку використовувалася мова програмування C та середовище розробки Visual Studio.

В роботі було виконано дослідження інструментальних засобів системи симуляції роботів у середовищі Webots та реалізацію програми робота слідопита для руху вздовж треку без помилок, який може змагатися в гонках.

Актуальність розробки полягає у тому, що робот може бути корисним у гілки автономності, за допомогою цього робота можна розробити механізм який буде допомагати інвалідам, а також слабо зрячим людям переходити пішохідний перехід. Також можна використовувати для автономного включення світла у будинку, машині при потемнінні, для автономного відкриття дверей, коли підходить людина та ін.

## **СПИСОК ВИКОРИСТАНОЇ ЛІТЕРАТУРИ**

1. Webots. – URL[:https://cyberbotics.com/](https://cyberbotics.com/) (дата звернення: 17.04.2023).

2. Vision-Based Line Following Robot in Webots . – URL: https://www.researchgate.net/publication/346311568 Vision-

Based Line Following Robot in Webots (дата звернення: 17.04.2023).

УДК 004.4 Хохлов В.С.<sup>1</sup>, Миронова Н.О.<sup>2</sup> 1 студ. гр. РТ-611 НУ «Запорізька політехніка» <sup>2</sup> канд. техн. наук, доц. НУ «Запорізька політехніка»

# **ІНФОРМАЦІЙНА СИСТЕМА ПЕРЕДАВАННЯ ПОКАЗАНЬ ЛІЧИЛЬНИКІВ БУДИНКУ**

Розробка бази даних є важливим етапом в розробці програмного забезпечення та інформаційних систем. База даних є центральним елементом інформаційної системи, яка забезпечує збереження та організацію даних, що використовуються програмними засобами та користувачами [1].

Метою роботи є створення гнучкої бази даних для навчального проекту з автоматичного подавання показів лічильників.

66 Першим кроком у розробці бази даних було визначення потреб користувачів та вимог до системи [2]. Головними сутностями виявились користувач, кабінет користувача, сайт для подання показів лічильників, лічильник, та виміри лічильника. Важливими атрибутами користувача є унікальний номер, логін, електронна пошта, пароль; сайту - унікальний номер та посилання на сайт. Для побудови зв'язку багато для багатьох була створена допоміжна таблиця, яка відображає сутність кабінет користувача, атрибутами якої є унікальний номер, посилання на користувача та сайт, логін та пароль від сайту. Для зберігання показів лічильників були розроблені сутність лічильник з атрибутами унікальний номер, назва, посилання на кабінет та сутність показання з атрибутами унікальний номер, дата, вимір та посилання на лічильник. Створена модель даних відображає взаємозв'язки

між сутностями та атрибутами. Це визначило структуру бази даних та типи зв'язків між таблицями (рис. 1).

За створенням моделі даних йде визначення типів даних для кожного атрибута та створення схеми бази даних, яка включає таблиці, поля та зв'язки між ними. Для реалізації було обрано об'єктно-реляційну систему керування базами даних PostgreSQL, як одну з найпопулярніших, безплатний та з відкритим кодом. Для розробки алгоритму створення бази даних та таблиць відповідно до схеми на Python обрано SQLAlchemy.

У процесі розробки бази даних важливо враховувати не тільки потреби користувачів, але й можливість масштабування системи у майбутньому. Необхідно забезпечити можливість додавання нових таблиць та зв'язків між ними в майбутньому, а також зберігання даних у такий спосіб, щоб їх можна було легко знаходити та змінювати. Тому було реалізовано міграцію за допомогою Alembic, як доступного інструмента міграції бази даних для використання з SQLAlchemy.

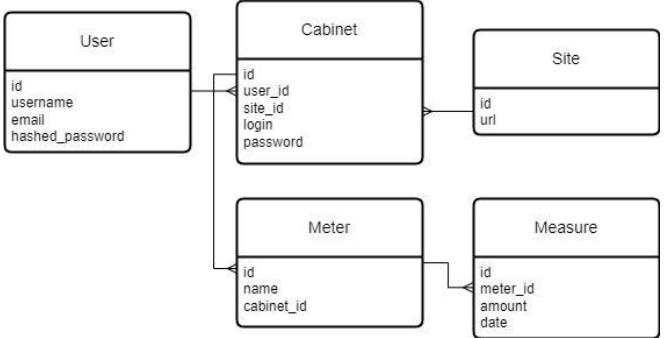

Рисунок 1 – Структура бази даних

Наступним кроком було наповнення таблиць даними. Необхідно було провести тестування бази даних на відповідність вимогам та були виправленні помилки, які виникли при розробці.

Розробка бази даних – це процес, який потребує великої уваги до деталей та вміння аналізувати та розв'язувати проблеми. Для успішної розробки бази даних необхідно мати знання технологій та інструментів, які допоможуть виконати завдання ефективно та вчасно. Також важливо розробляти базу даних відповідно до сучасних стандартів та враховувати питання безпеки даних, щоб уникнути можливих проблем в майбутньому.

# **СПИСОК ВИКОРИСТАНОЇ ЛІТЕРАТУРИ**

1. Date C. J. Database Design and Relational Theory: Normal Forms and All That Jazz. O'Reilly Media, 2012. 278p.

2. Гайна Г. А. Основи проектування баз даних. Кондор, 2018. 300с.

УДК 681.5 Фоменко К.О.<sup>1</sup>, Миронова Н.О.<sup>2</sup>, Тягунова М.Ю.<sup>2</sup> 1 студ. гр. РТ-612м НУ «Запорізька політехніка» <sup>2</sup> канд. техн. наук, доц. НУ «Запорізька політехніка»

#### **РЕАЛІЗАЦІЯ СМАРТ-СИСТЕМИ ДЛЯ ПАРКУВАННЯ**

В Україні на сьогоднішній день дуже розвинутий імпорт автомобілів із за кордону, тому навіть не враховуючи купівлю автомобілів всередині самої країни, постає проблема дефіциту місць для парковки [1]. Тому для вирішення питання з управлінням паркуванням варто звернути увагу на те що в країні розвивається транспортна інфраструктура.

Метою даної роботи є проектування смарт-системи для паркування, яку можна використовувати як приватну або громадську.

В даному проєкті основою для смарт-парковки є закріплення конкретного місця за конкретним користувачем з елементами обмеження, які дозволяють уникнути займання чужих місць, автоматичне закріплення конкретного місця за конкретним користувачем та ведення обліку для запобігання даремного відвідування парковок, в яких всі місця зайняті, що в свою чергу дозволяє економити пальне. Це було вирішено за допомогою програм для зменшення кількості датчиків та сканерів. В архітектурі смартпарковки інформація передається за допомогою Wi-Fi, для збору даних використовується база даних NoSQL, а для їх обробки - парадигма програмування для великих даних MapReduce.

Оскільки сучасні аналоги смарт-парковок використовують різного типу додатки на смартфонах [2, 3], то можна стверджувати, що ефективність їх використання підтверджується досвідом експлуатації, тому для взаємодії користувача з даною смарт-парковкою використовується відповідний застосунок. Спроектована таким чином смарт-система є відносно простою та гнучкою для подальшого вдосконалення.

### **СПИСОК ВИКОРИСТАНОЇ ЛІТЕРАТУРИ**

1. Голояд А.-І. М. Покращення функціонування зони паркування індивідуальних транспортних засобів в межах міст (на прикладі м. Львів) 275 – Транспортні технології " / А-І.М. Голояд. Тернопіль: ТНТУ, 2022. 69 с.

2. Šarić A., Mihaljević B. Smart parking system in the city of Dubrovnik //RIThink Multidisciplinary Online Journal. 2017. Т. 6. 10 p.

3. Hilmani A., Maizate A., Hassouni L. Designing and managing a smart parking system using wireless sensor networks //Journal of sensor and actuator networks. 2018. Т. 7. №. 2. С. 24.

УДК 681.5 Довженко В.М.<sup>1</sup>, Миронова Н.О.<sup>2</sup>, Тягунова М.Ю.<sup>2</sup> 1 студ. гр. РТ-612м НУ «Запорізька політехніка» <sup>2</sup> канд. техн. наук, доц. НУ «Запорізька політехніка»

### **ВИКОРИСТАННЯ SMART-ТЕХНОЛОГІЙ У СІЛЬСЬКОМУ ГОСПОДАРСТВІ**

Останнім часом все більше уваги приділяється розвитку та впровадженню SMART-систем у різні галузі життя. Одним з таких напрямів є сільське господарство. Застосування новітніх технологій допомагає не лише підвищити врожайність, але й заощадити енергетичні та водні ресурси. Тому метою роботи стало підвищення прибутковості з вирощування овочів як на фермерських господарствах, так і в одноосібних володіннях за рахунок розробки розумної теплиці з інноваційним обладнанням.

Базуючись на результатах проведеного опитування фокус-групи, було прийнято рішення, що оптимальним для таких завдань буде теплиця розмірами 30 м на 10 м. Для забезпечення надійного функціонування та високоякісного моніторингу було обрано:

 $-$ лампи освітлення  $-60$  шт.:

‒ система крапельного поливу 120 м.;

‒ датчики вологості ґрунту 12 шт.;

– датчики диму -4 шт.;

– датчики температури -6 шт.;

– датчики вологості повітря –6 шт.;

 $-$  датчики руху  $-$  6 шт.;

 $-$  обігрівачі $-6$  шт.:

 $-$  роутер  $-2$  шт.;

– ноутбук – 1 шт.;

 $-$  стаціонарний ПК  $-1$  шт.

Саме завдяки вдалому поєднанню всього обладнання було розроблено спеціальну смарт-систему для контролю за всіма технічними процесами.

Архітектура SMART–системи:

‒ інтерфейс: desktop версія застосунку;

‒ шар обробки: розробка API ;

‒ шар даних: використання бази даних MySQL;

‒ шар засобів передачі: WLAN, LAN;

‒ шар пристроїв: лампи, полив, датчики вологості ґрунту, обігрівачі, датчики руху, датчики вологості повітря, датчики диму, датчики освітлення, датчики температури.

Проаналізувавши всю виконану роботу, було усунено всі протиріччя і на виході отримано вдале поєднання ціни, якості та інноваційних технологій, завдяки чому власники теплиці зможуть контролювати всі процеси, навіть находячись за сотні кілометрів від неї.

УДК 681.5 Кірічков А.А.<sup>1</sup>, Миронова Н.О.<sup>2</sup>, Тягунова М.Ю.<sup>2</sup> 1 студ. гр. РТ-612м НУ «Запорізька політехніка» <sup>2</sup> канд. техн. наук, доц. НУ «Запорізька політехніка»

#### **АВТОМАТИЗАЦІЯ ПРОДАЖУ ЛІКІВ ТА ЛІКАРСЬКИХ ЗАСОБІВ**

Продаж ліків та лікарських засобів є важливою галуззю, що забезпечує здоров'я населення. Однак, традиційні методи продажу відстають від сучасних технологій, що сприяють автоматизації процесу та поліпшенню якості обслуговування [1].

Сучасні технології дозволяють автоматизувати процес продажу ліків та лікарських засобів за допомогою спеціальних автоматів продажу ліків (АПЛ). Вони можуть бути обладнані різними функціями, наприклад, ідентифікацією клієнта за допомогою картки пацієнта, скануванням рецепту або додатковими опціями для видачі порад щодо призначення та вживання ліків чи лікарських засобів.

Автоматизація продажу ліків та лікарських засобів за допомогою АПЛ має ряд переваг: зменшення людського фактору, що знижує ризик помилок при продажу та видачі ліків; автомати можуть працювати цілодобово, що забезпечує доступність ліків та лікарських засобів для пацієнтів у будь-який час доби.

Але автоматизація продажу ліків та лікарських засобів не є безпечним і бездоганним процесом, оскільки має свої виклики та обмеження. Одним з найбільших викликів є забезпечення правильного одержання рецептів, забезпечення захисту персональних даних клієнтів, та запобігання продажу підроблених ліків. Крім того, автоматизація продажу може бути обмежена законодавством, що регулює продаж ліків та лікарських засобів.

Впровадження АПЛ вимагає дотримання певних технологічних вимог. Наприклад, необхідно забезпечити зберігання ліків та лікарських засобів при певних умовах: температурі, вологості тощо. Крім того, потрібно забезпечити належне технічне обслуговування та ремонт АПЛ, їх надіну роботу.

Автоматизація продажу ліків та лікарських засобів може бути успішно використана в різних місцях, наприклад, в аптеках, лікарнях та клініках, торговельних центрах, автозаправках а також на території промислових

підприємств, де необхідно забезпечити безпечність та доступність ліків та лікарських засобів для робітників.

Але, необхідно пам'ятати, що автоматизація продажу ліків та лікарських засобів за допомогою АПЛ є лише одним з можливих інструментів у розвитку галузі. Перед її впровадженням необхідно ретельно проаналізувати всі можливі наслідки та ефекти від впровадження цієї технології.

Ефективне впровадження автоматизації продажу ліків та лікарських засобів за допомогою АПЛ може забезпечити значне поліпшення у продажі ліків та лікарських засобів, збільшити ефективність обслуговування та знизити витрати на продаж. Проте, для досягнення цих цілей необхідно дотримуватися низки вимог, таких як виконання законодавчих норм, захист від зловживань та несанкціонованого доступу до автоматів, забезпечення якості ліків та лікарських засобів, що продаються через автомати, а також вибір оптимального місця розташування автоматів.

Таким чином, можливими напрямами для подальшого дослідження є вплив автоматизації продажу на ринок ліків та лікарських засобів, а також на споживачів; вплив автоматизації на зміну культури споживання ліків та лікарських засобів; а також різні аспекти впровадження автоматів для продажу ліків та лікарських засобів, такі як визначення оптимального місця розташування автоматів, встановлення цін на ліки та лікарські засоби в автоматах тощо [2].

#### **СПИСОК ВИКОРИСТАНОЇ ЛІТЕРАТУРИ**

1. Ю.М. Мельник, Є.О. Голишева. Особливості комплексу маркетингу в системі інноваційного розвитку фармацевтичних підприємств // Маркетинг і менеджмент інновацій. 2017. № 4. С. 29-30.

2. Шульгіна Л.М. Особливості фармацевтичного маркетінгу: Стратегичний аспект // Вісник Бердянського університету менеджменту і бізнесу. 2012. № 4 (20). С. 113.

УДК 681.5 Мєльніков О.В.<sup>1</sup>, Миронова Н.О.<sup>2</sup>, Куляба-Харитонова Т.І.<sup>3</sup> 1 студ. гр. РТ-612м НУ «Запорізька політехніка» <sup>2</sup> канд. техн. наук, доц. НУ «Запорізька політехніка» <sup>3</sup> старш. викл. НУ «Запорізька політехніка»

#### **ВПЛИВ ВИКОРИСТАННЯ ПРОМИСЛОВИХ РОБОТІВ НА ЕФЕКТИВНІСТЬ ТА ТОЧНІСТЬ СИСТЕМ СИМУЛЯЦІЇ ВИРОБНИЦТВА**

Індустрія продовжує здійснювати перехід до автоматизованих процесів, зокрема, використовуючи промислові роботи. Ці роботи можуть бути використані для розв'язання різних завдань у виробничих процесах, таких як збірка, розподіл, фарбування, обробка і транспортування матеріалів. Промислові роботи також можуть бути використані у системах симуляції виробництва, що може значно покращити ефективність та точність таких систем [1].

Метою є дослідження впливу використання промислових роботів на ефективність та точність систем симуляції виробництва. Для досягнення цієї мети було проаналізовано літературу та проведено дослідження, щоб визначити, як використання промислових роботів може поліпшити ефективність та точність систем симуляції виробництва.

Одним з найбільш очевидних прикладів використання промислових роботів у системах симуляції виробництва є їх використання для збірки виробів. Роботи можуть виконувати рутинні операції зі збірки з високою точністю та швидкістю. Це зменшує час збірки та покращує якість виробів. Роботи також можуть бути використані для обробки матеріалів, що може забезпечити більш точну та якісну обробку матеріалів у системах симуляції виробництва [2].

Однак, необхідно враховувати деякі фактори при використанні промислових роботів у системах симуляції виробництва. По-перше, необхідно забезпечити безпеку роботів та співпрацю з людьми у виробничому процесі. По-друге, необхідно розробляти ефективну програмування роботів, щоб забезпечити їхню правильну роботу та співпрацю з іншими системами у виробничому процесі [2].

Враховуючи ці фактори, можна зробити висновок, що використання промислових роботів у системах симуляції виробництва може значно покращити ефективність та точність виробничих процесів. Використання роботів може зменшити час виробництва та підвищити якість виробів. Однак, необхідно враховувати деякі фактори, щоб забезпечити безпеку та ефективність виробничих процесів [3].

72
Отже, використання промислових роботів у системах симуляції виробництва може бути вигідним рішенням для підприємств. Це може допомогти забезпечити ефективну та точну роботу систем виробництва, що може підвищити продуктивність та якість виробів. Однак, необхідно розробити ефективну програмування роботів та забезпечити їхню безпеку у виробничому процесі [4].

## **СПИСОК ВИКОРИСТАНОЇ ЛІТЕРАТУРИ**

1. Mittal R. K. Industrial Robotics and Automation: An Introduction. Wiley. 2011. 400 p.

2. Баранов О. С., Іванов В. Г. Системи моделювання виробничих процесів. НТУ «ХПІ». 2013. 56 c.

3. Терещук Г. І., Муравйова О. В. Основні підходи до моделювання виробничих процесів // Економічні науки. 2016. № 1-2. С. 75-81.

4. Гайдук О. І. Моделювання процесів забезпечення якості на підприємствах машинобудівного комплексу // Вісник Національного університету «Львівська політехніка». 2012. №. 754. С. 21-25.

УДК 681.5 Мєльніков О.В.<sup>1</sup>, Миронова Н.О.<sup>2</sup>, Тягунова М.Ю.<sup>2</sup> <sup>1</sup> студ. гр. РТ-612м НУ «Запорізька політехніка» <sup>2</sup> канд. техн. наук, доц. НУ «Запорізька політехніка»

# **АНАЛІЗ СИСТЕМИ SMART PARKING ТА ЇЇ АНАЛОГІВ**

Системи Smart Parking стали дедалі більш популярними у наш час, особливо в містах з великою кількістю автомобілів. У таких місцях система Smart Parking дозволяє ефективно використовувати обмежений простір паркування та зменшити трафік, зменшуючи кількість автомобілів, що обганяють, чекають на парковці, або їздять пошукувати місця [1].

Для аналізу роботи систем Smart Parking було обрано два відомих аналога ‒ Parkeon та Мікком AS101 ProPark. Обидві ці системи використовують різні методи для моніторингу та контролювання парковочних місць, але основна ідея є спільною - забезпечення максимального використання простору паркування та покращення дорожнього руху.

У дослідженні було проаналізовано ефективність та недоліки обох систем. Зокрема, досліджено їхні можливості для моніторингу вільних парковочних місць, механізми оплати та їхню взаємодію з користувачами. Додатково, було порівняно інтерфейси користувача обох систем та визначено, який з них є більш зручним та зрозумілим для водіїв [2].

У результаті дослідження було встановлено, що обидві системи є ефективними та надійними. Проте, є різниця в технологічному рівні та способах взаємодії з користувачами. Так, система Parkeon має більш широкий функціонал та більші можливості віддаленого керування, а Мікком AS101 ProPark має більш зрозумілий та простий інтерфейс користувача [3].

Додатково, під час дослідження було виявлено, що обидві системи мають важливі переваги для міст з великою кількістю автомобілів. Наприклад, вони дозволяють відслідковувати наявність вільних парковочних місць та забезпечувати швидкий доступ до них. Також вони підвищують ефективність збору платежів за паркування та сприяють зменшенню заторів на дорогах [2].

Проте, на жаль, обидві системи мають свої недоліки. Наприклад, вони можуть стати надмірно складними для користувачів, які не мають досвіду використання подібних систем. Також вони можуть не працювати належним чином в разі технічних проблем або несправностей. Крім того, забезпечення безпеки даних користувачів, які використовують систему Smart Parking, може бути проблематичним [3].

Отже, висновок полягає в тому, що обидві системи Smart Parking, які були проаналізовані в цьому дослідженні, є ефективними та надійними. Проте, перед тим, як міста прийматимуть рішення про встановлення однієї з них, необхідно врахувати їхній функціонал, технічні можливості та взаємодію з користувачами. Також необхідно забезпечити надійність та безпеку систем, а також забезпечити їхню регулярну підтримку та обслуговування.

# **СПИСОК ВИКОРИСТАНОЇ ЛІТЕРАТУРИ**

1. IBM Global Parking Survey: Drivers Share Worldwide Parking Woes. – URL: <https://www-03.ibm.com/press/us/en/pressrelease/35515.wss> (дата звернення: 17.04.2023).

2. Smart Parking Systems. – URL: <https://smartparkingsystems.com/en/> (дата звернення: 17.04.2023).

3. Офіційний сайт компанії Микком. – URL: <http://miccom.ru/products/pm-about/pm1> (дата звернення: 17.04.2023).

УДК 681.5 Новіков М.А.<sup>1</sup>, Миронова Н.О.<sup>2</sup>, Тягунова М.Ю.<sup>2</sup> 1 студ. гр. РТ-612м НУ «Запорізька політехніка» <sup>2</sup> канд. техн. наук, доц. НУ «Запорізька політехніка»

### **АНАЛІЗ ПЕРЕВАГ CМАРТ-ТЕПЛИЦЬ З ЕКРАНОМ УПРАВЛІННЯ**

Смарт-теплиці, або «розумні теплиці», є теплицями або оранжереями, які використовують сучасні технології для автоматизації та оптимізації процесів росту рослин. Вони можуть бути використані для вирощування продуктів місцевого виробництва, зменшення транспортних витрат та впливу на навколишнє середовище. Смарт-теплиці використовують датчики, інтернет речей (IoT), штучний інтелект (AI) та інші технології для автоматизації різних процесів, таких як контроль за кліматом, поливом, добривами та освітленням. Це може забезпечити оптимальні умови для росту рослин, забезпечити їм необхідні ресурси в потрібний момент та зменшити ризик втрат врожаю. Також вони мають підвищену продуктивність та зручність, якщо брати до уваги різні погодні умови та інші зовнішні фактори

Смарт-теплиця з екраном управління має кілька переваг, які розглянемо нижче.

Заощадження робочої сили відбувається за допомогою інтелектуального управління системою, а тому «жива сила» може бути ефективно збережена. Теплична температура не потребує керування людиною, а зрошення і вирощення не управляються людиною. Це значно знижує навантаження на виробників. Одна людина може легко управляти десятками гектарів теплиць.

Поліпшення якості сільськогосподарських культур здійснюється завдяки встановленню інтелектуальної тепличної системи для ефективного поліпшення середовища росту сільськогосподарських культур. Будь-то кімнатна температура або зрошення і вирощування, її можна вчасно коригувати, підкріплену даними в режимі реального часу, і покращувати навколишнє середовище сільськогосподарських культур, тим самим покращуючи якість і врожайність [2].

Зручність управління забезпечується тим, що екран управління дозволяє легко і швидко налаштувати всі необхідні параметри для оптимального функціонування теплиці, такі як температура, вологість, освітлення та інші.

Автоматизація процесів відбувається за допомогою екрану управління, де можна налаштувати автоматичний режим роботи теплиці, коли певні параметри контролюються автоматично, що дозволяє зменшити людську присутність в теплиці та знизити ризик помилки.

Зниження витрат досягається за рахунок смарт-складової теплиці, яка через наявність екрана управління дозволяє ефективно керувати ресурсами, що дозволяє знизити витрати на опалення, електроенергію та інші ресурси.

Екран управління дозволяє моніторити стан теплиці в реальному часі, що дозволяє оперативно реагувати на будь-які проблеми та уникнути втрат урожаю.

За допомогою екрану управління можна керувати теплицею з віддалення, що дозволяє вирішувати проблеми, які виникають у теплиці, навіть, якщо ви знаходитесь далеко від неї.

Отже, екран управління смарт-теплицею є дуже корисним інструментом, який дозволяє знизити витрати та підвищити ефективність вирощування рослин.

Датчики IoT надають інформацію про рівень освітленості, температуру та вологість. Інформація, зібрана цими датчиками, дає змогу операторові зробити середовище всередині теплиці якомога придатнішим для ефективного виробництва агропродукції. У розумних теплицях з'являється можливість вирощувати більшу кількість їжі завдяки точному налаштуванню усіх параметрів регулювання клімату за допомогою комп'ютерного інтелекту. Витрати на виробництво продукції у таких розумних системах значно менші, ніж у разі застосування традиційних методів тепличного господарства [1].

Враховуючи те, що в даний період часу, не всі землі придатні до посівних робіт, ми повинні використовувати ті частки землі, які можемо. А теплиці допоможуть робити це, не зважаючи на погодні та кліматичні умови, а смарт-теплиці, у свою чергу, поліпшать процес вирощування плодів.

# **СПИСОК ВИКОРИСТАНОЇ ЛІТЕРАТУРИ**

1. Офіційна сторінка ifarming. – URL: [https://ifarming.com.ua](https://ifarming.com.ua/) (дата звернення: 17.04.2023).

2. Які переваги майбутніх розумних теплиць для виробників? - Знання - Чунцін Ціньченг сільськогосподарські науки і техніки Лтд [Електронний ресурс] // Чунцин Цинчен Сільськогосподарські Наука та Технологія Co., ТОВ. – URL: [https://ua.greenhousevendor.com/info/what-are-the-benefits-of](https://ua.greenhousevendor.com/info/what-are-the-benefits-of-future-smart-greenhou-60238647.html)[future-smart-greenhou-60238647.html](https://ua.greenhousevendor.com/info/what-are-the-benefits-of-future-smart-greenhou-60238647.html) (дата звернення: 17.04.2023).

УДК 681.5 Столбухов І.С.<sup>1</sup>, Миронова Н.О.<sup>2</sup>, Тягунова М.Ю.<sup>2</sup> 1 студ. гр. РТ-612м НУ «Запорізька політехніка» <sup>2</sup> канд. техн. наук, доц. НУ «Запорізька політехніка»

### **АНАЛІЗ ПЕРЕВАГ ВИКОРИСТАННЯ АВТОМАТИЧНОЇ СИСТЕМИ РЕГУЛЮВАННЯ КІЛЬКОСТІ ТОВАРУ НА ФІРМІ З БАГАТЬМА ФІЛІАЛАМИ ПО УКРАЇНІ**

Використання автоматичної системи регулювання кількості товару дозволяє ефективно контролювати запаси продукції на всіх філіалах фірми, що сприяє оптимізації бізнес-процесів та забезпечує більш точне та швидке прийняття рішень з планування виробництва та логістики [1]. Завдяки такій системі можна отримати широкий огляд стану запасів на всіх складах та точно визначити, які товари необхідно поповнювати та в якому обсязі. Це дозволяє уникнути перевиробництва або недопродукції, що зменшує витрати компанії та забезпечує надійну поставку товарів клієнтам вчасно та без затримок [2].

Під часом проведеного у роботі аналізу було виявлено наступні переваги такого підходу:

– контроль запасів продукції;

– зниження ризику збитків;

– зменшення людського фактору;

– підвищення рівня обслуговування клієнтів.

Використання автоматичної системи регулювання кількості товару може допомогти знизити ризик збитків через неправильне планування запасів або невідповідність попиту на товари. Додатково, ця система може бути інтегрована з іншими програмними продуктами, такими як системи управління замовленнями, що полегшує збільшення ефективності та автоматизації бізнес-процесів компанії [3, 4].

Застосування автоматичної системи регулювання кількості товару також дозволяє зменшити людський фактор у процесі управління запасами та збільшити точність планування виробництва та логістики. Автоматизована система може автоматично моніторити рівень запасів та вчасно поповнювати їх, що знижує ризики недопродукції або простою виробництва через нестачу матеріалів [5].

Крім того, використання автоматичної системи регулювання кількості товару дозволяє підвищити рівень обслуговування клієнтів, забезпечуючи постійну наявність товарів на складах та оперативну доставку їх клієнтам.

Також автоматична система регулювання кількості товару дозволяє зменшити ризики виникнення помилок та зменшити час, необхідний для обробки даних, оскільки вона працює на основі програмного забезпечення та використовує аналітичні алгоритми.

Таким чином, автоматична система регулювання кількості товару є необхідною для ефективного управління запасами на фірмі з багатьма філіалами по Україні, що дозволяє забезпечити стабільність та розвиток бізнесу, зменшити ризики та підвищити рівень обслуговування клієнтів.

# **СПИСОК ВИКОРИСТАНОЇ ЛІТЕРАТУРИ**

1. Офіційна сторінка Forbes з публікацією матеріалів про нові технології та рішення в управлінні бізнесом. – URL: <https://www.forbes.com/> (дата звернення: 17.04.2023).

2. Офіційна сторінка Inc з публікацією матеріалів про нові технології та рішення в управлінні бізнесом. – URL:<https://www.inc.com/> (дата звернення: 17.04.2023).

3. Офіційний сайт Oracle. – URL: [https://www.oracle.com/supply-chain](https://www.oracle.com/supply-chain-management/)[management/](https://www.oracle.com/supply-chain-management/) (дата звернення: 17.04.2023).

4. Офіційний сайт SAP. – URL: [https://www.sap.com/products/supply](https://www.sap.com/products/supply-chain-logistics/supply-chain-management.html)[chain-logistics/supply-chain-management.html](https://www.sap.com/products/supply-chain-logistics/supply-chain-management.html) (дата звернення: 17.04.2023).

5. Офіційна сторінка IBM. – URL: [https://www.ibm.com/supply-chain](https://www.ibm.com/supply-chain-management)[management](https://www.ibm.com/supply-chain-management) (дата звернення: 17.04.2023).

6. Офіційна сторінка компанії Microsoft. – URL: <https://dynamics.microsoft.com/en-us/supply-chain-management/> (дата звернення: 17.04.2023).

УДК 004.942:681.5 Шило А.П.<sup>1</sup>, Калиниченко А.Р.<sup>2</sup>, Куляба-Харитонова Т.І.<sup>3</sup> 1 студ. гр. РТ-619 НУ «Запорізька політехніка» 2 асп. НУ «Запорізька політехніка» 3 старш. викл. НУ «Запорізька політехніка»

# **РОЗРОБКА SMART-ТЕХНОЛОГІЇ ОФІСУ IT- КОМПАНІЇ**

Смарт-технології використовують для оптимізації, автоматизації та покращення різних аспектів життя. Вже отримали розповсюдження розумне місто, розумний будинок, розумне виробництво, розумне здоров'я, розумні пристрої та інші. Актуальною задачею автоматизації на виробництві залишається не лише оптимізація технологічних процесів, а також покращення умов та підвищення ефективності роботи у офісі. Розумні офіси надають можливість забезпечувати ефективну взаємодію між різними системами та пристроями, ефективніше використовувати енергію в офісних приміщеннях, підвищувати продуктивність та комфорт працівників [1]. Найчастіше в офісних приміщеннях автоматизується системи керування освітленням, опаленням, вентиляцією. Також пропонується віддалене керування технічним обладнанням: відеокамери, 3D-принтери, роботи-помічники, системи поливу рослин та ін.

Створення цифрових двійників на етапі проектування SMART-об'єктів надає можливість підвищити їх надійність та ефективність. Цифровий двійник відображає реальну роботу системи у симуляції, користуючись датчиками, пультами керування, реальним часом та іншими даними з реальності. Перевагами цифрових двійників є збереження, обробка та візуалізація даних, моделювання у реальному часі фізичних процесів та їх аналіз у віртуальному середовищі, а також оптимізація та підвищення ефективності технологічних рішень.

Цифровий двійник SMART-офісу містить систему керування, що реалізовано на базі STM32 з вебсервером, та повну 3D-модель приміщення і технічного обладнання. Для розробки 3D-моделі у Blender було використано технологію low-poly. Візуалізація та анімація smart-об'єктів створюється у середовищі Unity. Такий підхід надає можливість протестувати та оптимізувати роботу програмного забезпечення системи керування у віртуальному середовищі.

## **СПИСОК ВИКОРИСТАНОЇ ЛІТЕРАТУРИ**

1. Horch A., Kubach M., Roßnagel H. and Laufs U. Why Should Only Your Home Be Smart? - A Vision for the Office of Tomorrow // IEEE International Conference on Smart Cloud (SmartCloud), New York, NY, USA, 2017, PP. 52-59.

УДК 004.942:681.5 Баранова О.А.<sup>1</sup>, Миронова Н.О.<sup>2</sup> 1 студ. гр. РТ-610сп НУ «Запорізька політехніка» <sup>2</sup> канд. техн. наук, доц. НУ «Запорізька політехніка»

#### **РОЗРОБКА МОБІЛЬНОГО ЗАСТОСУНКУ ДЛЯ ОБРОБКИ ДАНИХ З ДАТЧИКІВ ЯКОСТІ ПОВІТРЯ**

Забруднення повітря є однією з найбільших проблем великих міст, та міст де розташовані промислові об'єкти. Воно може призводити до хвороб серця, раку легень, інсульту. Кожного року через забруднення повітря у світі передчасно помирають близько дев'яти тисяч людей.

Забруднене повітря може містити такі небезпечні сполуки як оксид азоту, сірки, свинець, бензопірен, чадний газ, формальдегіди, пил, пилок та ін. Навіть якщо здається, що повітря чисте, це може бути не так. Наприклад зважені часточки розміром 2,5 мікрометрів, що здатні накопичуватись в легенях, можуть бути виявлені лише за допомогою спеціального обладнання.

Для вчасного інформування населення про небезпечний рівень кількості дрібнодисперсних зважених часток і газів у повітрі використовують спеціальні датчики [1].

Сучасні датчики якості повітря здатні виміряти концентрацію більшості шкідливих газів і розрізнити частинки розмірами до 2,5 мікрон [2].

Метою роботи є створити мобільний застосунок з використанням мови програмування Dart у фреймворку Flutter. Мобільний застосунок дозволить у зручній формі представляти дані про якість повітря (рівень забрудненості чадним газом, озоном, діоксидами азоту та сірки, твердими частинкам). Програмне забезпечення повинне в реальному часі обробляти дані з датчиків, зберігати отримані дані в базу даних та виводити їх на екран мобільного пристрою. Оскільки під час роботи не було можливості на пряму отримувати дані з реального датчика було вирішено використати безкоштовне API проєкту World Air Quality Index, що є некомерційним проектом, започаткованим у 2007 році. Проєкт надає прозору інформацію про якість повітря для більш ніж 130 країн, охоплюючи понад 30 000 станцій у 2000 великих містах, через два веб-сайти: aqicn.org і waqi.info. Для отримання даних безкоштовно надається API. Воно має обмеження на обробку не більше 1000 запитів на секунду [3].

| Air quality         |                                                            |
|---------------------|------------------------------------------------------------|
| London              |                                                            |
| 2022-12-04 18:00:00 |                                                            |
| CO                  | ₩                                                          |
| 8.0                 |                                                            |
| NO <sub>2</sub>     | ₩                                                          |
| 10.6                |                                                            |
| O <sub>3</sub>      | Ħ                                                          |
| 10.3                |                                                            |
| SO <sub>2</sub>     | 細                                                          |
| 0.2                 |                                                            |
| <b>PM10</b>         | Ħ                                                          |
| 23.0                |                                                            |
| <b>PM25</b>         | Ħ                                                          |
| 65.0                |                                                            |
|                     | Created by Olha Baranova, 2022. All data received from the |

Рисунок 1 – Стартова сторінка мобільного застосунку

Для зберігання даних було обрано CУБД Cloud Firestore. Firestore – це база даних NoSQL, яка є частиною платформи розробки додатків Firebase.

В роботі використано метод cityFeed класу API бібліотеки waqiapi, що дозволяє отримати індекс якості повітря в реальному часі для станції в вказаному місті.

Програма представляє собою набір файлів згрупованих по категоріям, кожен з яких виконує свої функції.

Стартова сторінка мобільного застосунку (рис. 1) відображає поточні значення датчику якості повітря за такими параметрами як кількість PM10, PM2.5, O3, SO2, NO2, CO. Ці дані отримуються при відкритті сторінки через API. Також на ній можна побачити шапку, назву міста для якого актуальна ця інформація, час останнього оновлення інформації, та інформацію про розробку і джерело даних.

В результаті роботи було розроблено мобільний застосунок для перегляду даних з датчиків якості повітря.

## **СПИСОК ВИКОРИСТАНОЇ ЛІТЕРАТУРИ**

1. Як забруднене повітря впливає на здоров'я. – URL: https://suprun.doctor/zdorovya/yak-zabrudnene-povitrya-vplivae-na-zdorovya.html (дата звернення: 17.04.2023).

2. Датчик якості повітря: види, технічні характеристики, особливості<br>ги, по виробники та відгуки власників. - URL: роботи, виробники та відгуки власників. – URL: https://presa.com.ua/domivka/datchik-yakosti-povitrya-vidi-tekhnichnikharakteristiki-osoblivosti-roboti-virobniki-ta-vidguki-vlasnikiv.html (дата звернення: 17.04.2023).

3. World Air Quality Index project. – URL: https://aqicn.org (дата звернення: 17.04.2023).

УДК 004.942:681.5 Федорова С.О.<sup>1</sup> , Миронова Н.О.<sup>2</sup> 1 студ. гр. РТ-619 НУ «Запорізька політехніка» <sup>2</sup> канд. техн. наук, доц. НУ «Запорізька політехніка»

### **РОЗРОБКА МОБІЛЬНОГО ЗАСТОСУНКУ ДЛЯ ВИЗНАЧЕННЯ БІОМЕДИЧНИХ ДАНИХ ЛЮДИНИ**

На даний час застосунки для визначення фізичної активності користувача, що розроблені для мобільних пристроїв та розумних годинників, дуже популярні та поширені. Функціонал таких застосунків включає можливість рахувати кроки, визначати пульс тощо, тобто дозволяє відстежувати стан здоров'я людини за певними біомедичними показниками.

Метою роботи є створити мобільний застосунок, що дозволить виконувати наступні функції:

‒ отримання біомедичних даних з вбудованих датчиків мобільного пристрою;

‒ запис даних до бази даних;

‒ обробка даних та отримання інформації з бази даних;

‒ перегляд отриманої інформації за допомогою створеного мобільного інтерфейсу.

В роботі було розглянуто основні датчики, які присутні в більшості сучасних мобільних пристроях, що дозволяють визначати біомедичні дані людини: акселерометр, гіроскоп, магнітометр (датчик Холла), барометр, крокомір, датчики наближення та датчик освітленості, дактилоскопічний сенсор тощо.

В роботи були розроблені алгоритми крокоміру та пульсометру.

Принцип роботи алгоритму крокоміру полягає у наступному. Акселерометр (датчик), вбудований у телефон або сам крокомір, визначає місцезнаходження людини в просторі. Людина робить крок і його становище змінюється. Переміщення (зміна місцезнаходження) фіксується датчиком. Датчик відмічає ритмічні коливання, що були зроблені під час руху. Електронний імпульс, що виник при зміні становища тіла, враховується програмою. Імпульси перетворюються на числовий показник, який виводиться на екран мобільного пристрою, як кількість зроблених кроків. Мобільний пристрій за допомогою спеціального датчика вловлює коливання, що виникають під час переміщення та сприймає їх як кроки. Точність визначення кроків залежить від положення пристрою щодо тіла. Також на точність впливає якість самого датчика.

Алгоритму роботи пульсометру полягає у наступному. В пульсометрі використовується аналіз інтенсивності освітлення, що вимірюється камерою. Якщо записати відео, виділити яким-небудь відеоредактором лише канал інтенсивності та «розтягнути» його динамічний діапазон до максимуму, можна отримати пульсуючу картинку. Порахувавши період пульсацій можна визначити частоту серцебиття. Для прискорення обробки використовується дуже низька роздільна здатність зображень, що знімаються з камери, за якими вважається моментальне значення інтенсивності, усереднене по всьому кадру а також аналіз за типом вікна, що пливе, що визначає конкретний поточний мінімум і максимум рівня. Далі вважається інтервал між максимальними змінами рівня – він і буде частотою серцебиття з досить пристойною точністю. Мікрофоном зняти шум серцевих скорочень практично неможливо (занадто багато зовнішніх перешкод). Акселерометр теж навряд чи зможе настільки точно відстежувати переміщення.

Мобільний застосунок вирішено розробити з використанням мови програмування Dart у фреймворку Flutter у середовищі розробки Visual Studio Code. Для зберігання даних було обрано CУБД SQLite. В роботі були використані наступні бібліотеки: Camera – для взаємодії додатку з камерою та спалахом мобільного пристрою; Sensors Plus – для доступу до датчиків акселерометра, гіроскопа та магнітометра; Nepali Utils – для доступу до поточного часу та дати та її форматування; Animations – пакет анімацій, використовується для анімованого перемикання вкладок.

При розробці інтерфейсу мобільного застосунку були використані такі<br>льні компоненти фреймворку Flutter: PageTransitionSwitcher. візуальні компоненти фреймворку Flutter: BottomNavigationBar, Text, ElevatedButton, FutureBuilder, Card.

Були розроблені наступні класи: FadeThroughPage – клас, який реалізує перегортання сторінок за допомогою віджету PageTransitionSwitcher; було використано анімацію FadeThroughTransition, також в цьому класі обчислюється кількість кроків, це було зроблено для того, щоб кроки обчислювалися не лише, коли відкрито сторінку крокоміру, а під час всього виконання програми; для роботи необхідні бібліотеки «math», «shared preferences», «sensors plus»; FootCounterPage – реалізує сторінку інтерфейсу крокоміра; HeartBPMDialog – клас, який реалізує віджет вимірювання пульсу; BPMPage – візуалізує сторінку інтерфейсу взаємодії з пульсометром, після обчислення автоматично додає результат до статистики; StatisticsPage – відповідає за відображення статистичних даних у вигляді стовпчика, дані отримуються з бази даних; DatabaseHelper – клас, який відповідає за створення та взаємодію з базою даних, реалізує функції отримання та додавання записів, видалення, та їх оновлення; Note – клас, який містить конструктор запису, що заноситься до бази даних, реалізує функції FromJSON та ToJSON; NoteWidget – клас, який реалізує віджет, який містить в собі статистичні дані.

В результаті роботи було розроблено мобільний застосунок для визначення біомедичних даних людини: підрахунку кількості рухів та пульсу людини.

УДК 004.942:681.5 Шевченко Т.В.<sup>1</sup>, Миронова Н.О.<sup>2</sup> 1 студ. гр. РТ-610сп НУ «Запорізька політехніка» <sup>2</sup> канд. техн. наук, доц. НУ «Запорізька політехніка»

## **РОЗРОБКА МОБІЛЬНОГО ЗАСТОСУНКУ ДЛЯ МОНІТОРИНГУ ПОГОДНИХ ДАНИХ**

На даний момент отримання своєчасної інформації про погодні умови та моніторинг погодних даних є актуальним завданням.

Метою роботи є створити мобільний застосунок, що дозволить отримувати та моніторити погодні дані з зовнішніх API, обробляти та виводити дані на екран мобільного пристрою.

В роботі було досліджено поняття API (Application Programming Interface), прикладного програмного інтерфейсу та принцип роботи API. Для звернення до веб API використовуються запити HTTP. Було наведено найбільш поширені стандартні методи, які можуть міститися в HTTP запиті. API дозволяє розробнику зробити певний «запит» для відправки або отримання інформації, з використанням текстового формату обміну даними JSON. Для отримання та моніторингу погодних даних було використано вільне API – http://api.openweathermap.org/.

Для реалізації застосунку було обрану мову програмування Dart, фреймворк Flutter та середовище розробки Visual Studio Code сумісно з емуляторами, які створюються за допомогою середовища розробки Android Studio. Перед роботою з АРІ необхідно було додати залежності для роботи з посиланнями (http) та декодер даних JSON-файлів (json\_annotation). Також необхідно було створити парсер (дерево класів, ієрархія якого матиме структуру як JSON-файлі), у якому були надані необхідні методи для роботи з даними. Були використані класи http, що містить методи для роботи з посиланнями, та convert, що містить методи для перетворення даних з файлів різних розширень у базові.

Для розробки мобільного застосунку був використаний шаблон проектування MVP, складається з трьох основних частин: модель даних, представлення та модуль обробки даних.

Структура програми представляє собою основну сторінку – main.dart, та допоміжний файл зі структурою парсеру – data\_api.dart, який викликається при створенні списку з даними, таке розділення необхідне для спрощення розміру коду програми і прискорює пошук і виправлення помилок. Інтерфейс користувача мобільного застосунку наведено на рис. 1.

При запуску застосунку формується зовнішній вигляд: заголовок з назвою міста, для якого були спарсені погодні дані. Основним будівельником є віджет FutureBuilder, який представляє собою шаблон MVP, де «Model» – список парсеру <Api>; «View» – вміст параметру builder; «Presenter» – функція параметру future (getForecast()). Тобто модуль обробки даних завантажує JSON-файл та декодує його, створюючи локальну базу даних, обмін даними здійснюється через модуль, посилання на дерево якого у користувацькому інтерфейсі дозволяє завантажувати у нього дані з локальної бази даних.

Управління застосунком здійснюється за допомогою однієї кнопки у правій частині шапки застосунку, вона відповідає за оновлення погодних даних. Її функціонал дуже простий: при наявності підключення здійснюється запит до функції getForecast(), яка повертає спарсений JSON-файл; а оскільки FutureBuilder в якості модуля обробки даних використовує файл з таким же іменем (так як звертається то тієї ж функції), то відповідно, у застосунку цей файл замінюється, і при цих змінах FutureBuilder знову виконує оновлення змісту.

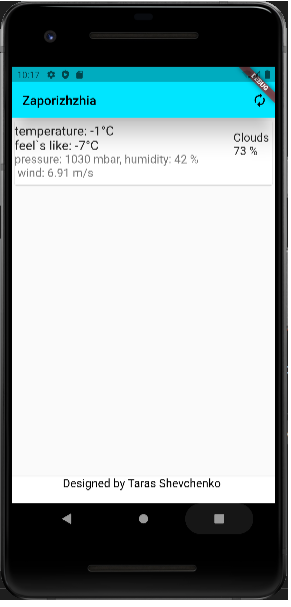

Рисунок 1 – Інтерфейс користувача мобільного застосунку

В результаті роботи було розроблено мобільний застосунок для визначення та моніторингу погодних даних з зовнішнього API.

УДК 004.942:681.5 Мерзляк А.А.<sup>1</sup>, Миронова Н.О.<sup>2</sup> 1 студ. гр. РТ-610сп НУ «Запорізька політехніка» <sup>2</sup> канд. техн. наук, доц. НУ «Запорізька політехніка»

# **РОЗРОБЛЕННЯ АЛГОРИТМІВ РУХУ ГУМАНОЇДНОЇ РОБОТОТЕХНІЧНОЇ ПЛАТФОРМИ ROBOTIS OP2**

На сьогоднішній день система моделювання Webots є дуже популярною платформою для навчання програмуванню роботів.

Webots – це безкоштовний 3D-симулятор роботів з відкритим вихідним кодом, який використовується в промисловості, освіті та наукових дослідженнях. До основних функціональних можливостей Webots можна

віднести моделювання роботів, симуляція роботів, наявність роботичного фреймворку, наявність великої кількості сенсорів та актуаторів та ін.

Для розробки алгоритмів руху гуманоїдної робототехнічної платформи Robotis OP2 було використано систему симуляції Webots на мові програмування С++.

Для руху робототехнічної платформи було використано бібліотеку RobotisOp2GaitManager та її функцію setAAmplitude, що дозволяє виконувати кроки робота як показано на рисунку 1.

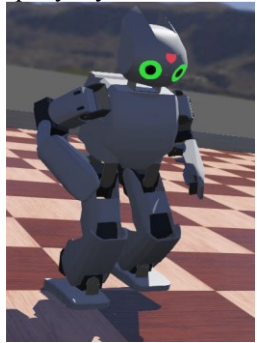

Рисунок 1 – Зовнішній вигляд та наведення прикладу кроку гуманоїдної робототехнічної платформи Robotis OP2

Також було реалізовано функцію, що дозволяє перевірити чи не впав робот, завдяки датчику акселерометру, і у випадку якщо він впав, то за допомогою бібліотеки RobotisOp2MotionManager та її відповідної функції playPage запускається анімація підйому робота, в залежності від того впав він на спину (рис. 2) чи на живіт (рис. 3).

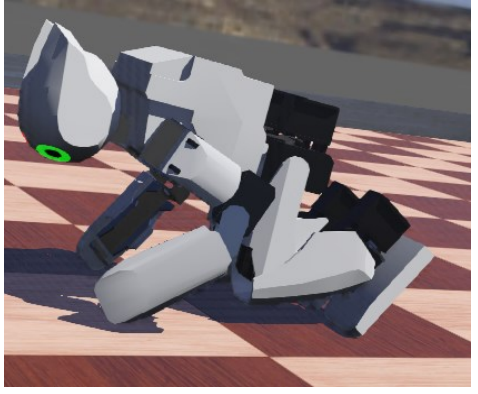

Рисунок 2 – Приклад підйому роботу для випадку, якщо він впав на живіт

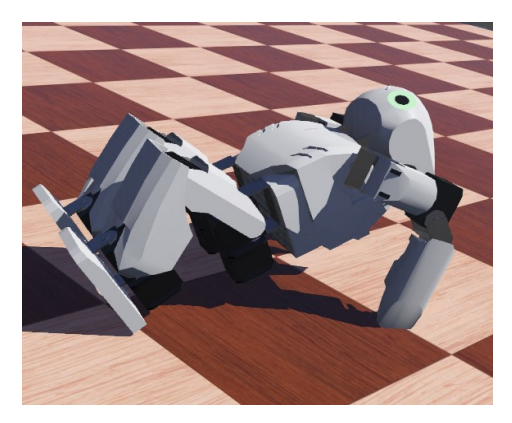

Рисунок 3 – Приклад підйому роботу для випадку, якщо він впав на спину

В результаті роботи було реалізовано основні кроки гуманоїдної робототехнічної платформи Robotis OP2 та анімацію підйому робота, в залежності від того впав він на спину чи на живіт.

УДК 004.942:681.5 Ворона С.С.<sup>1</sup>, Миронова Н.О.<sup>2</sup> <sup>1</sup> студ. гр. РТ-610сп НУ «Запорізька політехніка» <sup>2</sup> канд. техн. наук, доц. НУ «Запорізька політехніка»

# **РОЗРОБЛЕННЯ ЗАСТОСУНКУ ДЛЯ АВТОМАТИЗОВАНОЇ СИСТЕМИ КОНТРОЛЮ РІВНЯ ГЛЮКОЗИ ЛЮДИНИ**

За статистикою, в Україні від діабету потерпає 1,5 мільйона осіб, ще 3 – 4 мільйони мають схильність до цього захворювання, а порушення метаболізму глюкози разом зі стійким підвищенням артеріального тиску залишається одним із ключових факторів ризику хвороб системи кровообігу [1]. Тому актуальним завданням є розробка системи контролю рівня глюкози людини.

Метою роботи є розробка вебзастосунку, що дозволить отримувати інформацію про рівень глюкози людини.

Було вирішено розробити вебзастосунок за допомогою високорівневого відкритого фреймворку Django [2], призначеного для розробки вебсистем на мові програмування Python.

Зовнішній вигляд розробленого вебзастосунку наведено на рис. 1.

Для сповіщення лікаря про високий/низький рівень інсуліну у пацієнта було розроблено бота в телеграмі. Список користувачів, у яких запущений

бот, отримується через файл формату json. Після того, як файл було зчитано, адміністратор отримує список користувачів, які активували бота и вже за допомогою нього можна відправляти сповіщення у потрібні чати (рис. 2).

| G<br>$\cup$                                                                                                    | 127.0.0.1:8000/?csrfmiddlewaretoken=MZJTN0DkY6ivH46Po8v8azYnacFQ0kKZIhsayrb3zHc3qkfanCSMzw4zKcji1fCd8s_identifier=8s_start=8s_finish= |                                                                                                    |                     |                                  | A3         |               |
|----------------------------------------------------------------------------------------------------|----------------------------------------------------------------------------------------------------|----------------------------------------------------------------------------------------------------|---------------------|----------------------------------|------------|---------------|
| Панель керування                                                                                                    |                                                                                                    |                                                                                                    |                     |                                  |            |               |
| Налаштування                                                                                                    | Норми інсуліну в крові для різних вікових категорій:<br>• Дли - від 3 до 20 мкЕД / л;                                                 |                                                                                                    | Pineva.             |                                  | Hosep      |               |
| пошуку                                                                                                    | • ЖІНКИ - ВІД З ДО 25 МКЕД / Л;<br>• Жики в період вагітності - від 6 до 26 мкЕД / л:<br>• Чоловіки - від 3 до 25 мкЕД / л:           | Пацієнт<br>$\frac{1}{2} \left( \frac{1}{2} \right) \left( \frac{1}{2} \right) \left( \frac{1}{2} \right) \left( \frac{1}{2} \right)$ | весульну            | <b>Hac</b><br><b>CALL OF THE</b> | телефону   | Ідентифікатор |
| Ідентифікатор                                                                                                    | • Люди похилого віку - від 6 до 30 мкЕД / л. для старих людей до<br>35 миЕД / л.                                                      | Jane<br>Doe                                                                                                    | 22.0                | 2023.03.04<br>12.20              | 0663810883 | 12022001      |
| <b>XXXXXXXXX</b>                                                                                                    | Симптоми, шо вказують на розвиток діабету:                                                                                            |                                                                                                    | 23.4                | 2023.03.04                       |            |               |
| Дата початку                                                                                                    | • Сильна спрага:<br>• Рясне сечовипускання:<br>• Різка втрата ваги:                                                                   | John<br>Doe                                                                                                    |                     | 12.20                            | 0664012115 | 12012000      |
| YYYYMM.OD HH:NN<br>Дата закінчення                                                                                                    | • Підвищений апетит;<br>• Сухість і лущення шкіри:                                                                                    | John<br>Doe                                                                                                    | 22.5                | 2023.03.04<br>12:10              | 0664012115 | 12012000      |
| • Підвищена дратівливість:<br>• Хронћена втома:<br><b>YYYYMM DD HENN</b><br>• Оніміння та поколювання в кінцівках:<br>• Повільне загоєння ран:<br>Пошук<br>• Часті простудні захворювання:<br>• Випадання вопосся:<br>• Погіршення зору при діабеті:<br>• Запаления ясен, карієє: | Jane<br>Doe                                                                                                    | 23.1                                                                                                    | 2023 03:04<br>12:10 | 0663810883                       | 12022001   |               |
|                                                                                                    | Jane<br>Doe                                                                                                    | 24.8                                                                                                    | 2023.03.04<br>12:00 | 0663810883                       | 12022001   |               |
|                                                                                                    | • Свербіж, часті випадки дерматиту.                                                                                                   | John<br>Doe                                                                                                    | 23.3                | 2023.03.04<br>12:00              | 0664012115 | 12012000      |
|                                                                                                    | John                                                                                                    | 22.1                                                                                                    | 2023.02.28          | 0664012115                       | 12012000   |               |

Рисунок 1 – Інтерфейс користувача розробленого вебзастосунку

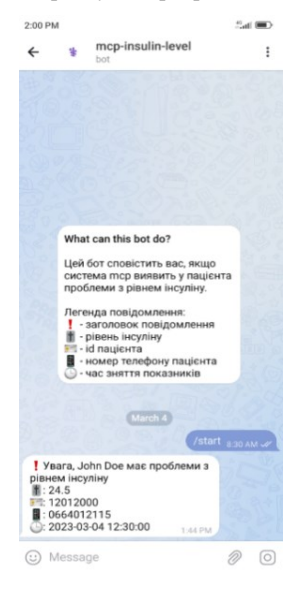

Рисунок 2 – Зовнішній вигляд бота в телеграмі

Було розроблено базу даних з використанням PostgreSQL, об'єктнореляційної системи керування базами даних [3]. В базі даних створено три таблиці. Одна таблиця містить інформацію з часом останнього зняття рівня інсуліну у пацієнта id пацієнта (припустимо, що в лікарні є id пацієнтів) Дві інші таблиці містять дані пацієнтів (ім'я, рівень інсуліну, час зняття, номер телефону, ідентифікатор) про рівень глюкози на певний час.

В результаті роботи було реалізовано вебзастосунок, що дозволить отримувати інформацію про рівень глюкози та контролювати показники цукру в крові людини лікарем.

### **СПИСОК ВИКОРИСТАНОЇ ЛІТЕРАТУРИ**

1. Рівень глюкози у крові: норма і відхилення від неї. – URL: https://korisno.24tv.ua/normi-tsukru-krovi-zhinok-cholovikiv-ditey-porivnyalnaostanni-novini\_n1632066 (дата звернення: 17.04.2023).

2. Django. – URL: https://www.djangoproject.com/ (дата звернення: 17.04.2023).

3. PostgreSQL: The World's Most Advanced Open Source Relational Database. – URL: https://www.postgresql.org/ (дата звернення: 17.04.2023).

УДК 004.942:681.5 Латипов О.В.<sup>1</sup>, Миронова Н.О.<sup>2</sup> 1 студ. гр. РТ-619 НУ «Запорізька політехніка» <sup>2</sup> канд. техн. наук, доц. НУ «Запорізька політехніка»

## **РОЗРОБЛЕННЯ КОМП'ЮТЕРНОЇ МОДЕЛІ ТА АЛГОРИТМІВ СИМУЛЯЦІЇ РУХУ ДЛЯ РОБОТА-МІНОШУКАЧУ**

На сьогоднішній день використання роботів-міношукачів для розмінування території та земельних ділянок в Україні є актуальним завданням.

Метою роботи є розроблення комп'ютерної моделі робота-міношукачу за допомогою систем тривимірної комп'ютерної графіки та реалізація алгоритмів симуляції руху даного роботу з використанням бібліотеки Robotics Toolbox на мові програмування Python.

В роботі була розроблена 3D модель катушки(антени) металошукачу в пакеті тривимірної комп'ютерної графіки Blender (рис. 1).

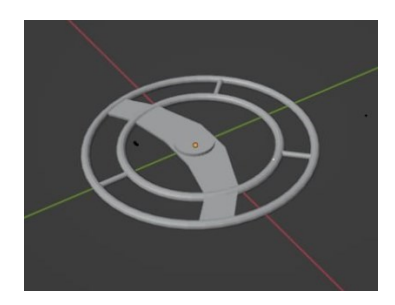

Рисунок 1 – Зовнішній вигляд 3D модель антени металошукачу

В якості прототипу роботу-міношукачу було обрано робота маніпулятора на колесах з бібліотеки Robotics Toolbox for Python [1] (рис. 2).

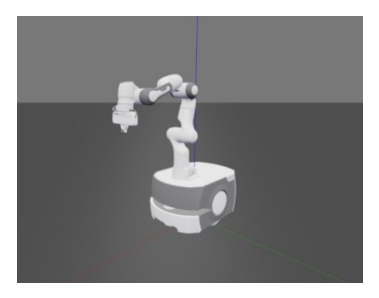

Рисунок 2 – Зовнішній вигляд робота

Подальшою розвитком роботи є моделювання, програмування та симуляція рухів робота-міношукачу за допомогою засобів бібліотеки Robotics Toolbox for Python.

# **СПИСОК ВИКОРИСТАНОЇ ЛІТЕРАТУРИ**

1. Introduction to Robotics Toolbox for Python. URL: https://petercorke.github.io/robotics-toolbox-python/intro.html (дата звернення: 17.04.2023).

УДК 004.942:681.5 Кайола Ю.С.<sup>1</sup>, Миронова Н.О.<sup>2</sup> 1 студ. гр. РТ-610сп НУ «Запорізька політехніка» <sup>2</sup> канд. техн. наук, доц. НУ «Запорізька політехніка»

### **ДОСЛІДЖЕННЯ ІНСТРУМЕНТАЛЬНИХ ЗАСОБІВ СИСТЕМИ СИМУЛЯЦІЇ ПРОМИСЛОВИХ РОБОТІВ ROBODK**

Промисловий робот – багатоцільовий маніпуляційний робот, що складається з механічного маніпулятора і перепрограмованої системи керування, який застосовується для переміщення об'єктів в просторі трьох і більше координат та для виконання різноманітних виробничих процесів [1].

Використання промислових роботів призначене для автоматизації та оптимізації промислових процесів, для керування виробничим обладнанням та машинами, що дозволяє підвищити продуктивність та якість виробництва.

Промислові роботи можуть використовуватися в різних галузях промисловості, таких як автомобілебудування, електроніка та харчова промисловість тощо. Вони можуть бути побудовані на різних програмних платформах, таких як MATLAB, LabVIEW, Simulink, C++ та Python.

Метою роботи є дослідження функціональних можливостей системи симуляції промислових роботі RoboDK, опис бібліотеки промислових роботів в RoboDK, опис API RoboDK та реалізація програми для симуляції функціонування промислового роботу.

 $R$ обо $\overline{DK}$  – це програмне забезпечення для симуляції та програмування промислових роботів, яке можна використовувати з різними марками роботів. Основними функціональними можливостями системи симуляції промислових роботі RoboDK є [2]:

– симуляція роботів: RoboDK надає можливість візуальної симуляції руху робота, щоб перевірити та оптимізувати програму робота до її виконання на реальному роботі;

– оффлайн програмування: RoboDK дозволяє програмувати робота безпосередньо з комп'ютера, незалежно від того, чи знаходиться робот в робочому середовищі, чи ні, це дозволяє зменшити час зупинки робота та економити час;

– конвертування форматів: RoboDK може конвертувати файли CAD та CAM в програми робота безпосередньо; таким чином, користувач може економити час на вручну програмування робота;

– ручне керування роботом: RoboDK надає можливість вручну переміщувати робота з клавіатури або миші, щоб легко налаштувати та перевірити програму робота;

– імпорт та експорт програм: RoboDK підтримує багато різних форматів програм для роботів, що дозволяє легко імпортувати та експортувати програми між різними програмними засобами;

– створення обробок: RoboDK надає можливість створювати нові обробки з нуля або модифікувати існуючі обробки. Обробки включають позиціювання та орієнтацію робота, швидкість руху та послідовність операцій;

– інтеграція з іншими програмами: RoboDK може інтегруватися з іншими програмами, такими як MATLAB, Python,  $C +$ та Visual Basic.

В роботі розглянуто основні функціональні можливості системи симуляції промислових роботі RoboDK. Подальшими напрямками роботи є опис бібліотеки промислових роботів в RoboDK, опис API RoboDK та реалізація програми для симуляції функціонування промислового роботу.

# **СПИСОК ВИКОРИСТАНОЇ ЛІТЕРАТУРИ**

1. Промисловий робот. – URL: https://uk.wikipedia.org/wiki/ Промисловий робот (дата звернення: 18.04.2023).

2. RoboDK . – URL: https://robodk.com/ (дата звернення: 18.04.2023).

УДК 004.942:681.5 Кондратенко В.Ю.<sup>1</sup>, Миронова Н.О.<sup>2</sup> 1 студ. гр. РТ-619 НУ «Запорізька політехніка» <sup>2</sup> канд. техн. наук, доц. НУ «Запорізька політехніка»

# **РОЗРОБЛЕННЯ АЛГОРИТМІВ РУХУ ЗА ПЕВНОЮ ТРАЄКТОРІЄЮ ТА УНИКНЕННЯ ПЕРЕШКОД ДЛЯ РОБОТА**

Розроблення руху за певною траєкторією та уникнення перешкод робота є дуже актуальним завданням в області робототехніки та автоматизації виробництва. Особливо важливо це в контексті розвитку промислових роботів та мобільних роботів, які використовуються у складних середовищах, наприклад, на виробничих лініях, у складах, на будівельних майданчиках, у міських вулицях та інших місцях.

Рух робота за певною траєкторією дозволяє досягнути точності та повторюваності виконання завдань, що є важливим для багатьох видів виробництва. Уникнення перешкод дозволяє зменшити ризик пошкодження робота або довкілля, а також збільшити ефективність його роботи.

Метою роботи є розроблення алгоритмів руху для робота, що дозволять виконувати пересування роботу за певною траєкторією та уникати перешкоди. Для розроблення алгоритмів руху обрана система симуляції Webots на мові програмування C++ та/або Python.

В роботі розроблено модель робота, який слідує по певній траєкторії, оминаючи перешкоди. В якості прототипу було обрано робота на колесах Distance-sensor з бібліотеки Webots (рис. 1).

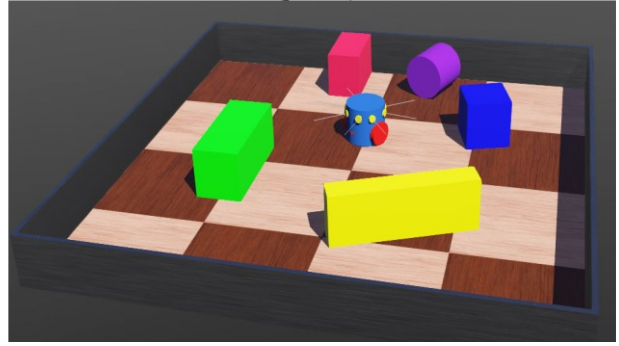

Рисунок 1 – Зовнішній вигляд робота Distance-sensor

Подальшою розвитком роботи є програмна реалізація алгоритмів руху за певною траєкторією та уникання перешкод в системі симуляції Webots.

УДК 004.942:681.5 Кузовін Д.С.<sup>1</sup>, Миронова Н.О.<sup>2</sup><br><sup>1</sup> студ. гр. РТ-619 НУ «Запорізька політехніка» <sup>2</sup> канд. техн. наук, доц. НУ «Запорізька політехніка»

## **ПРИСТРІЙ ДЛЯ КЕРУВАННЯ ОСВІТЛЕННЯМ НА ОСНОВІ ОДНОПЛАТНОГО МІКРОКОНТРОЛЕРУ**

Розробка пристрою для керування освітленням на основі одноплатного мікроконтролеру є актуальною завданням, оскільки сприяє зниженню енергоспоживання та підвищенню комфорту в житлових та комерційних приміщеннях, що відповідають сучасним тенденціям у розвитку «розумного» будівництва.

Метою розробки пристрою для керування освітленням на основі одноплатного мікроконтролеру є створення ефективного та зручного засобу керування освітленням, який дозволить знизити витрати електроенергії та підвищити комфорт у приміщеннях. Цей пристрій має потенціал забезпечувати автоматизацію освітлення та оптимальне використання енергоресурсів, що сприятиме збереженню природних ресурсів та зниженню негативного впливу на навколишнє середовище.

В роботі розроблено модель пристрою, що приймає сигнал з інфрачервоного-датчика та змінює режими підключеного приладу для освітлення (рис. 1).

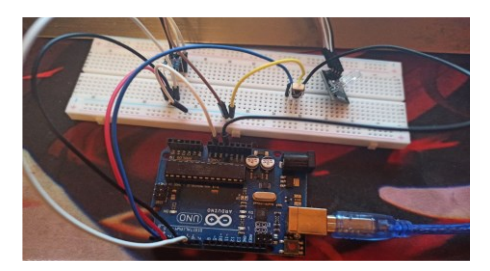

Рисунок 1 – Зовнішній вигляд пристрою

Для розробки використано середовище розробки Arduino IDE, бібліотеку IRremote, реалізацію алгоритмів виконано на мові програмування C++.

УДК 681.865.8  $\epsilon$ фименко М.В.<sup>1</sup>, Бойко Е.О.<sup>2</sup> <sup>1</sup> д-р техн. наук, доц. НУ «Запорізька політехніка» 2 студ. гр. РТ-612м НУ «Запорізька політехніка»

### **ДИНАМІЧНА КВАТЕРНІОНА МОДЕЛЬ РУХУ ВЕКТОРА І ЇЇ ЗАСТОСУВАННЯ У ЗАДАЧАХ УПРАВЛІННЯ ОРІЄНТАЦІЄЮ КОСМІЧНОГО АПАРАТУ**

В даний час найбільш ефективним способом отримання даних про поверхню Землі є супутникова зйомка. Для отримання високоякісних зображень земної поверхні система керування супутника має забезпечувати під час зйомки високі точнісні характеристики. Закони управління, що забезпечують високі точнісні характеристики системи управління, ґрунтуються на припущенні, що відомі всі параметри кутового руху космічного апарату (КА). При цьому найчастіше в якості параметрів кутового руху беруть кватерніон орієнтації та вектор абсолютної кутової швидкості. Вектор кутової швидкості можна виміряти за допомогою вимірювача кутової швидкості, але кватерніон безпосередньо виміряти неможливо. Практично у всіх системах орієнтації первинні дані про кватерніон орієнтації представлені у вигляді векторів. Векторні вимірювання є непрямими вимірюваннями і в явному вигляді не містять параметрів орієнтації. Для визначення параметрів орієнтації векторні вимірювання піддаються математичній обробці за спеціальними алгоритмами. Основним недоліком всіх відомих алгоритмів визначення орієнтації за векторними вимірами є те, що вони вимагають застосування чисельних методів, що ускладнює їхнє застосування на борту КА. У зв'язку з цим цікавить задача побудови заданої орієнтації КА безпосередньо за векторними вимірюваннями без визначення кватерніону орієнтації. Цим питанням і присвячено цю роботу.

В роботі отримано математичну модель руху вектора у вигляді кватерніонного диференціального рівняння  $\zeta_B = \mu_B + \alpha \zeta_B$ , де  $\alpha$  – довільний параметр, який можна вибирати, виходячи з особливостей задачі керування.

Отримана модель аналогічна кватерніоній моделі [1] На основі отриманої моделі доведена наступна теорема.

*Теорема 1. Нехай обертальний рух космічного апарату задано рівнян*ням  $\int \omega_B^{BI} + \omega_B^{BI} \times (\int \omega_B^{BI}) = M_u$ . Позначимо через  $\xi_I$  та  $e_B$  нерухомі орти в *інерційній системі координат I та зв'язаній* си*стемі координат B відповідно*. *Будемо вважати, що на борту КА є інформація про вектор абсолютної*  кутової швидкості  $\omega_{\texttt{B}}^{\texttt{BI}}$  і проекції вектора  $\xi$  на осі базису  $\,B\,$  в вигляді вектора ξ<sub>в</sub>, вектор е<sub>в</sub> постійний і задані його координати.

*Тоді закон управління, де*  $u = -\xi_B \times \xi_B \times \mu_B, \mu_B = -K_1 e - K_2 \xi_B,$  $e = \xi_{\rm B} - e_{\rm B}$ ,  $\xi_{\rm B} = -\omega_{\rm B}^{BI} \times \xi_{\rm B}$  $K_1 = diag(k_{1i})$ ,  $K_2 = diag(k_{2i})$ ,  $k_{1i} > 0$ ,  $k_{2i} > 0$ ,  $i = 1, 2, 3$ ,

забезпечує асимптотичну стійкість одновісної орієнтації  $\xi_{\mathbf{B}} = \mathbf{e}_{\mathbf{B}}$ 

На основі доведеної теореми запропоновано алгоритми одновісної орієнтації КА безпосередньо за векторними вимірюваннями без визначення кватерніону орієнтації.

При цьому, на відміну від відомих робіт [2], в яких для розв'язання задачі одновісної орієнтації використовувався прямий метод Ляпунова, вперше вдалося звести задачу знаходження управління до тривіальної задачі знаходження управління *u,* що забезпечує асимптотичну стійкість розв'язання системи  $\ddot{\vec{e}} = \mu_{B}$ .

Рівняння для вектора е є лінійним рівнянням з постійними коефіцієнтами і має дуже простий вигляд, що дозволяє при синтезі керування *u* застосувати добре розвинені методи теорії лінійних систем з постійними коефіцієнтами.

### **СПИСОК ВИКОРИСТАНОЇ ЛІТЕРАТУРИ**

1. N. Yefymenko, R. Kudermetov, Quaternion models of a rigid body rotation motion and their application for spacecraft attitude control, Acta Astronautica, 194 (2022) pp 76-82.

2. Лебедев Д.В., Ткаченко А.И. Системы инерциального управления. Алгоритмические аспекты.– Киев: Наукова думка, 1991.– 202 с.

Зав. кафедри Микола ЄФИМЕНКО

Відповідальний на факультеті Олександр ПІРОЖЕНКО

### **СЕКЦІЯ «ЗАХИСТ ІНФОРМАЦІЇ»**

УДК 004.056.53 Савченко Ю.В.<sup>1</sup>, Воскобойник В.О.<sup>2</sup> <sup>1</sup> канд. тех. наук, доц. Університету митної справи та фінансів <sup>2</sup> канд. тех. наук, доц. НУ «Запорізька політехніка»

### **РЕАЛІЗАЦІЯ МАКСИМАЛЬНОЇ ПРАВДОПОДІБНОСТІ ІНФОРМАЦІЙНИХ СИГНАЛІВ ПРОСТОРОВО-РОЗПОДІЛЕНИХ ДЕМАСКУЮЧИХ ПОТОКІВ**

В роботі представлений порівняльний аналіз ближньої та нелінійної радіолокації з метою подальшої модернізації інспекційно-доглядових комплексів залежно від ознак демаскування об'єктів, що підлягають митному контролю незалежно від його місця здійснення. У зв'язку з чим, використовуючи апробовані способи ближньої (підповерхневої) та нелінійної радіолокації щодо виявлення та оцінки параметрів об'єктів, розглянута можливість реалізації митного експрес-контролю для моніторингу транспорту з великогабаритними об'єктами з оптично непрозорих матеріалів, включаючи і контрабандну радіоапарату. Влив зовнішніх дестабілізуючих факторів, викликаних енергетичним впливом радіоелектронних пристроїв та систем генерації струму рухомими транспортними засобами суттєво вносить в склад інформативного сигналу.

Для виявлення можливих демаскуючих ознак об'єктів та прийняття підсумкових рішень в роботі запропоновано кореляційний метод з граничною реалізацією максимальної правдоподібності інформаційних сигналів від, як правило, просторово-розподілених цілей з ознаками, що їх демаскують. При цьому ефективність виявлення та оцінювання інформаційних сигналів та подальша класифікація демаскуючих ознак об'єктів, як правило, залежить від ефективної поверхні зворотного розсіювання сигналу від об'єктів дослідження. Наявність контрольного арсеналу останніх, експериментально отриманих в умовах безпосереднього використання безехових спеціалізованих камер за аналогією з дактилоскопією, значно прискорює процедуру розпізнавання демаскуючих ознак об'єктів.

Це, в свою чергу, вимагає виконання наступної умови: - ефективна поверхня приймальної антени й уявна ефективна поверхня безехової камери не повинні перевищувати певної, заздалегідь обумовленої величини, тому що похибка проведених вимірювань буде тим менша, чим буде нижчий рівень фонового сигналу.

З огляду на це актуальним є розгляд особливостей вимірювання характеристик зондуючого сигнального поля від об'єктів, які перебувають в умовах взаємодії з контрольно-вимірювальною апаратурою, що не задовольняють критерій дальньої зони, та яким властиво нелінійне перевипромінювання.

Очевидно, що на відміну від зображень оптичного діапазону формування радіолокаційних зображень (РЛЗ) точкових та простороворозподілених цілей (ТПРЦ) значно відрізняються між собою. Причому в нашому випадку слід враховувати, наступне.

Об'єкти дослідження при митному контролі, як і в інших видах оцінюваного характеру, варіюються відносно точкових на відстані до протяжних.

Діапазон традиційно використовуваних електромагнітних хвиль досить широкий і, зазвичай, включає смугу частот від надвисоких частот до оптичних меж випромінювання.

З цього випливає, що відношення *L/* може змінюватися в широких межах, де *L* прийнято розуміти як найбільший поперечний розмір об'єкта дослідження, а;  $\lambda$  – як довжину хвилі електромагнітного поля зондування.

Через наявність взаємодії електромагнітних хвиль з протяжним об'єктом та присутності вторинного (у тому числі і нелінійного) випромінювання, радіолокаційні виміри, як правило, потрапляють в дію ближньої або нелінійної радіолокації, яким притаманні свої специфічні особливості.

При аналізі таких особливостей зазвичай використовують поняття безрозмірного коефіцієнта відображення, або ефективної поверхні розсіювання з розмірністю у вигляді квадратної метрики.

Слід зазначити, що всі процеси впливу зовнішніх дестабілізуючих факторів, вносять деякі спотворення в інформативний сигнал, що впливає на кінцевий результат та прийняття відповідного рішення. Очевидно, що ці етапи поняття, характерні для опису процесу взаємодії первинної та вторинної складової електромагнітних хвиль, мають свої особливості і, отже, сфери застосування. В рамках наближення фізики процесу було проведено порівняння характеристик розсіювання об'єкта у вигляді комплексного коефіцієнта відображення (що характерно для випадку розгляду мети у вигляді моделі з радіоканалом) та його (об'єкта) ефективної площі розсіювання у вільному просторі.

Слід зазначити, що ефективна плоскість розсіювання є розмірний коефіцієнт пропорційності між густиною потоку опромінюючої потужності хвилі в точці розташування цілі й повною, розсіяною цим об'єктом, потужністю. При цьому ціль зображується у вигляді ізотропного точкового випромінювача з фіксованою частотою випромінювання за незмінною

орієнтацію об'єкту щодо напрямку поширення падаючої й відбитої хвилі та сталості поляризаційних характеристик передавальної й приймальної антен.

Таким чином, використовуючи технології ближньої, підповерхневої та нелінійної радіолокації з виявлення та розпізнавання цілей, розглянуто можливість ідентифікації об'єктів, демаскуючі потенційні ознаки яких намагаються приховати від митного контролю в умовах зовнішніх дестабілізуючих факторів.

На прикладі моніторингу пересувного транспорту з великогабаритними об'єктами з оптично непрозорих матеріалів, що апріорі дозволяють приховати контрабандну продукцію (у тому числі радіоапаратуру або її елементи), показана доцільність застосування: а) методів нелінійної радіолокації, здатної змінювати частотний спектр зондуючого інформаційного сигналу та приймати рішення про класифікацію об'єкту приховування; б) ближньої (підповерхневої) радіолокації, за допомогою якої оцінюється поведінка ефективної поверхні зворотного розсіювання об'єктів дослідження, зміна якого, що виходить за рамки допустимих, свідчить про наявність ознак, що його демаскують.

Розпізнавання останніх, шляхом порівняння з контрольними, забезпечує ідентифікацію досліджуваного об'єкту. При цьому створення арсеналу контрольних об'єктів запропоновано здійснювати в умовах безеховості, рівень якої визначається заздалегідь відкаліброваними об'єктами, наприклад, у вигляді сфери з апріорі заданою величиною поверхні, що відбиває.

УДК 004.056.55

Воскобойник В.О.<sup>1</sup>, Карпуков Л.М.<sup>2</sup>, Куляба-Харітонова Т.І.<sup>3</sup> <sup>1</sup> канд. техн. наук., доц. НУ «Запорізька політехніка»

<sup>2</sup> д-р техн. наук, проф. НУ «Запорізька політехніка»

<sup>3</sup> старш. викл. НУ «Запорізька політехніка»

### **ДЕЯКІ АСПЕКТИ НАДІЙНОСТІ ПРОГРАМНОГО ЗАБЕЗПЕЧЕННЯ ІНФОРМАЦІЙНИХ СИСТЕМ**

Проблема надійності програмного забезпечення набуває особливого значення для експлуатованих протягом тривалого часу в умовах екстремальних навантажень інформаційних систем реального часу. У них, насамперед, виділяються завдання, пов'язані з вибором і практичним визначенням показників якості та критеріїв оцінки якості, завдання аналізу складності програм та створення методів цільового управління складністю та якістю програм, а також створення методів управління розробкою програм.

Досвід створення інформаційних систем та їх експлуатації спричинив формування такого напряму, як надійність програмного забезпечення.

Незважаючи на спільність основних положень надійності програмного забезпечення та апаратної надійності, є принципова різниця в причинах порушення працездатності програм [1, 2]. Стосовно програмного забезпечення дана причина полягає в тому, що реальні дані, що підлягають обробці, не можуть бути оброблені конкретною програмою, яка орієнтована на цей вид обробки.

Це з пов'язано тим, що вихідні дані, перебуваючи у сфері допустимих значень, тим щонайменше, не потрапили у область, перевірену під час тестування і випробуваннях.

Під первинною помилкою, як правило, розуміється відхилення вихідного тексту програми від формалізованого еталонного та вимог замовника. Спотворення у програмі – це його елементи, які підлягають коригування.

Основні завдання надійності програмного забезпечення інформаційних систем полягають у наступному: формування основних понять, що використовуються при дослідженні показників та параметрів надійності програмного забезпечення; виявлення та дослідження основних факторів, що визначають характеристики надійності програм; дослідження характеристик спотворень вихідних даних від різних типів джерел та їх вплив на надійність функціонування програм; дослідження типів помилок у програмах та динаміки зміни їх кількості при налагодженні; розробка та дослідження методів проектування та структурної побудови складних програм, що сприяють підвищенню надійності функціонування; дослідження засобів та методів контролю та захисту від спотворень обчислювального процесу шляхом введення різних видів надмірності та перешкод захищеності, що забезпечують автоматичне відновлення до вхідного стану; розробка методів прогнозування характеристик надійності.

З поняттям надійності програм тісно пов'язане поняття помилок у програмах. Результати аналізу помилок у програмах, згідно наявних даних, показали, що складне програмне забезпечення не може існувати в абсолютно налагодженому стані. Джерелами зниження надійності програм є помилки, що вносяться до програм при проектуванні, розробці та впровадженні. На стадії структурного проектування можливі помилки у визначенні структури програм.

Взаємозв'язок числа очікуваних і помилок, що залишилися після закінчення технологічного циклу з системними показниками надійності, визначається часто специфікою області використання програм.

Використання різних математичних моделей надійності, призначених для оцінки показників надійності програм (наприклад, числа помилок, що залишилися невиявленими; часу, необхідного для виявлення чергової

помилки; часу, необхідного для виявлення всіх помилок із заданою ймовірністю та ін.), дозволяє більш обґрунтовано підходити до планування налагодження та випробування програм, глибше розуміти природу помилок та методи їх запобігання, методи ефективного використання надмірності.

Кожна з цих моделей базується на деяких припущеннях і орієнтована певний клас програм.

Серед зазначених видів помилок, що знижують надійність програм, особливе місце посідають первинні помилки, що є спотвореннями у вихідному тексті програми.

Так як первинні помилки в програмах вносяться в їх вихідні тексти, особливе місце для оцінки надійності програмного забезпечення приділяється методу, заснованому на аналізі та контролі статистичних характеристик вихідних текстів програм.

Використання структурного підходу як основи регламентації технологічного процесу конструктивної організації програм має двоякий характер.

З одного боку, структурування призводить до підвищення надійності програм.

З іншого боку, структурування призводить до збільшення витрат і пов'язане з певними втратами в характеристиках програм, що негативно впливає на їх надійність.

Для порівняльної оцінки та зіставлення двох напрямів дії структуризації пропонується спрощена модель взаємозв'язку структуризації програм та їх надійності, що дозволяє на якісному рівні зробити висновок про характер цієї залежності.

Встановлено, що всі помилки можуть бути віднесені до чотирьох класів програм, що є в комплексах. Це, насамперед, їх відсоткове співвідношення, а також зазначені основні групи помилок, що запобігають за рахунок методології структурування.

Усі технології та засоби автоматизації, що підтримують процес створення програмного забезпечення інформаційних систем, мають вирішення проблеми підвищення надійності функціонування.

В даний час досягнуто значних результатів у дослідженні цих проблем, які дозволяють виділити шляхи підвищення надійності програм зазначеного класу: розробка методологічної теорії надійності програмного забезпечення, що включає дослідження методів аналізу надійності програм, вибір та обґрунтування критеріїв, дослідження видів помилок, причин їх появи та законів розподілу; розробка та впровадження програмних методів проектування складних програм; розробка методів оцінки та прогнозування характеристик надійності, особливо на ранніх стадіях створення програмного

забезпечення, методів своєчасного попередження та локалізації помилок, методів вимірювання статистичних характеристик, що визначають стійкість функціонування та надійність програм; розробка методів супроводу програм та їх модернізації в умовах тривалої експлуатації.

В результаті структурного підходу до проектування визначено інтегрований показник якості програмного забезпечення та сформульовано мету технологічного процесу, які полягають в оптимізації за деяким заздалегідь заданим критерієм значення інтегрального показника якості.

Сформовано основні засади, які використовуються при дослідженні показників та параметрів надійності програмного забезпечення інформаційних систем. Розроблено та досліджено методологію проектування та структурної побудови складних комплексів програм, що сприяють підвищенню надійності їх функціонування. Визначено структурну надійність як ступінь досягнення ймовірності безвідмовної роботи програм, що забезпечується на технологічних етапах, що підтримують структурний підхід до створення програм.

Запропонові підходи мужуть бути використані при розробці складних комплексів програмного забезпечення інформаційних систем. Надані в тезах пропозиції структурного проектування складного комплексу програмних засобів на стадії проектування дозволяють запобігти значної кількості помилок за допомогою деталізації технологічних операцій показників надійності.

## **СПИСОК ВИКОРИСТАНОЇ ЛІТЕРАТУРИ**

1. Буторов В. В. Оцінка надійності клієнт-серверних додатків корпоративної системи управління підприємством / В. В. Буторов, С. В. Тинченко, Р. Ю. Царьов // Фундаментальні дослідження. - 2015. - № 5-3. - C. 488-492.

2. Любіцин В. Н.. Необхідність розробки надійного програмного забезпечення як виклик сучасності. Вісник Південно-Уральського державного університету. Серія: Комп'ютерні технології, керування, радіоелектроніка.  $(2012)$ . – № 23. – С. 26-29.

УДК 004.056, 004.491 Лізунов С.І.<sup>1</sup>, Корольков Р.Ю.<sup>2</sup>, Алексєєв Д.К.<sup>3</sup>  $^{-1}$ канд. техн. наук, доц. НУ «Запорізька політехніка»  $2$  канд. техн. наук ,старш. викл. НУ «Запорізька політехніка» <sup>3</sup> студ. гр. РТ-819 НУ «Запорізька політехніка»

## **АНАЛІЗ ЗАХИЩЕНОСТІ КОМП'ЮТЕРНИХ СИСТЕМ ЗАСОБАМИ METASPLOIT FRAMEWORK**

Останнім часом все більше конфіденційної інформації зберігається в електронному вигляді в комп'ютерних системах, які найчастіше підключені до комп'ютерних мереж. Це ставить нові завдання щодо забезпечення максимальної безпеки таких систем з метою недопущення розкриття конфіденційної інформації. Для визначення рівня безпеки комп'ютерної системи проводять аналіз захищеності. Ефективним способом аналізу є тестування на проникнення (пентест). Тестування на проникнення здатне виявляти загальновідомі проблеми безпеки, які були виявлені та опубліковані раніше [1].

Існує багато методів тестування [2] на проникнення, кожен з яких підходить для різних видів тестів, а також часто підказує як структурувати тест на проникнення. Більш того, вони часто пропонують розділити тест на фази, де вихідні дані кожної фази є вхідними даними для наступної. Наслідком такого підходу є те, що для різних етапів пентесту підходять різні види інструментів.

Першим кроком кожного пентесту є пошук комп'ютерної системи у мережі, цікавої, з погляду тестувальника, на подальших етапах тесту на проникнення. Це можна зробити за допомогою мережного сканера, такого як Nmap. Найбільш цінна інформація, яку надає Nmap тестувальнику – це, як правило, версія та тип операційної системи, стан мережних портів, типи та версії служб, що працюють у конкретній системі. Наступними кроками є пошук і використання вразливостей (або самої операційної системи, або будь-якого встановленого програмного забезпечення). Пошук на наявність вразливостей можна виконати за допомогою таких інструментів як Nessus або OpenVAS, а спробувати використати знайдені вразливості за допомогою експлойту. В результаті успішної експлуатації вразливості тестувальник часто отримує дозвіл на виконання довільних команд цільової системи.

Такі завдання, як експлуатація вразливостей або дослідження цільової системи після експлуатації, можуть бути певною мірою автоматизовані. Для цих цілей доступний інструментарій Metasploit Project [3], а саме Metasploit Framework, який складається з різних компонентів, таких як важливі бібліотеки, модулі, плагіни та інструменти, рис.1.

Перевага використання Metasploit Framework полягає в ефективному керуванні експлойтами (пошук, оновлення, документація) та безлічі корисних навантажень (завдань, які виконуються після успішної експлуатації цільової системи).

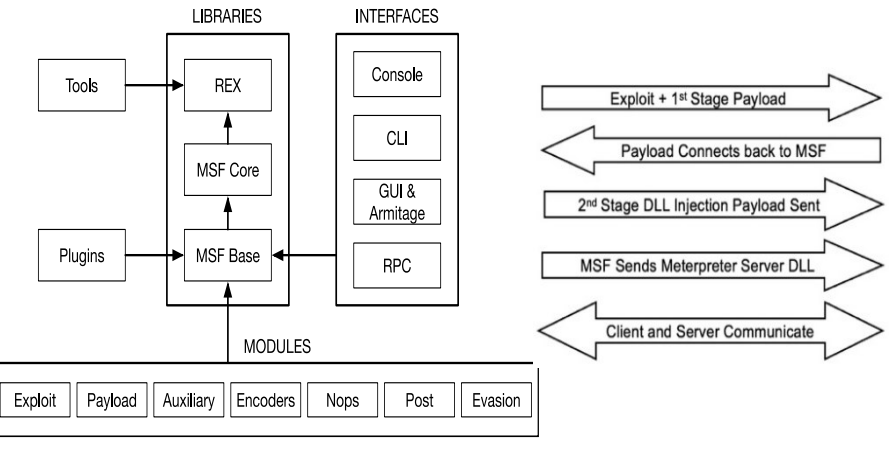

Рисунок 1 – Архітектура Metasploit Рисунок 2 – Встановлення з'єднання Metasploit

Корисні навантаження можуть або виконувати одну конкретну задачу (наприклад, створення користувача), або можуть бути складнішими і пропонувати більш просунуту функціональність (наприклад Meterpreter). На рис.2 показано послідовність кроків, необхідних для встановлення двостороннього каналу зв'язку, щоб мати можливість дистанційно керувати цільовою системою. За допомогою Metasploit Framework можна маніпулювати файлами, процесами та службами на цільовій машині; обійти антивірусне програмне забезпечення і встановити бекдор; маніпулювати таблицями маршрутизації хостів (що може призвести до атаки людини посередині); можна видалити журнали подій (що ускладнює діагностику та розслідування порушення безпеки) та багато іншого.

В роботі розглянуто можливості використання Metasploit Framework для аналізу безпеки програмного забезпечення сучасних комп'ютерних систем та відзначається, що серед безлічі наборів інструментів та утиліт для тестування на проникнення, Metasploit Framework пропонує набагато більше можливостей для маніпулювання цільовою системою та автоматизації громіздких завдань.

# **СПИСОК ВИКОРИСТАНОЇ ЛІТЕРАТУРИ**

1. The Mitre Corporation. CVE® Program Mission Identify, define, and catalog publicly disclosed cybersecurity vulnerabilities [online]. Режим доступу:https://www.cve.org [Дата звернення 23 березня 2023].

2. Kalchenko V. Огляд методів проведення тестування на проникнення для оцінки захищеності комп'ютерних систем / V. Kalchenko // Системи управління, навігації та зв'язку. Збірник наукових праць. – Полтава: ПНТУ, 2018. – Т. 4 (50). – С. 109-114. – doi:https://doi.org/10.26906/SUNZ.2018.4.109.

3. Rapid7. Metasploit [online]. Режим доступу:https://www.metasploit.com [Дата звернення 24 березня 2023].

УДК 004.056

Лізунов С. І.<sup>1</sup>, Філобок Є.В.<sup>2</sup>

 $1$ канд. техн. наук, доц. НУ «Запорізька політехніка»

2 асп. НУ «Запорізька політехніка»

### **АНАЛІЗ МОЖЛИВОСТЕЙ ВИКОРИСТАННЯ ШТУЧНОГО ІНТЕЛЕКТУ У СФЕРІ ЗАХИСТУ МОВНОЇ ІНФОРМАЦІЇ**

Задача захисту мовної інформації включає багато складних завдань, серед яких автоматичне розпізнавання мови, фільтрація шуму, ідентифікація користувача на основі голосу, аналіз тональності, врахуванні діалекту, специфічних словосполучень та багато іншого.

Для покращення ефективності та точності роботи з мовною інформацією, а також для розробки нових технологій та методів захисту мовлення може бути використаний штучний інтелект (ШІ).

Однією з найбільш популярних задач у роботі з мовною інформацією є автоматичне розпізнавання мови. Це завдання полягає у перетворенні мовлення на текстову інформацію, що забезпечує більш зручне та ефективне оброблення мовлення. Застосування ШІ для розпізнавання мови підвищує точність та швидкість цього процесу. Також великий потенціал закладений у застосуванні ШІ в процесах розрахунку розбірливості мови з метою підвищення швидкодії вже існуючих методів [1].

Фільтрація шуму є дуже важливою складовою у задачах розпізнавання мови. Шум може утворюватися від багатьох джерел, таких як шумові фони, завади, ефект відлуння та інші. Вплив цих чинників знижує точність розпізнавання та розбірливості мови. ШІ може бути використаний для фільтрації шуму, що допомагає забезпечити більш високу розбірливість мови. Для фільтрації шуму можна використовувати різні методи, включаючи калібрування мікрофону, придушення шуму та зниження відлуння. Ці методи

можуть бути реалізовані з використанням алгоритмів машинного навчання, які навчаються на даних з мовленням та шумом [2]. На думку авторів, перспективним є застосування методу активного придушення звуку [3].

ШІ також може бути застосований для розпізнавання та ідентифікації голосу користувача, що допомагає забезпечити більш безпечний та зручний доступ до системи. Для цього можуть залучатися нейронні мережі, які навчаються на даних з мовленням користувача та його унікальних характеристик голосу, таких як висота голосу та специфічні характеристики мовлення.

Аналіз тональності є іншою важливою задачею у роботі з мовленням. ШІ може бути використаний для аналізу тональності мовлення та визначення емоційного стану користувача. Для цього використовуються алгоритми машинного навчання, які навчаються на даних з мовленням та емоційними характеристиками користувача. Це можна застосувати для розвитку нових технологій управління системами на основі емоційного стану користувача [4].

ШІ також дає можливість автоматичної обробки великого обсягу мовної інформації швидко та ефективно. Це допомагає покращити якість обслуговування користувачів, зменшити витрати на персонал, а також зробити роботу більш точною та надійною.

Проте, використання штучного інтелекту в роботі з мовною інформацією також має свої недоліки. Наприклад, машина може мати проблеми з розумінням тонких нюансів мовлення, таких як інтонація та емоції, діалект мовлення, застосування специфічних термінів, словосполучень та абревіатур. Це може призвести до неточної інтерпретації деяких повідомлень та неправильних дій системи. Також, використання штучного інтелекту може виникнути питання етики, зокрема, щодо використання персональних даних користувача та зберігання конфіденційної інформації.

## **СПИСОК ВИКОРИСТАНОЇ ЛІТЕРАТУРИ**

1. Predicting speech intelligibility with deep neural networks [Електронний ресурс]. – Режим доступу: https://www.sciencedirect.com/science/article/abs/pii/S0885230817300803

2. Real-Time Noise Suppression Using Deep Learning [Електронний ресурс]. – Режим доступу: [Real-Time Noise Suppression Using Deep Learning |](https://towardsdatascience.com/real-time-noise-suppression-using-deep-learning-38719819e051)  [by Davit Baghdasaryan | Towards Data Science](https://towardsdatascience.com/real-time-noise-suppression-using-deep-learning-38719819e051)

3. Лізунов С.І., Філобок Є.В. Удосконалена система активного придушення. Ukrainian information security research journal. Том 23, №4, жовтень-грудень 2021, с. 221-225,<http://jrnl.nau.edu.ua/index.php/ZI>

4. Валєнда Н.А., Бабаскіна І.О Дослідження методів аналізу тональностей. [Електронний ресурс]. – Режим доступу:[https://openarchive.nure.ua/server/api/core/bitstreams/27a68eb5-c051-](https://openarchive.nure.ua/server/api/core/bitstreams/27a68eb5-c051-470d-b2e9-c50e37264b58/content) [470d-b2e9-c50e37264b58/content](https://openarchive.nure.ua/server/api/core/bitstreams/27a68eb5-c051-470d-b2e9-c50e37264b58/content)

УДК 004.056 Пономаренко Є.О.<sup>1</sup>, Неласа Г.В. <sup>2</sup> 1 асп. НУ «Запорізька політехніка» <sup>2</sup> канд. техн. наук, доц. НУ «Запорізька політехніка»

### **ТЕСТУВАННЯ БЕЗПЕКИ ПРОГРАМНОГО ЗАБЕЗПЕЧЕННЯ**

Тестування безпеки програмного забезпечення – це проактивний підхід до захисту цифрових активів. Це передбачає систематичну оцінку програмного забезпечення для виявлення та усунення слабких місць безпеки. Проводячи всебічне тестування безпеки, ви можете мінімізувати ризик витоку даних, захистити конфіденційну інформацію, підтримувати цілісність систем.

Хоча окремі тести та інструменти можуть бути досить ефективними, коли справа доходить до пошуку дефектів безпеки, жоден із них не є настільки ефективним окремо, як усі разом [1]. Тому немає сенсу покладатися на один інструмент для тестування.

Статичний аналіз включає інструменти для перевірок на наявність вразливостей, порушень стандартів безпечного кодування та загальних проблем, які можуть мати певний вплив на безпеку чи конфіденційність. Динамічний аналіз коду може включати виконання модульних тестів для перевірки того, що компоненти поводяться належним чином. Наскільки це можливо, негативні випадки використання, виявлені в процесі проектування та моделювання загроз, повинні бути включені в модульні тести, щоб будьякі проблеми можна було виявити та вирішити на ранніх стадіях розробки [2]. Платформа Rangeforce (https://www.rangeforce.com/) дозволяє отримати навички за цим напрямом тестування, як і за багатьма іншими напрямами в сфері кібербезпеки.

Процес тестування безпеки програмного забезпечення включає кілька етапів, кожен з яких спрямований на виявлення та пом'якшення потенційних вразливостей.

Першим кроком у тестуванні безпеки програмного забезпечення є чітке визначення вимог до безпеки програми. Це передбачає розуміння потенційних загроз і ризиків, пов'язаних із вашою програмою, визначення конфіденційних даних, які потрібно захистити, а також визначення елементів керування безпекою та заходів, які необхідно застосувати.

Оцінка вразливості передбачає сканування програмного забезпечення на відомі вразливості за допомогою автоматизованих інструментів або ручних методів. Це може включати тестування на загальні вразливості, такі як впровадження SQL, міжсайтовий сценарій (XSS), підробка міжсайтового запиту (CSRF) та інші[3]. Мета полягає в тому, щоб визначити потенційні

слабкі місця, якими можуть скористатися зловмисники. Проведення тестування на проникнення передбачає імітацію реальних атак на програмний додаток для виявлення вразливостей, які можуть не бути виявлені автоматизованими сканерами вразливостей. Тестери проникнення використовують різні методи та інструменти для використання вразливостей і отримання несанкціонованого доступу до програми, допомагаючи виявити потенційні прогалини в безпеці, які необхідно усунути.

Перегляд вихідного коду та конфігурації програмного забезпечення є ще одним важливим кроком у тестуванні безпеки програмного забезпечення[4]. Це передбачає аналіз кодової бази та налаштувань конфігурації для виявлення потенційних недоліків безпеки, таких як незахищені методи кодування, неналежний контроль доступу та неправильні конфігурації. Тестування того, як програма обробляє конфіденційні дані, має вирішальне значення для забезпечення приватності та конфіденційності даних. Це включає тестування шифрування даних, безпечного зберігання даних і протоколів передачі даних. Це також передбачає тестування здатності програми обробляти перевірку вхідних даних, кодування вихідних даних і санітарну обробку даних, щоб запобігти витоку даних.

## **СПИСОК ВИКОРИСТАНОЇ ЛІТЕРАТУРИ**

1. Smith, M., & Andrews, J. The Art of Software Security Assessment: Identifying and Preventing Software Vulnerabilities. (2016).

2. Testing software security[Електронний ресурс] – Режим доступу: https://portal.rangeforce.com/courses

3. Whittaker, J. A. How to Break Software Security: Effective Techniques for Security Testing. (2019).

4. Secure Coding Practices – Quick Reference Guide. (2021)[Електронний ресурс] – Режим доступу: [https://wiki.sei.cmu.edu/confluence/display/seccode/Secure+Coding+Practices+-](https://wiki.sei.cmu.edu/confluence/display/seccode/Secure+Coding+Practices+-+Quick+Reference+Guide) [+Quick+Reference+Guide](https://wiki.sei.cmu.edu/confluence/display/seccode/Secure+Coding+Practices+-+Quick+Reference+Guide)

УДК 004.056 Лізунов С.І.<sup>1</sup>, Корольков Р.Ю.<sup>2</sup>, Верещака М.П.<sup>3</sup> <sup>1</sup> канд. техн. наук, доц. НУ «Запорізька політехніка» <sup>2</sup> канд. техн. наук, старш. викл. НУ «Запорізька політехніка» <sup>3</sup>асп. НУ «Запорізька політехніка»

### **АТАКА НА ВИЧЕРПАННЯ ЗАРЯДУ БАТАРЕЇ БЕЗДРОТОВИХ ПРИСТРОЇВ**

Технології підключення до Інтернету речей (IoT) стали необхідними в усіх сферах повсякденного життя. Суспільство вступило в епоху IoT, де технології комунікаційних мереж дозволяють взаємодіяти один з одним [1,2]. Пристрої обмінюються даними з іншими бездротовими гаджетами, незалежно від того чи належать вони до однієї інформаційної мережі, чи ні. Для цього не потрібно знати паролі або мати спеціальні дозволи, самі відповіді та запити можуть взагалі не містити жодної важливої інформації.

Подібно до більшості технологій, механізми енергозбереження Wi-Fi були розроблені та стандартизовані з акцентом на продуктивність і QoS, а не на безпеку.

Щоразу, з представленням нового стандарту Wi-Fi, робоча частота стає вище, щоб ще більше підвищити швидкість передачі, охопити якомога більше послуг і якість обслуговування (QoS). Разом з цим у технології Wi-Fi впроваджено різні енергозберігаючі механізми і протоколи для зниження динаміки енергоспоживання і підвищення енергоефективності. Отже, протоколи ефективні з точки зору продуктивності і можуть використовуватися без проблем коли такі сценарії, як атаки на енергоспоживання від батарей, не розглядаються.

Постійний обмін інформацією пристроїв з Wi-Fi, що працюють від автономних джерел живлення (батарей, акумуляторів, тощо) не дозволяє гаджетам перейти до режиму сну, через що швидше виснажується заряд таких джерел з обмеженою ємністю.

Базовий механізм енергозбереження технологій Wi-Fi має дві вразливості безпеки.

По-перше, бездротові станції перемикаються в режим пробудження виключно в залежності від бітової карти індикації трафіку (TIM – Traffic Indication Map), що передається у beacon кадрах, які не піддаються перевірці. Якщо з прийнятого кадру beacon стало відомо, що для станції немає буферизованих пакетів, станція повертається до сну відразу після закінчення прийому кадру beacon. Таким чином, зловмисник може тримати станцію в активному стані, прослуховуючи ефір та відправляючи підроблені beacon
кадри. Після пробудження цільової станції зловмисник змушує споживати додаткову енергію, обробляючи підроблені кадри.

По-друге, реалізовані системи підтримують та покращують швидкість обробки та QoS, розширюючи режим пробудження таким чином, щоб був отриманий новий кадр, у той час, коли потрібно ввести інтервал енергозбереження. Тому, коли зловмисник постійно надсилає підроблені кадри, цільовий пристрій постійно продовжує режим пробудження. Отже, режим енергозбереження не може бути активований і відбувається підвищене енергоспоживання.

На перший погляд, розрядка акумуляторів здається малоймовірним у такий спосіб, але це може забезпечити можливість небезпечної атаки в комбінації з використанням інших вразливостей. Наприклад, зловмисники можуть знеструмити в такий спосіб акумулятори камер відеоспостереження. Причому згодом подібні атаки можуть ставати більш вишуканими, а кількість випадків їх використання збільшуватися.

Коли створюються протоколи неможливо передбачити як саме ними зловживатимуть. Фактично, при «творчому» підході, кількість таких способів може виявитися просто нескінченною.

# **СПИСОК ВИКОРИСТАНОЇ ЛІТЕРАТУРИ**

1. Palattella, M.R.; Dohler, M.; Grieco, A.; Rizzo, G.; Torsner, J.; Engel, T.; Ladid, L. Internet of things in the 5G era: Enablers, architecture, and business models. IEEE J. Sel. Areas Commun. 2016, 34, 510–527.

2. Lin, J.; Yu, W.; Zhang, N.; Yang, X.; Zhang, H.; Zhao, W. A survey on internet of things: Architecture, enabling technologies, security and privacy, and applications. IEEE Internet Things J. 2017, 4, 1125–1142.

УДК 621.372.8.01 Постоленко М.О.<sup>1</sup>, Воскобойник В.О.<sup>2</sup> 1 студ. гр. РТ-719 НУ «Запорізька політехніка» <sup>2</sup> канд. тех. наук, доц. НУ «Запорізька політехніка»

# **ОСОБЛИВОСТІ ВПРОВАДЖЕННЯ СКУД В СИСТЕМУ БЕЗПЕКИ ПІДПРИЄМСТВА**

Питання інформаційної безпеки знайшли відображення у законах України. Система контролю доступу (СКУД) є важливим елементом системи безпеки підприємства. Впровадження СКУД дозволяє забезпечити безпеку та захист персоналу, матеріальних цінностей, конфіденційності даних та інших активів підприємства.

Розробка методики впровадження СКУД в систему безпеки підприємства має на меті забезпечити ефективне та безпечне використання системи. Дослідження показали, що основними кроками при розробці такої методики є наступне.

Аналіз потреб підприємства в системі контролю доступу. Перед розробкою методики необхідно визначити, які конкретні функції СКУД необхідні для підприємства. Наприклад, це може бути контроль доступу до робочих приміщень, облік робочого часу, облік використання матеріалів та обладнання.

Визначення вимог до СКУД. Після аналізу потреб підприємства в СКУД, необхідно визначити вимоги до системи контролю доступу. Це можуть бути вимоги до кількості користувачів, кількості точок доступу, типу та якості обладнання та програмного забезпечення.

Вибір обладнання та програмного забезпечення. На основі вимог до СКУД обирається необхідне обладнання та програмне забезпечення для встановлення системи. Важливо вибрати надійне та ефективне обладнання та програмне забезпечення.

Розробка плану впровадження СКУД. Після вибору обладнання та програмного забезпечення необхідно розробити план впровадження СКУД на підприємстві. В плані повинні бути визначені терміни встановлення, розгортання та налаштування СКУД.

Слід зазначити, що при вирішені кожного кроку слід мати на увазі свму суьть інформаційної безпеки можна та розглядати її у декількох ракурсах. По-перше, це стан захищеності інформаційного середовища суспільства, який забезпечує його формування, використання й розвиток в інтересах громадян, організацій, держави. По-друге, це стан захищеності потреб в інформації особи, суспільства й держави, при якому забезпечується їх існування та прогресивний розвиток незалежно від наявності внутрішніх і зовнішніх інформаційних загроз. Зі зростанням науково-технічного прогресу буде зростати важливість питання інформаційної безпеки. Інформація стала чинником, який може призвести до значних технологічних аварій, військових та політичних конфліктів, дезорганізувати державне управління, фінансову систему]. Чим вищий рівень інтелектуалізації та інформатизації суспільства, тим потрібнішою стає надійна інформаційна безпека, оскільки реалізація інтересів, людей та держав усе більше здійснюється за допомогою інформатизації.

У процесі розробки методики впровадження СКУД в систему безпеки підприємства, важливо враховувати індивідуальні потреби та особливості кожного підприємства. Окрім того, варто пам'ятати про те, що впровадження СКУД є складним процесом, тому важливо залучити професіоналів зі

знанням технологій та досвідом впровадження СКУД для забезпечення ефективності та безпеки використання системи.

Слід приділити особливу увагу ідентифікації особистості, яка є одним з ключових заходів у забезпеченні безпеки з сучасному форматі ведення господарювання. Незважаючи на актуальністьцього завдання і існування різних технічних рішень в області СКУД, не всі вони можуть комплексно і якісно виконати поставлене перед ними завдання. Так само спостерігається недоліки представлених в літературі методичних рекомендацій, програмного та алгоритмічного забезпечення процесу ідентифікації відвідувачів, що може привести до неправильного вибору системи СКУД і як наслідок може привести до фінансових і часових втрат підприємства.

#### **СПИСОК ВИКОРИСТАНОЇ ЛІТЕРАТУРИ**

1. Про концепцію національної програми інформатизації: Закон України від 4 лютого 1998 року No 75/98-ВР. Відомості Верховної Ради України. 1998. No 27- 28. Ст. 182.

2. Про національну програму інформатизації: Закон України від 4 лютого 1998року No 74/98-В. Відомості Верховної Ради України. 1998. No 27-28. Ст. 181.

3 Швець Ю. О. Ризики в діяльності промислових підприємтсв, види, методи оцінки та заходи подолання ризику. Науковий вісник Ужгородського Національного університету. 2017. No6. С.15-28.

УДК 004.056.5 Козіна Г.Л.<sup>1</sup>, Головко І.О. <sup>2</sup> <sup>1</sup> канд. фіз.-мат. наук, доц. НУ «Запорізька політехніка» <sup>2</sup> студ. гр. РТ-812м НУ «Запорізька політехніка»

#### **АНАЛІЗ ВПЛИВУ МУТАБЕЛЬНОСТІ ДАНИХ В БЛОКЧЕЙНІ НА ЗАХИЩЕНІСТЬ**

Звичайний спосіб зберігання даних не завжди гарантує їх безпеку та цілісність. У цьому контексті, технологія блокчейн визнана одним з найбільш перспективних інструментів для збереження даних і забезпечення їх захищеності. Блокчейн є розподіленою базою даних, яка зберігається на різних комп'ютерах, але відображається в єдиному блокчейні, що робить його надійним і стійким до кібератак.

Застосування блокчейну для збереження та передачі інформації вже знайшло своє застосування в багатьох галузях, включаючи фінансову сферу, логістику, медицину, громадську безпеку та багато інших. Однак, разом зі

зростанням застосування блокчейну, з'являються нові виклики щодо безпеки та цілісності даних.

Дані на будь-якому етапі обробки можуть бути спотворенні, навіть без втручання зловмисника. А дані, які зазвичай записують в блокчейн, мають особливу важливість, тобто їх спотворення є неприпустимими. Але, так як в будь-якій системі є непередбачувані фактори, стає нагальною можливість змінювати (мутувати) дані в ланцюжку.

Мутабельність даних є одним з факторів, що можуть вплинути на захищеність блокчейну. Мутабельність відноситься до можливості зміни даних, що вже зберігаються в блокчейні. Якщо дані можна змінювати, то це може призвести до порушення безпеки, підробки та втрати даних.

Спочатку розглянемо як саме досягається мутабельність даних в блокчейну. Адже сама концепція блокчейну заперечує можливість змінювати або видаляти дані, що зберігаються у блоках ланцюжка. Що призвело до виникнення семантичних прийомів що дозволили імітувати мутабельність даних в блокчейні.

Є два основні підходи, що дозволяють мутувати дані в блокчейні. Суть першого методу полягає в тому, що створюється друга підмережа блокчейну в якій зберігаються дані про зміни що мають відбутися над батьківськими даними перед видачею.

Другий метод полягає у додаванні в протокол для вузлів блокчейну нової директиви, що при запиті на зміну даних, створює новий блок з посиланням на вже існуючий (батьківський) блок. Новостворений блок буде містити дані, що вказують на зміни, які повинні відбутися з батьківським блоком перед видачею його користувачеві, або він може містити вже перетворені дані. Слід зазначити, що даний метод може організовуватися не лише на рівні блокчейну, такий підхід можна організувати на рівні застосунку.

Обидва методи мають свої переваги та недоліки. Хоч вони по суті є лише семантичним доповненням блокчейну, але ці методи надають інструмент видозміни даних в блокчейні. Незважаючи на те що насправді дані в блоках не мутують, це все одно створює проблему, бо ми вже не можемо гарантувати цілісність даних, адже тепер при викриттю секретного ключу не можна гарантувати що останні перетворення були внесені не зловмисником (вразливість 1).

Хоч вразливість 1 притаманна і звичайному блокчейну, так як ця вразливість відноситься більше до людського фактору. Але у випадку звичайного блокчейну момент викриття секретного ключа можна відслідкувати краще.

При застосуванні обох методів збільшує навантаження на мережу блокчейну, адже окрім запитів на створення та видачу даних з'являються також запити на оновлення даних. При збільшенні кількості запитів виникає

збільшення небезпека атаки на подвійне витрачання. Адже через великий потік запитів вірогідність неузгодження між декількома вузлами збільшується, відповідно можливе дублювання даних.

В блокчейні який використовує перший метод також збільшується вірогідність атаки більшості (або атака 51%). Тому що зловмиснику або групі зловмисників тепер немає необхідності складати більшість всієї системи, їм достатньо стати більшою частиною підмережі. Слід зазначити що другий метод хоч і вирізняється більшим навантаженням на мережу ніж перший, але з точки зору атаки більшості є більш захищений навіть за звичайну мережу блокчейну.

Слід також зазначити головну перевагу додавання функціоналу що реалізує мутацію даних, яка в свою чергу походить від недоліку збільшення навантаження на блокчейн, це зменшення вірогідності того що у зловмисника буде можливість рахувати швидше за блокчейн. Несанкціонована зміна даних в блокчейні можлива лише за умови, що потужності зловмисника більші за потужність системи блокчейну. А у випадку великих навантажень та наявності пропорційно великої кількості вузлів дана умова фізично неможлива.

Аналізуючи загрози описані в тезах вище, можна зробити висновок, що хоч мутабельність є корисним та необхідним інструментом він також приносить з собою ряд загроз. В залежності від методу, який був реалізований для функціоналу мутації даних, загрози можуть різнитися, і навіть з'являтися переваги над класичною реалізацією.

УДК 004.738.5:004.056.53 Неласа Г.В.<sup>1</sup>, Замирайло В.В.<sup>2</sup> <sup>1</sup> канд. техн. наук, доц. НУ «Запорізька політехніка» 2 студ. гр. РТ-812м НУ «Запорізька політехніка»

#### **ВИКОРИСТАННЯ ПРОГРАМНОГО ЗАБЕЗПЕЧЕННЯ КЕЙЛОГЕРА В ПОЄДНАННІ З БЛОКЧЕЙН-ТЕХНОЛОГІЄЮ ДЛЯ ЗАБЕЗПЕЧЕННЯ БЕЗПЕКИ ТА ЗАХИСТУ ДАНИХ**

Кейлогер є програмним забезпеченням, яке здатне збирати та записувати всі натискання клавіш на клавіатурі комп'ютера або мобільного пристрою. Використовувати кейлогер можна в корисних цілях, наприклад, адміністратор мережі може відстежувати дії користувачів та виявляти спроби несанкціонованого доступу до системи.

Також кейлогер може бути використаний для моніторингу діяльності співробітників у великих компаніях з метою попередження витоків конфіденційної інформації.

Блокчейн - це технологія, яка дозволяє створювати децентралізовану базу даних, яка зберігається на безлічі комп'ютерів та не може бути змінена без згоди всіх учасників мережі.

Блокчейн технологія широко використовується в фінансових операціях, а також у сфері кібербезпеки та захисту даних. Блокчейн дозволяє забезпечити високий рівень безпеки даних, оскільки для їх зміни потрібно одночасно змінити дані в усіх блоках. Це забезпечує недоступність для зловмисників та гарантує цілісність інформації.

Використання кейлогера в поєднанні з блокчейн технологією може забезпечити ефективний захист даних та відстеження злочинців. Застосування цих технологій може покращити безпеку користувачів та організацій та зменшити кількість кібератак та зловживань.

Кейлогер може збирати дані та записувати їх у блокчейн, де вони будуть зберігатись у безпечному та надійному середовищі, доступ до якого мають лише авторизовані користувачі.

Переваги використання кейлогера в поєднанні з блокчейн технологією.

Використання блокчейну дозволяє забезпечити високий рівень безпеки даних, оскільки для їх зміни потрібно одночасно змінити дані в усіх блоках. Крім того, зберігання файлу з даними у блокчейні забезпечує його недоступність для зловмисників.

Використання кейлогера дозволяє відслідковувати дії користувачів та виявляти спроби несанкціонованого доступу до системи.

Збереження даних у блокчейні забезпечує захист від їх втрат, оскільки вони будуть розподілені між усіма блоками в мережі. Крім того, використання кейлогера дозволяє відновлювати дані у разі їхньої втрати.

Однак, використання кейлогера потребує згоди користувачів, а також дотримання правил та норм, що регулюють збір та збереження даних.

Важливою складовою використання кейлогера в поєднанні з блокчейн технологією є забезпечення конфіденційності даних користувачів. Для досягнення цієї мети необхідно використовувати сучасні методи шифрування та забезпечення безпеки передачі даних.

Тому для досягнення максимального ефекту використання кейлогера в поєднанні з блокчейн технологією, необхідно враховувати деякі важливі фактори. Наприклад, важливо забезпечити належний рівень захисту від несанкціонованого доступу до системи, а також забезпечити надійне зберігання даних користувачів. Крім того, необхідно враховувати вимоги законодавства в галузі захисту персональних даних та інформаційної безпеки.

Аналізуючи усе, можна зробити висновок, що використання кейлогера в поєднанні з блокчейн технологією може бути ефективним рішенням для забезпечення безпеки та захисту даних.

Система дозволяє відслідковувати дії користувачів та вживати заходів для захисту системи від можливих атак. Крім того, зберігання даних у блокчейні забезпечує їхню безпеку від втрати. Однак, використання кейлогера в поєднанні з блокчейн технологією має свої недоліки, такі як можливий витік інформації, висока вартість реалізації та складність використання.

# **СПИСОК ВИКОРИСТАНОЇ ЛІТЕРАТУРИ**

1. Crowdstrike [Електронний ресурс]. – Режим доступу: https://www.crowdstrike.com/cybersecurity-101/attack-types/keylogger/

2. International Business Machines [Електронний ресурс]. – Режим доступу: https://www.ibm.com/topics/blockchain

3. Криптовалютна біржа Binance [Електронний ресурс]. – Режим доступу: https://academy.binance.com/uk/articles/what-is-blockchain-technology-acomprehensive-guide-for-beginners#cons<br>4. Astwellsoft [Електронний

[Електронний ресурс]. – Режим доступу: <https://astwellsoft.com/uk/blog/blockchain.html>

#### УДК 004.738.5:004.056.5

Неласа Г.В.<sup>1</sup> , Орловський Д.І.<sup>2</sup>

 $^{-1}$ канд. техн. наук. доц. НУ «Запорізька політехніка»

2 студ. гр. РТ-812м. НУ «Запорізька політехніка»

## **ДЕАНОНІМІЗАЦІЯ В ОДНОРАНГОВИХ МЕРЕЖАХ: АНАЛІЗ СПОСОБІВ І ПРИКЛАДИ НА БАЗІ ПРОТОКОЛУ BITTORRENT**

P2P мережі, або однорангові мережі, є системами, в яких кожен учасник може виконувати роль і клієнта, і сервера без необхідності проміжного сервера.

В сучасному світі P2P мережі використовуються в багатьох сферах – системах потокового відео, системах файлообміну, а особливе місце у сфері інтернет-фінансах. Вони стали основою для криптовалют, таких як Біткоїн, що забезпечують анонімність та безпеку фінансових операцій для користувачів.

Також P2P мережі можуть бути використані для створення децентралізованих фінансових систем (DeFi), які забезпечують надійність та прозорість транзакцій.

Основна ідея BitTorrent, популярної та широко використовуємої P2P системи для обміну файлами, полягає в тому, щоб розбити файли на безліч невеликих фрагментів та розподілити їх між учасниками мережі, які можуть обмінюватись цими фрагментами один з одним. Таким чином відбувається розподіл навантаження на мережу.

Структура BitTorrent складається з наступних компонентів:

Торрент-файл – це невеликий файл, який містить метадані про файл (та інформацію про трекер, який координує обмін даними між учасниками мережі;

Трекер – сервер, який відповідає за забезпечення зв'язку між учасниками мережі. Трекер не зберігає самі файли, а лише координує обмін ними між учасниками рою;

Рій учасників мережі (peer's) – це користувачі, які беруть участь в обміні файлами. Діляться на: сідерів (завантажили повністю файл) та лічерів (завантажують, але не мають повної копії файлу);

Принцип роботи BitTorrent полягає у виконанні наступних шагів:

Користувач, який бажає завантажити файл, спочатку завантажує торрент-файл з Інтернету.

За допомогою торрент-клієнта користувач підключається до трекера, вказаного в торрент-файлі, і відправляє запит на отримання списку учасників мережі, які мають фрагменти файлу (сідери або лічери).

Трекер відправляє список peer's, і торрент-клієнт починає обмінюватися даними з ними. Фрагменти файлу завантажуються не послідовно, а у довільному порядку, щоб оптимізувати процес обміну даними між учасниками мережі.

У процесі завантаження файлу користувач також починає роздавати вже завантажені фрагменти іншим учасникам мережі. Це принцип «скооперованості» (tit-for-tat), який стимулює користувачів роздавати файли та забезпечує рівномірний розподіл навантаження.

Коли користувач завантажує всі фрагменти файлу, його торрент-клієнт автоматично збирає їх в один файл. У цей момент користувач стає сідером і продовжує роздавати файл іншим учасникам мережі.

Однак така структура мережі може бути використана для деанонімізації користувачів. Через відкриту природу P2P-мереж учасники мережі можуть бачити IP-адреси один одного, що може бути використано зловмисниками або правоохоронними органами для визначення справжніх ідентифікаторів користувачів та їхнього географічного розташування.

Деанонімізація користувачів в однорангових мережах, таких як BitTorrent, полягає у визначенні їхніх справжніх ідентифікаторів, таких як IPадреса, географічне розташування або інші персональні дані. Існує кілька методів, які можуть бути використані для деанонімізації користувачів у мережах P2P:

**Аналіз трафіку:** зловмисники можуть перехоплювати та аналізувати мережевий трафік між учасниками мережі, щоб деанонімізувати учасників.

**Статистична кореляція:** збір та аналіз великої кількості даних про мережевий трафік та поведінку користувачів може дозволити виявити закономірності та встановити зв'язок між різними учасниками мережі.

**Створення та використання мережевих «зондів»**: зловмисники можуть створювати фальшиві учасників мережі (зонди), які збирають інформацію про справжніх учасників та передають її зловмисникам.

**Атаки Sybil**: атакуючий створює велику кількість фальшивих учасників мережі, щоб отримати контроль над великою частиною мережі та збирати інформацію про інших учасників.

Для забезпечення анонімності та захисту від деанонімізації користувачі можуть використовувати VPN-сервіси або проксі-сервери, які приховують реальні IP-адреси користувачів. Також, можна використовувати технології шифрування та анонімності, такі як Tor.

Деанонімізація користувачів в однорангових мережах, таких як BitTorrent, є актуальною проблемою, пов'язаною з приватністю та анонімністю. У статті було розглянуто різні методи деанонімізації та запропоновано заходи захисту, які можуть допомогти користувачам забезпечити свою приватність під час використання BitTorrent та інших мереж P2P.

УДК 04.056.5 Козіна Г. Л.<sup>1</sup>, Ребриков М. М.<sup>2</sup> <sup>1</sup> канд. фіз.-мат. наук, доц. НУ «Запорізька політехніка» <sup>2</sup> студ. гр. РТ-812м НУ «Запорізька політехніка»

#### **РОЗРОБКА ЗАХИЩЕНОГО СЕРВІСУ ОБМІНУ ФАЙЛАМИ З ВИКОРИСТАННЯМ УКРАЇНСЬКИХ НАЦІОНАЛЬНИХ СТАНДАРТІВ**

Захист інформації є однією з найбільш актуальних проблем у сучасному світі, де вірогідність кібератак і порушень безпеки інформації щодня зростає. Найчастіше метою таких несанкціоновані дій є незаконне заволодіння конфіденційною інформацією. Один з ефективних способів захисту конфіденційної інформації – це використання захищених сервісів обміну файлами.

Важливою частиною будь-якого захищеного сервісу є використання криптографічних перетворень. Україна має власні національні стандарти забезпечення конфіденційності та цілісності інформації, які необхідно враховувати при розробці захищеного сервісу обміну файлами. У цьому контексті, розробка захищеного сервісу обміну файлами з використанням українських національних стандартів є важливою темою, яка заслуговує на увагу.

Для розробки захищеного сервісу обміну файлами з використанням українських національних стандартів необхідно враховувати наступні вимоги: захист від несанкціонованого доступу до файлів; конфіденційність обміну файлами між користувачами; захист від шкідливих програм; захист від несанкціонованого копіювання та передачі файлів.

Проектування захищеного сервісу обміну файлами з використанням українських національних стандартів потребує ретельного аналізу вимог до захисту інформації, а також розробки відповідної архітектури та інфраструктури. Однією з ключових складових проектування буде розробка алгоритмів шифрування та дешифрування файлів, які використовують українські національні стандарти забезпечення безпеки інформації. Запропоновано використання наступних національних стандартів:

ДСТУ 7564:2014 «Інформаційні технології. Криптографічний захист інформації. Функція гешування» (Стандарт набрав чинності з 1 квітня 2015 року наказом Мінекономрозвитку від 2 грудня 2014 року №1431)

ДСТУ 7624:2014 «Інформаційні технології. Криптографічний захист інформації. Алгоритм симетричного блокового перетворення» (Стандарт набрав чинності з 1 липня 2015 року наказом Мінекономрозвитку від 2 грудня 2014 року №1484)

ДСТУ 4145-2002 «Інформаційні технології. Криптографічний захист інформації. Цифровий підпис, що ґрунтується на еліптичних кривих. Формування та перевірка» (Стандарт набрав чинності з 1 липня 2003 року наказом Держспоживстандарту від 28 грудня 2002 року №31)

Використання даних державних стандартів України запропоновано згідно наказу Мінцифри від 30 жовтня 2020 року №140/614. У цьому наказі зазначено, що після 1 січня 2021 року ДСТУ 4145-2002 повинен використовуватися для створення кваліфікованого електронного підпису та для перевірки кваліфікованого електронного підпису разом з функцією гешування Купина (ДСТУ 7564:2014).

Однією з можливих архітектур для розробки захищеного сервісу обміну файлами є клієнт-серверна архітектура. У цій архітектурі система розділяється на дві основні складові - клієнтську і серверну.

Реалізація клієнтської складової запропонована у вигляді web-додатку. При розробці запропоновано використання мови програмування TypeScript та наступних бібліотек: React, Zustand, ReactQuery, MaterialUI.

Серверна складова включає програму, яка забезпечує основні функції сервісу, такі як обробка запитів користувачів, збереження файлів, аутентифікація користувачів та інше. Дана серверна програма може бути розміщена на фізичних серверах, що належать компанії, яка розробляє/використовує сервіс, або на віддалених серверах з використанням послуг хмарних провайдерів.

У клієнт-серверній архітектурі, комунікація між клієнтською і серверною складовими здійснюється за допомогою мережевих протоколів, таких як TCP/IP або HTTP/HTTPS. Клієнтська складова здійснює запити до серверної складової, яка обробляє запити і повертає результати до клієнтської складової.

Як подальший розвиток даного сервісу передбачено використання розподіленої децентралізованої архітектури, а саме peer-to-peer (p2p). В мережі p2p не існує поняття клієнтів або серверів, лише рівні вузли, які одночасно функціонують як клієнти та сервери по відношенню до інших вузлів мережі. Дана архітектура має багато преваг, серед яких: зменшення вартості системи; вдосконалена масштабованість/надійність; більш висока приватність (анонімність/конфіденційність) та безпека.

У висновку можна сказати, що розробка захищеного сервісу обміну файлами з використанням українських національних стандартів є важливою задачею з точки зору безпеки та конфіденційності інформації. Клієнтсерверна архітектура дозволяє забезпечити більш високу безпеку даних, оскільки сервер контролює доступ до файлів і може захистити їх від несанкціонованого доступу. Однак, технологія peer-to-peer також має свої переваги, зокрема відсутність одного центрального серверу, що робить її менш залежною від атак на централізовані системи.

Розробка захищеного сервісу обміну файлами з використанням українських національних стандартів може стати важливим кроком для забезпечення безпеки та конфіденційності даних в Україні. Важливо розробляти системи з урахуванням національних стандартів, оскільки це забезпечує сумісність з існуючими системами та допомагає зменшити ризик некоректної роботи через відмінності в стандартах. Захист даних є важливим аспектом сучасного життя, тому розробка захищених сервісів є важливим завданням для інформаційної безпеки.

# **СПИСОК ВИКОРИСТАНОЇ ЛІТЕРАТУРИ**

1. Kupyna Hash Function. DSTU 7564:2014 [Електронний ресурс]. Режим доступу до ресурсу: https://shorturl.at/myGY7 – Назва з екрана.

2. Kalyna Block Cipher Function. DSTU 7624:2014 [Електронний ресурс]. Режим доступу до ресурсу: https://shorturl.at/dsNPR – Назва з екрана.

3. Digital Signature. DSTU 7564:2014 [Електронний ресурс]. https://shorturl.at/QWY18 – Назва з екрана.

УДК 004.056 Івлєв В. Ю. 1 , Лізунов С. І.<sup>2</sup> 1 студ. гр. РТ-819 НУ «Запорізька політехніка» <sup>2</sup> канд. техн. наук, доц. НУ «Запорізька політехніка»

## **СИСТЕМА ЗАХИСТУ ІНФОРМАЦІЇ В IT – ОФІСІ**

Мета роботи - розробка системи захисту інформації в IT – офісі. IT – офіс являє собою приміщення де працюють фахівці з інформаційних технологій та циркулює конфіденційна інформація, що потребує захисту від несанкціонованого доступу як зовні, так і з середини.

Для наглядного прикладу побудови системи захисту інформації (СЗІ) в IT – офісі було створено загальну схему одноповерхової окремої будівлі, яка підходить для розміщення всього обладнання, необхідного для офісного приміщення, а також окреслено в яких кімнатах буде розташовуватись необхідне технічне обладнання та персонал в залежності від їх функціональних обов'язків.

Спираючись на раніше розроблений план було окреслено який тип інформації з таких як: мовна, паперова або електрона, буде циркулювати в кожній з кімнат приміщення, та де інформація з обмеженим доступом не повинна циркулювати взагалі.

Взявши до уваги місця де та яка інформація буде циркулювати, були визначені місця розташування комп'ютерів, сейфів та інших пристроїв, необхідних для обробки та зберігання важливої інформації.

Використовуючи стандарт ДБН В.2.5-28:2018 «Електропостачання. Частина ІІІ. Внутрішні електричні мережі»[1], було розроблено схему живлення, що містить в собі розташування розеток, генератора та пристрою безперебійного живлення, які, у випадку відключення живлення, забезпечать офіс електроенергією.

Посилаючись на стандарт КНУ «Ресурсні елементні кошторисні норми на будівельні роботи. Вентиляція та кондиціювання повітря. (Збірник 20)» [2], Розроблено схему вентиляції з урахуванням кількості працівників, які будуть перебувати в одному приміщенні тривалий час, а також для забезпечення захисту від можливого витоку інформації через вентиляцію, було обрано варіант встановлення активних глушників звуку.

Взявши за основу ДБН В.1.1-7 «Пожежна безпека об'єктів будівництва. Загальні вимоги» [3], та маючи усвідомлення розміщення та важливість кімнат в будівлі, а також типу обраного генератора, створено схему протипожежної безпеки, що передбачає розміщення датчиків диму та газу класу А1 по всій будівлі для виявлення та запобіганню раптового спалаху та отруєння газом.

Використавши стандарт ДБН В.2.5-28:2018 «Електропостачання. Частина ІІІ. Внутрішні електричні мережі»[1], а також маючи на увазі тип будівлі та її призначення, було створено графік освітлення на якому вказані місця розташування освітлювальних приладів та розміщення вимикачів для забезпечення кожного співробітника достатнім освітленням, щоб домогтися ефективної праці за комп'ютером.

Посилаючись на план будівлі, а також на план зон циркуляції інформації, було розроблено схему зон доступу в приміщення, яка включає в себе 3 зони доступу, вхід в які залежить від прав наданих кожному працівнику. Після виявлення найпоширеніших загроз в IT - офісах, таких як: кібератаки, соціальний інжиніринг, фізичний доступ, недбалість співробітників, помилки в програмному забезпеченні, було проведено аналіз та розроблено спеціальні методи захисту від кожної з наведених загроз.

Керуючись Законом України «Про затвердження Порядку обробки персональних даних» [4], для запобіганню несанкціонованого фізичного доступу в офіс, розміщено два типи камер відеоспостереження по всій території будівлі та прилеглої території, а також створено схему кутів огляду цих камер.

Спираючись на веб-ресурс Cisco Learning Network [5], а також взявши до уваги розміщення серверної та кімнати охорони, використовуючи пристрої від сертифікованих виробників, була створена та позначена на схемі система комп'ютерної мережі та обладнання системи безпеки, яка забезпечує захищений зв'язок різних типів обладнання між собою, сервером та кімнатою охорони.

# **СПИСОК ВИКОРИСТАНОЇ ЛІТЕРАТУРИ**

1. ДБН В.2.5-28:2018 Електропостачання. Частина ІІІ. Внутрішні електричні мережі [На заміну ДБН В.2.5-28-2006 Чинний від 01-03-2019], вид. оф. Київ, р.2018, с.137.

2. КНУ Ресурсні елементні кошторисні норми на будівельні роботи. Вентиляція та кондиціювання повітря. (Збірник 20) [Чинний від 31-12-2021], вид. оф. Київ, р.2021, с.150.

3. Посібник по практичному застосуванню ДБН В.1.1 –7 «Пожежна безпека об'єктів будівництва. Загальні вимоги»: [Виробничо-практичне видання] – Київ: ТОВ «Київська книжково-журнальна фабрика», 2018, – 36 с.

4. Закон України – Про захист персональних даних – Відомості Верховної Ради України (ВВР), 2010, № 34, ст. 481.

5. Електронний ресурс: Cisco Learning Network URL: <https://learningnetwork.cisco.com/s/> (дата звернення: 07.04.2023).

УДК 004.056.5 Ковальов І.Є.<sup>1</sup>, Козіна Г.Л.<sup>2</sup> 1 студ. гр. РТ-819 НУ «Запорізька політехніка»  $2 \text{ кан}$ д. техн. наук, доц. НУ «Запорізька політехніка»

### **ПРОГРАМНА РЕАЛІЗАЦІЯ ТА АНАЛІЗ НА КОЛІЗІЇ АЛГОРИТМУ ГЕШУВАННЯ КУПИНА ДСТУ 7564:2014**

Стандарт гешування Купина визначений в ДСТУ 7564:2014, який встановлює алгоритм обчислення геш-значення для послідовностей двійкових символів, що застосовують у криптографічних методах захисту інформації.

Стандарт 7564:2014 застосовують для забезпечення цілісності та автентичності інформації під час її передавання, оброблення і зберігання, зокрема під час використання електронного цифрового підпису.

Мета роботи – програмна реалізація та аналіз на колізії алгоритму гешування купина ДСТУ 7564:2014.

Програмну реалізацію алгоритму гешування було здійснено на мові Python, який за допомогою Iron Python було під'єднано до .NET Framework. За допомогою мови програмування C# та графічної підсистеми WPF було реалізовано графічний інтерфейс користувача.

В якості алгоритму тестування на колізії стала так звана атака «днів народження». Важливо зазначити, що ефективність атаки «Днів народження» залежить від довжини геша та розміру простору повідомлень.

Було здійснено наступні кроки: генеруються випадкові повідомлення та обчислюються їх геші, у випадку співпадіння гешей для різних повідомлень вважається, що колізія знайдена. Для точності результатів було проведено декілька раундів атак.

В результаті дослідження було здійснено по 10 раундів атак на алгоритми з використанням повідомлень, довжиною в 32 по 64 біт. З 72 біт було здійснено 5 раундів атак, з 80 біт 2 раунди та до першої колізії було виконано атаку з використанням тексту довжиною у 88 біт і зведено до таблиці за середніми даними.

В результаті було отримано наступні результати (Таблиця 1) для алгоритму гешування Купина-256 та Купина-512:

| $6i$ Tr<br>Кількість<br>повідомлення | Купина-256      |                          | Купина-512      |                        |
|--------------------------------------|-----------------|--------------------------|-----------------|------------------------|
|                                      | Спроб           | перед Час на обчи- Спроб |                 | перед Час на обчислен- |
|                                      | першою колізією | слення                   | першою колізією | HЯ                     |
| 32                                   | 420             | 1:18                     | 471             | 1:26                   |
| 64                                   | 12401           | 19:15                    | 13943           | 24:15                  |
| 80                                   | 31578           | 59:54                    | 33578           | 1:00:12                |
| 88                                   | 148545          | 4:49:18                  | 158545          | 5:09:18                |

Таблиця 1 – Результат проведених атак

122

За отриманими даними було побудовано графік, побудовано лінію тренду та здійснено екстраполяцію даних. В результаті було встановлено наступні дані, які зведено до таблиці 2.

|                                 | Купина-256                        |                          | Купина-512                        |                          |
|---------------------------------|-----------------------------------|--------------------------|-----------------------------------|--------------------------|
| 6i<br>Кількість<br>повідомлення | Спроб перед<br>першою<br>колізією | Час на обчи-<br>слення   | Спроб перед<br>першою<br>колізією | Час на обчис-<br>лення   |
| 96                              | 487380                            | 16:00:00                 | 518454                            | 16:40:00                 |
| 128                             | 38355174                          | 1248:00:00               | 41284596                          | 1360:00                  |
| 256                             | 14711193963<br>09630              | 47 867 257 15<br>2:00:00 | 17044178322<br>85730              | 56 147 049 200<br>:00:00 |

Таблиця 2 – Екстрапольовані дані

Такий самий аналіз було проведено для алгоритмів MD5 та SHA256 і було встановлено, що для 32 бітового повідомлення MD5 та SHA256 дає 148 та 157 спроб відповідно, а для 128 біт 137729200 та 155289240. Таким чином, здійснено реалізацію та аналіз алгоритму гешування стандарту ДСТУ 7564:2014, та можна зробити висновки, що Купина більш ефективна для коротких повідомлень, а MD5 та SHA256 більш стійкий при більшому повідомленні. Але слід врахувати, що це показники для достатньо грубого методу атаки, який не враховує особливості роботи алгоритму гешування, наприклад які досить давно існують для зламу MD5.

# **СПИСОК ВИКОРИСТАНОЇ ЛІТЕРАТУРИ**

1. Євсеєв С. П., Йохов О. Ю., Король О. Г., Гешування даних в інформаційних системах: монография – К.: «ХНЕУ», 2013. – 312 с.

2. ДСТУ ISO 7564:2014 Інформаційні технології. Криптографічний захист інформації. Функція гешування [Чинний від 2015-04-01]. Київ, 2015. 39 с. (Інформація та документація).

Зав. кафедри Володимир ВОСКОБОЙНИК

Відповідальний на факультеті Олександр ПІРОЖЕНКО

#### **СЕКЦІЯ «ПРИКЛАДНА МАТЕМАТИКА»**

УДК 539.371 Анпілогов Д.І.<sup>1</sup> <sup>1</sup> канд. техн. наук, доц. НУ «Запорізька політехніка»

#### **ДОСЛІДЖЕННЯ НЕУСТАЛЕНИХ ПОЗДОВЖНІХ ХВИЛЬ МЕТОДОМ ХАРАКТЕРИСТИК**

На основі застосування інтегрального варіаційного принципу Гамільтона-Остроградського сформульовано крайову задачу про розповсюдження нестаціонарних хвиль в неоднорідних стержнях змінного перерізу. Враховано кінетичну енергію поперечних рухів. Зауважено, що природні граничні умови виявились більш складними порівняно з випадком застосування одноосного закону Гука.

Сформульовану задачу зведено до безрозмірного вигляду і розв'язано методом характеристик з урахуванням залежності коефіцієнтів хвильового рівняння від поздовжньої координати.

Функцію, яка моделює зовнішній вплив, обрано у вигляді  $f(t) = e^{-t/T} \cdot t/T$ , параметр  $T$  характеризує тривалість впливу. Обрано різні тривалості імпульсу збудження: малі і великі порівняно з часом, за який хвиля дилатації проходить відстань, рівну довжині стержня. Продемонстровано, що в другому разі (на відміну від першого) врахування кінетичної енергії поперечних рухів суттєво результату не змінює. Зроблено висновок про необхідність врахування цієї енергії в разі аналізу швидкоплинних процесів.

УДК 519.65 Нечипоренко Н.О.<sup>1</sup>, Коротунова О.В.<sup>2</sup> <sup>1</sup> канд. фіз.-мат. наук, доц. НУ «Запорізька політехніка» <sup>2</sup> канд. техн. наук, доц. НУ «Запорізька політехніка»

# **ПРО ВІДНОВЛЕННЯ СІТКОВИХ ФУНКЦІЇ ЗІ ЗБЕРЕЖЕННЯМ ІЗОГЕОМЕТРИЧНИХ ВЛАСТИВОСТЕЙ**

Відновлення функції за її експериментальними значеннями, які задані у вузлах регулярної сітки, є класичною задачею теорії апроксимації. Проблемі побудови інтерполяційних сплайнів присвячено велику кількість робіт. Область застосування таких сплайнів обмежена таблицями, що містять точні значення функції, яка інтерполюється. Однак в результаті експериментів, як правило, отримують наближені значення, які можуть не відповідати наявній апріорній інформації про ті чи інші властивості функції. В той же час на практиці часто виникає необхідність у збереженні функцією, що відновлюється, певних властивостей, які можуть бути отримані з апріорних уявлень про перебіг тих чи інших фізичних, економічних, соціальних процесів або явищ, описуваних шуканими функціями. У таких випадках стандартні методи апроксимації сплайнами не завжди дають задовільний розв'язок задачі відновлення функції. Так, наприклад, збереження монотонності та опуклості для інтерполяційних сплайнів вдається досягти лише за додаткових, досить жорстких обмежень на вихідні дані та вузли сітки. Табличні значення повинні відповідати геометричним властивостям функції. В експерименті ж, як правило, реєструються «зашумлені» значення функції, які найчастіше не відповідають наявній апріорній інформації. Це означає, що у багатьох випадках необхідним етапом процесу обробки інформації є згладжування.

Таким чином, побудова оптимальних алгоритмів відновлення сіткових функцій, які враховують апріорну інформацію про геометрію відновлюваної функції, є актуальною задачею.

Запропоновано алгоритм відновлення функцій, які задані своїми наближеними значеннями у вузлах довільної фіксованої сітки і мають задану кількість екстремумів в області визначення. Відновлювальні функції будуються на основі методу квазірішень. Наводяться покрокові алгоритми побудови відновлювальних функцій для вказаного класу функцій. Ці алгоритми дозволяють не тільки зберегти геометричні властивості відновлюваної функції, а й, як свідчать результати чисельних експериментів, досягти достатньої точності відновлення. Якщо задана точність вхідних даних і відповідний клас функцій обмежений, то наведені алгоритми є оптимальними по порядку точності з константою порядку, що не перевищує два.

УДК 331.556:311.21(477.64) Левицька Т.І.<sup>1</sup>, Пожуєва І.С.<sup>1</sup> <sup>1</sup> канд. техн. наук, доц. НУ «Запорізька політехніка»

## **ДОСЛІДЖЕННЯ МІГРАЦІЙНИХ ФЕНОМЕНІВ**

Представлено дослідження, в якому моделюється науково обґрунтований гіпотетичний міграційний процес та розроблена методика регулювання міграційного процесу. Дослідження міграційних процесів необхідне для підвищення наукового рівня планів і проектів розвитку окремих регіонів, зокрема при прогнозуванні виробничих галузей та їх обслуговуванні. Міграція населення також суттєво впливає на формування і функціонування людського капіталу, людських ресурсів регіону, а через них на всі суцільні аспекти його життєдіяльності. Саме тому значної уваги набуває дослідження міграційних процесів прибуття і вибуття населення у ретроспективі та й на близьку перспективу. Особливо актуальним є виявлення закономірностей розподілу прибулих і вибулих за статево-віковим, освітнім, професійнокваліфікаційним складом, ретроспективний та ситуаційний аналіз кожної з цих груп, варіантне прогнозування з метою розробки ефективної міграційної політики та підготовки відповідних розділів програми соціальноекономічного розвитку регіону.

В даній роботі запропоновано соціодинамічну економіко-математичну модель дослідження комплексних міграційних феноменів взаємодіючих субпопуляцій між різними регіонами. Використовуються методи статистичного, імовірнісного, кореляційно-регресійного та інтелектуального аналізу. Тобто, була використана система методів, яка об'єднує соціальні, економічні та математичні методології. Розроблено математичну модель, яка описує різноманітні соціальні процеси. Упорядкований аналітичний блок побудованої моделі дозволив розрахувати параметри структурованого міграційного процесу у часі і просторі. Процедура моделювання складається з трьох етапів. На першому з них визначаються змінні, що описують стан соціальної системи. На другому етапі вводяться елементарні динамічні процеси. Результати цих двох етапів дозволяють перейти до виведення основного рівняння, що описує еволюцію ключових змінних. Побудована економіко-математична модель динаміки міграційних процесів, яка надає рівняння еволюції функції розподілу ймовірностей социіоконфігурації між двома регіонами, розраховані основні показники міграції.

Перший крок. Допустимо, що існує р різних субпопуляцій  $P^{\alpha}$  – різних культур етнічного або соціального походження. Позначимо через  $n_i^\alpha$  – кількість членів субпопуляції Р<sup>а</sup>, що проживають у регіоні *і* (усього С регіонів). Тоді вектор:

$$
n = \{n_1^1, \dots, n_C^1; \dots; n_1^\alpha, \dots, n_i^\alpha, \dots, n_C^\alpha; \dots; n_1^\alpha, \dots, n_C^\alpha\},\tag{1}
$$

характеризує соціоконфігурацію і представляє з себе набір макрозмінних моделі. Вони задовольняють умовам:

$$
N^{\alpha} = \sum_{i=1}^{C} n_i^{\alpha} , \qquad N_i = \sum_{\alpha=1}^{P} n_i^{\alpha} , \qquad N = \sum_{a=1}^{P} N^{\alpha} = \sum_{i=1}^{C} N_i , \qquad (2)
$$

де  $N^{\alpha}$  – кількість членів в субпопуляції  $P^{\alpha}$ ,  $N_{i}$  – кількість всіх жителів регіону і N – кількість членів всієї популяції.

Другий крок. Елементарний міграційний процес складається з міграції одного індивіда субпопуляції  $P^{\alpha}$  з регіону *і* в регіон *ј*. Цей елементарний міграційний процес веде до елементарного переходу:

$$
n \Rightarrow n_{ji}^a = \{n_1^1, \dots, n_C^1; \dots; n_1^\alpha, \dots, (n_j^\alpha + 1), \dots, (n_i^\alpha - 1), \dots, n_C^\alpha; \dots; n_1^\beta, \dots, n_C^\beta\}, \quad (3)
$$

Інтенсивності переходу, що характеризують перехід з *n* в  $n^a_{ji}$  і назад з *a <sup>n</sup> ji* в *n* , мають вигляд:

$$
\omega_{ji}^{a}(n_{ji}^{a},n;\kappa^{a}) = n_{i}^{a} \nu_{ji}^{a}(n_{ji}^{a},n;\kappa^{a}) \exp\{(u_{j}^{a}(n_{ji}^{a};\kappa^{a}) - u_{i}^{a}(n;\kappa^{a}))\},\qquad(4)
$$
  

$$
\omega_{ij}^{a}(n,n_{ji}^{a};\kappa^{a}) = (n_{j}^{a}+1)\nu_{ij}^{a}(n,n_{ji}^{a};\kappa^{a}) \exp\{(u_{i}^{a}(n;\kappa^{a}) - u_{j}^{a}(n_{ji}^{a};\kappa^{a}))\},\qquad(5)
$$

де  $v_{ij}^a(n,n_{ji}^a;\kappa^a)$  можуть бути інтерпретовані як мобільність людей з Р $^a$  під час переходу з регіону *і* в *ј*, і  $u_i^a(n; k^a)$  може бути інтерпретовано як корисність (або привабливість), яку представник  $P^{\alpha}$  знаходить в мешканні в регіоні *і* . Індивіди, що належать до групи Р<sup>а</sup>, характеризуються набором параметрів трендів -  $\kappa^a = (\kappa^{a1}, ..., \kappa^{ap})$ . Ці параметри зазвичай розглядаються як константи, тому що вони належать до біографічних, генетичних та культурних витоків, що визначають групу  $P^{\alpha}$ . Важливим є соціально пояснюваний вибір функцій корисності  $u_i^a$ . Вони повинні охоплювати оцінку регіону *і* членами популяції  $\mathrm{P}^\alpha$  відносно його екзогенних і ендогенних якостей. Простою нетривіальною формою, що задовольняє цим вимогам, є:

$$
u_i^a(n; \kappa^a) = \frac{1}{2} \left( \delta_i^a + \sum_{\beta=1}^P \kappa^{a\beta} n_i^{\beta} \right), \tag{5}
$$

де  $\delta_i^a$  – характеристика регіону *і* членами  $P^a$ , яка не залежить від складу населення в регіоні *i* . Другий член в правій частині рівняння характеризує оцінку регіону *і* членами Р<sup>а</sup> відносно складу населення. Доданки з  $\beta = a$  і  $\kappa^{aa} > 0$  описують агломераційну тенденцію усередині популяції  $P^{\alpha}$ , тому що  $u_i^a$  зростає, якщо параметр  $\kappa^{aa}$  і чисельність  $u_i^a$  збільшуються. Доданки  $\kappa^{a\beta} n_i^{\beta}$  для  $\beta \neq a$  описують ефект агломераційних тенденцій (для  $\kappa^{a\beta} > 0$ ) або тенденцій (для  $\kappa^{a\beta} < 0$ ) сегрегацій популяції Р<sup>а</sup> відносно популяції Р<sup>в</sup>. Для позитивного параметра тренду  $\kappa^{a\beta}$  корисність регіону  $u_i^a$ , з точки зору членів Р<sup>а</sup>, збільшується із збільшенням чисельності *п*<sup>β</sup>. Якщо параметр тренду  $\kappa^{a\beta}$  – негативний, то корисність зменшується.

Третій крок. Використовуємо модифікацію основного рівняння для функції розподілу ймовірності, яка ненегативна і нормована. Рівняння еволюції функції розподілу імовірності соціоконфігурації представимо у вигляді:

$$
\frac{d\mathbf{P}(n;t)}{dt} = \sum_{i,j,a} \{ \omega_{ij}^a(n_{ji}^a) \mathbf{P}(n_{ji}^a;t) - \omega_{ji}^a(n) \mathbf{P}(n;t) \},\tag{6}
$$

З основного рівняння можуть бути отримані рівняння середніх, які визначаються таким чином:

$$
\overline{n}_i^a(t) = \sum_n n_i^a P(n;t).
$$
 (7)

Якщо для кожної точки у конфігураційному просторі виробляти усереднювання по напрямах та швидкостях, то побудована таким чином траєкторія описуватиме еволюцію величин названих квазісередніми. Квазісередні величини  $\hat{\textit{n}}$  - визначають середню траєкторію для кожної точки конфігураційного простору. Зауважимо, що динаміка квазісередніх описується тими ж рівняннями, що й динаміка середніх. Але тоді як для останніх ці рівняння наближені, для квазісередніх вони – точні. Рівняння середніх та квазісередніх мають вигляд:

$$
\frac{d\overline{n}_{i}^{a}(t)}{dt}=\sum_{j}\overline{\omega_{ij}^{a}(n)}-\sum_{j}\overline{\omega_{ji}^{a}(n)},\quad\frac{d\hat{n}_{i}^{a}(t)}{dt}=\sum_{j}\omega_{ij}^{a}(\hat{n})-\sum_{j}\omega_{ji}^{a}(\hat{n})\,.
$$
 (8)

Отримані рівняння (6), (7) і (8) описують загальну модель міжрегіональної міграції.

УДК 519.62 Вербова К.О.<sup>1</sup>, Коротунова О. В.<sup>2</sup>, Нечипоренко Н.О.<sup>3</sup> 1 студ. гр. КНТ-211 НУ «Запорізька політехніка» <sup>2</sup> канд. техн. наук, доц. НУ «Запорізька політехніка» <sup>3</sup> канд. фіз.-мат. наук, доц. НУ «Запорізька політехніка»

# **ЗАСТОСУВАННЯ ЧАСОВИХ РЯДІВ ДО ПОБУДОВИ МОДЕЛЕЙ ВИРОБНИЧІХ ФУНКЦІЙ**

Незважаючи на значну кількість публікацій в галузі апарата виробничих функцій дотепер існують два основні підходи, які використовуються практиками для розрахунку потенційного обсягу виробництва: суто динамічний підхід часових рядів і теоретичний підхід, заснований на використанні моделі виробничої функції. Тому викликає інтерес поєднання цих двох підходів в одній моделі.

Виробнича функція Кобба-Дугласа є одним з яскравих прикладів успішного довготривалого застосування математичних моделей в економіці. Виробнича модель характеризує залежність обсягів виробництва від його різноманітних факторів, насамперед від витрачених обсягів праці та капіталу.

У загальному вигляді формула виглядає наступним чином:

$$
Y = A L^{\alpha} K^{\beta} , \qquad (1)
$$

де *Y* – загальний обсяг випуску; *A* – коефіцієнт, який в найпростішому випадку вважають постійним, таким, що залежить від рівня технологій; *L* – витрачений ресурс праці;  $K$  – витрачений ресурс капіталу;  $\alpha, \beta$  – еластичність праці та капіталу.

Параметри  $\alpha,\beta$  відіграють важливу роль при розрахунку передбачуваного обсягу випуску продукції. Еластичність факторів виробництва відображає пропорцію, за якої зміна співвідношення виробничих факторів вплине на процес виробництва за інших рівних умов.

Слід також зазначити, що рівень існуючих технологій можна в деяких випадках вважати зростаючим. Тим самим в виробничій функції можна в явному вигляді виділити відповідний часовий тренд. Але зручніше часовий тренд виділити в якості окремого множника.

Наприклад, розглянемо модифікацію виробничої функції у вигляді

$$
Y = A L^{\alpha} K^{\beta} e^{\xi t}, \qquad (2)
$$

що розглядає динамічні властивості даних, які використовуються в класичній економічній теорії сукупного виробництва та продуктивності.

Додати у формулу експоненту вперше запропонував Я. Тинберген. Він пов'язував показник експоненти з впливом науково-технічного прогресу на економічне зростання. Деякі автори пропонують цим множником характеризувати ефект від впровадження інноваційних процесів в економіці.

В якості прикладу розраховано коефіцієнти виробничої функції в класичній постановці (1) та з застосуванням часового ряду (2) для промислових підприємств України. Дані за 2007-2014 було обрано з міркувань того, що в довоєнний час промисловість України показувала послідовне зростання. Значення змінних *Y* (обсяги валової продукції промисловості), *L* (чисельність персоналу), *K* (вартість основних виробничих фондів) узято із відкритих даних державної служби статистики України. Коефіцієнти  $\,A\,,\;\alpha,\beta\,,\xi\,$ розраховуються за допомогою формул регресії. Змінна *t* означає час.

Розрахунки за формулою (1) дозволили побудувати виробничу модель промисловості України у вигляді  $Y = 65, 6L^{0,1}K^{0,64}$ . Застосування часового ряду змінило коефіцієнти моделі  $Y = 8082, 4L^{0,019}K^{0,885}e^{0,33t}$ .

Як можна бачити, додавання в модель часового тренду змінює числові значення коефіцієнтів, але не змінює характер моделі. Виробнича функція виявилась зі спадною віддачою і за працею і за капіталом. Виникає питання, яку з моделей вважати більш точною.

Для обох моделей був проведений економетричний аналіз отриманого рівняння регресії. Виявилось, що обидві моделі є адекватними динаміці досліджуваних емпіричних даних с високим коефіцієнтом детермінації. Тому додавання часового тренду в модель не є важливим для розглянутого прикладу. Тим не менше, воно покращує точність за рахунок більшої кількості членів рівняння регресії.

Основний недолік використання запропонованої моделі полягає в тому, що оцінки виробничої моделі необхідно отримати на доволі коротких часових рядах. Додавання або вилучення із часового ряду навіть одного року приводить до зміни значень коефіцієнтів моделі.

УДК 330.4  $\Gamma$ лухов В.А. <sup>1</sup>, Шишканова Г.А. <sup>2</sup>, Щербина О.А. <sup>3</sup> 1 студ. гр. БАД-911 НУ «Запорізька політехніка» <sup>2</sup> канд. фіз.-мат. наук, доц. НУ «Запорізька політехніка» 3 асист. НУ «Запорізька політехніка»

## **ПРОГНОЗУВАННЯ ОБСЯГІВ ПРОДАЖУ КОМПАНІЇ ЗА ДОПОМОГОЮ БАГАТОФАКТОРНОЇ РЕГРЕСІЇ**

Розглянемо уявну задачу для менеджера з маркетингу у великій мережі бакалійних магазинів. За останні роки обсяг продажів поживних йогуртів різко зріс, і керівництво компанії дійшло висновку, що цей сегмент ринку досить перспективний. Перш ніж пропонувати новий вид йогурту, компанія хотіла б оцінити вплив його вартості та рекламних витрат на обсяг продажу. Для маркетингового дослідження було відібрано 23 магазини із приблизно однаковими обсягами продажів. Створено регресійну модель, що дозволяє проаналізувати дані, отримані під час дослідження.

У модель багатофакторної регресії слід включати ті пояснюючі змінні, які дозволяють точно передбачити значення залежної змінної. Якщо яканебудь із змінних, що пояснюють, не відповідає цій вимогі, її потрібно видалити з моделі. Метод, що дозволяє оцінити внесок пояснюючої змінної, як правило, застосовується частинний F-критерій. Він полягає в оцінці зміни суми квадратів регресії після включення до моделі чергової змінної. Нова змінна включається до моделі лише тоді, коли це призводить до значного збільшення точності передбачення.

Розглянуто дві незалежні змінні – ціна йогурту у умовних грошових одиницях (Х1) та місячний бюджет рекламної кампанії, що проводиться у магазині, також виражений у умовних грошових одиницях  $(X_2)$ . До цього бюджету входять витрати на оформлення вивісок та вітрин, а також на роздачу купонів та безкоштовних зразків. Досліджувана змінна Y є кількість батончиків йогуртів, проданих за місяць.

Для того, щоб застосувати частинний F-критерій необхідно оцінити внесок змінної  $X_2$  після включення в модель змінної  $X_1$ . Якщо в модель входять декілька змінних, що пояснюють, внесок пояснюючої змінної Хj можна визначити, виключивши її з моделі і оцінивши суму квадратів регресії (*SSR*), обчислену по змінним, що залишилися.

Нульова та альтернативна гіпотези про вклад змінної  $X_1$  формулюються наступним чином:  $H0 - BKJIO$ чення змінної  $X_1$  не призводить до значного збільшення точності моделі, в якій враховується змінна  $X_2$ ; Н1 – включення змінної  $X_1$  призводить до значного збільшення точності моделі, в якій враховано змінну Х<sub>2</sub>. Статистика, покладена в основу частинного F-критерію для двох змінних, обчислюється за формулою

$$
F = \frac{SSR(X_1|X_2)}{MSE},\tag{1}
$$

де *MSE* – дисперсія помилки (залишку) для двох факторів одночасно. За визначенням F-статистика має F-розподіл з одним і n-k-1 ступенями свободи.

Оскільки обчислене значення F-статистики більше критичного (60,32 > 4,17), гіпотеза Н0 відхиляється, отже, облік змінної  $X_1$  (ціни) значно покращує модель регресії, у якому вже включена змінна  $X_2$  (витрати реклами).

Аналогічно можна оцінити вплив змінної  $X_2$  (витрати реклами) на модель, у якому включена змінна Х<sub>1</sub> (ціна). Вирішальне умова призводить до того, що  $27.8 > 4.17$ , отже, включення змінної  $X_2$  також призводить до значного збільшення точності моделі, у якій враховується змінна Х<sub>1</sub>. Отже, включення кожної із змінних підвищує точність моделі.

Таким чином, до моделі множинної регресії необхідно включити обидві змінні: і ціну, і витрати на рекламу. З'ясувавши, що накопичені дані дозволяють використовувати модель багатофакторної регресії, ми можемо прогнозувати щомісячний обсяг продажів йогуртів та побудувати довірчі інтервали для середнього та передбаченого обсягів продажів. Розраховано середній щомісячний обсяг продажів йогуртів за ціною 7,9 умовних грошових одиниць у магазині, що витрачає на рекламу 4000 умовних грошових одиниць, який дорівнює 3079 шт.

УДК 330.4 Жадан М.О.<sup>1</sup>, Ткач В.М. <sup>1</sup>, Шишканова Г.А. <sup>2</sup> 1 студ. гр. БАД-911 НУ «Запорізька політехніка» <sup>2</sup> канд. фіз.-мат. наук, доц. НУ «Запорізька політехніка»

# **РЕГРЕСІЙНІ МОДЕЛІ З ФІКТИВНОЮ ЗМІННОЮ**

Обговорюючи моделі багатофакторної регресії, часто припускають, що кожна незалежна змінна є числовою. Однак у багатьох ситуаціях модель необхідно включати категорійні змінні. Наприклад, можна спробувати врахувати моделі розташування товару всередині магазину (наприклад, на вітрині чи ні). Щоб врахувати в регресійній моделі категорійні змінні, слід включити до неї фіктивні змінні. Наприклад, якщо якась категорійна змінна, що пояснює, має дві категорії, для їх представлення достатньо однієї фіктивної змінної Xd: Xd = 0, якщо спостереження належить першій категорії, Xd = 1, якщо спостереження належить другій категорії.

Для ілюстрації фіктивних змінних розглянемо модель для передбачення середньої оцінної вартості нерухомості Y на основі вибірки з 25 будинків. Як пояснюють змінних виберемо житлову площу будинку (м<sup>2</sup>) та наявність каміна. Фіктивна змінна  $X_2$  (наявність каміна) визначається наступним чином:  $X_2 = 0$ , якщо каміна в будинку немає,  $X_2 = 1$ , якщо в будинку є камін.

Після знаходження коефіцієнтів лінійної регресії приходимо до наступних висновків, що якщо фіктивна змінна має незмінне значення, збільшення житлової площі на 10 м<sup>2</sup> призводить до збільшення передбаченої середньої оцінної вартості на 6,2 тис. умовних грошових одиниць. Якщо житлова площа стала, наявність каміна збільшує середню оцінну вартість будинку на 0,75 тис. умовних грошових одиниць.

Досить часто вважається, що вплив відгуку на змінну, що пояснює, є статистично незалежним від впливу відгуку на інші пояснюючі змінні. Якщо ця умова не виконується, виникає взаємодія між залежними змінними. Наприклад, цілком імовірно, що реклама дуже впливає на обсяг продажу товарів, що мають низьку ціну. Однак, якщо ціна товару надто висока, збільшення витрат на рекламу не може суттєво підвищити обсяг продажу. У цьому випадку спостерігається взаємодія між ціною товару та витратами на його рекламу. Інакше висловлюючись, не можна робити загальних тверджень про залежність обсягу продажу від витрат за рекламу. Вплив рекламних витрат обсяг продажів залежить від ціни. Цей вплив враховується у моделі багатофакторної регресії за допомогою ефекту взаємодії.

У розробленій нами регресійній моделі передбачалося, вплив розміру будинку на його вартість не залежить від того, чи є в будинку камін. Інакше висловлюючись, вважалося, що відхилення оцінної вартості, що залежить від житлової площі будинку, однаковий у будинків, що мають камін і не мають його. Якщо ці відхилення відрізняються один від одного, між розміром будинку та наявністю каміна існує взаємодія.

Перевірка гіпотези про рівність відхилень зводиться до оцінки вкладу, який вносить у модель регресії добуток змінної  $X_1$ , що пояснює, і фіктивної змінної Х2. Якщо цей вклад є статистично значущим, вихідну модель регресії застосовувати не можна. В нашому випадку він виявився несуттєвим.

УДК 519.6 Абрамов О.О.<sup>1</sup>, Коротунова О. В.<sup>2</sup> 1 студ. гр. КНТ-211 НУ «Запорізька політехніка» <sup>2</sup> канд. техн. наук, доц. НУ «Запорізька політехніка»

#### **ГАЛУЗІ ЗАСТОСУВАННЯ ФРАКТАЛІВ**

Фрактал – це рекурсивно створений нескінченний шаблон, який зазвичай є самоподібним за своєю природою. Фрактали забезпечують систематичний метод фіксації «шорсткості» деяких об'єктів. Цей метод фіксації нерівностей використовується в багатьох галузях, починаючи від програмування та закінчуючи медициною.

Останнім часом підвищився інтерес до теорії хаосу та фрактальної геометрії, оскільки багато процесів у світі можна точно описати за допомогою цієї теорії. Індустрія комп'ютерної графіки використовує методи кодування фрактального зображення для створення приголомшливо красивих зображень, а також реалістичних природних структур, таких як хмари, дерева, хвилі, грудки бруду, порізані берегові лінії тощо. Фрактали широко використовують і в кінематографі, і при створенні комп'ютерних ігор або книжкових ілюстрацій. Здавалось би, якщо фрактальна математика так добре створює зображення природного вигляду, то її можна використовувати і для стиснення зображень. Проте фрактальне стиснення зображень все ще знаходиться в стадії розробки. Багато різних дослідників і компаній намагаються розробити нові алгоритми для скорочення часу кодування та зменшення розміру файлів. Наприклад, система призначення IP-адрес у мережі Netsukuku використовує принцип фрактального стиснення інформації для компактного збереження інформації про вузли мережі. Але на теперішній час стандарту фрактального стиснення не існує.

В криптографії фрактали широко використовуються для захисту зображень завдяки своїй властивості випадковості та нескінченним границям. Для успішної передачі зображення по загальнодоступному каналу в умовах повсякденної конфіденційності повинні гарантуватися цілісність і автентичність. Пропоновані алгоритми фрактального шифрування використовують відомий фрактал Мандельброта для перетворення ключа шифрування у довший ключ. Або будуються множини Джулії та множини Мандельброта, і відбувається активна плутанина, доки пікселі зображення не стануть повністю невпорядкованими.

Типова самоподібна природа фракталів також корисна при створенні та експлуатації антен. Такі криві, як крива Гільберта, можна використовувати для розробки високоефективних і низькопрофільних антен. У поєднанні з

концепціями електромагнітного випромінювання можна також створювати багатодіапазонні антени.

Природним чином фрактали виникають при моделюванні нелінійних процесів. Наприклад, деякі міста можуть розвиватися в часі за фрактальними моделями. Їх так і називають фрактальними містами. Коли велике фрактальне місто поглинає сусідні міста та села, розвинута модель нагадує самоподібну структуру, яка спочатку здається випадковою, але насправді є динамічною мережею. Така мережа може виявитися ефективнішою, ніж сучасні «заздалегідь сплановані» міста.

Фрактали та мультифрактали використовуються для моделювання ієрархічних, неоднорідних структур у кількох областях астрофізики, зокрема розподілу матерії у різних масштабах у Всесвіті, самогравітаційних фрактальних конфігурацій, фрактальних розмірів туманностей, хаотичної динаміки в пульсуючих зірках і фрактальної розмірності сонячної грануляції..

Досить давно фрактали використовуються в економіці. Особливо при вивченні властивостей ринку, розподілу доходів, грошових потоків, даних про продажі та мережеві структури. Фрактальний аналіз ринку надає надійний інструмент для розуміння суперечливої випадковості та детермінізму ринку, з якими кожного дня стикається сфера торгівлі та інвестування. Фрактальний індикатор – це торговий індикатор, який використовується в технічному аналізі та використовується для визначення потенційних точок розвороту тренду на ринку. Поєднуючи теорію хаосу, фрактальну статистику та нелінійне динамічне моделювання, можна створити реалістичну ринкову модель.

Фрактали використовуються при моделюванні пористих матеріалів, наприклад, в нафтохімії. У біології для моделювання популяцій і для опису систем внутрішніх органів. Зокрема описано фрактальну організацію легені та виявлення варіабельності серцевого ритму за допомогою фрактального аналізу.

Знання про фрактали особливо корисне при постановці медичних діагнозів, у тому числі раку. Оскільки здорові клітини кровоносних судин людини зазвичай ростуть у впорядкованій фрактальній структурі, ракові клітини, які ростуть ненормально, стає легше виявити. Ця форма фрактального аналізу може значно полегшує розрізнення здорових клітин від тих, які викликають занепокоєння. Можливо, в майбутньому саме фрактальний аналіз дасть поштовх до нових методів лікування важких хвороб.

Т.В.О. зав. кафедри Дмитро АНПІЛОГОВ

Відповідальний на факультеті Олександр ПІРОЖЕНКО

Наукове електронне видання Можна використовувати в локальному та мережному режимах

# **ТИЖДЕНЬ НАУКИ-2023 Факультет радіоелектроніки та телекомунікацій**

Один електронний оптичний диск (DVD-ROM); супровідна документація. Тираж 5 прим. Зам. № 310

Видавець і виготовлювач Національний університет «Запорізька політехніка» Україна, 69063, м. Запоріжжя, вул. Жуковського, 64 Тел.: (061) 769–82–96, 220–12–14

Свідоцтво суб'єкта видавничої справи ДК № 6952 від 22.10.2019.